# Reinforcement Learning with Ray RLIIb

RAY

Dean Wampler Data Data Texas, Jan. 28, 2023 dean@deanwampler.com @deanwampler @discuss.systems@deanwampler deanwampler.com/talks ray.io

© Dean Wampler, 2022-2023, except where noted. Photos from the Wind River Range, Grand Teton NP, and Yellowstone NP, Wyoming

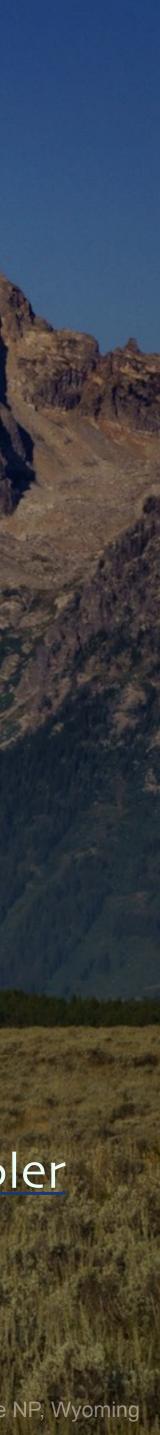

# Dean Wampler

Engineering Director, Accelerated Discovery Platform dean.wampler@ibm.com

https://research.ibm.com/blog/what-isaccelerated-discovery

https://time.com/6249784/quantumcomputing-revolution/

IBM

 $\rightarrow$  C

Ħ

To meet the growing challenges of an ever-shifting world, the ways we have discovered new ideas in the past won't cut it moving forward. A convergence of computing revolutions taking place right now will help accelerate the rate of scientific discovery like nothing before.

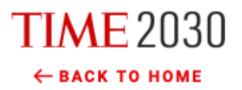

### Quantum Computers Could Solve Countless Problems—And Create a Lot of New Ones

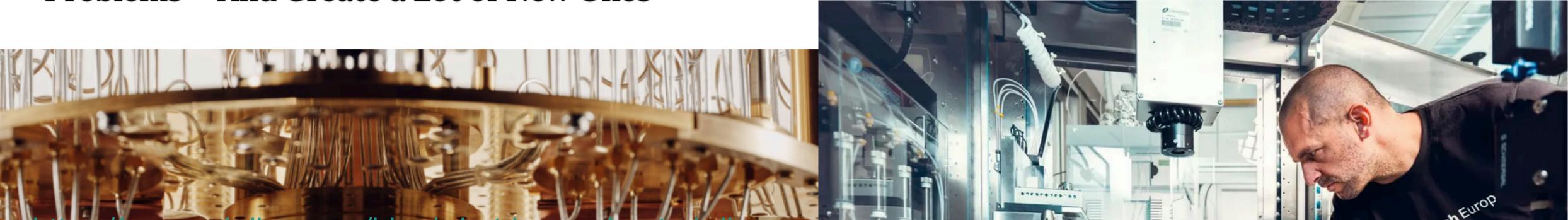

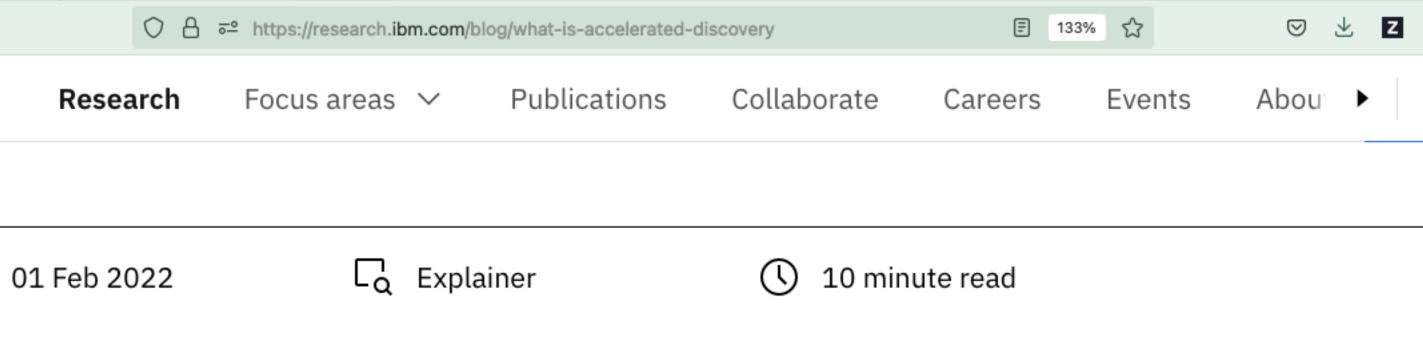

## What's next in computing: The era of accelerated discovery

erated discovery aim to develop, validate, and incubate technologies that accelerate the the scientific method, harnessing the capabilities of AI, hybrid cloud, and quantum computing. We •edge technologies, working together, to address society's greatest challenges — to find novel als able to help us fight challenges from pandemics to climate change and so much more.

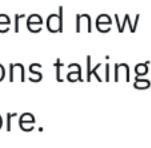

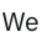

# Outline

Why Reinforcement Learning?
Ray RLlib
Aside: Why Ray?
More Reinforcement Learning Concepts and Challenges
Reinforcement Learning for Recommendations
To Learn More...

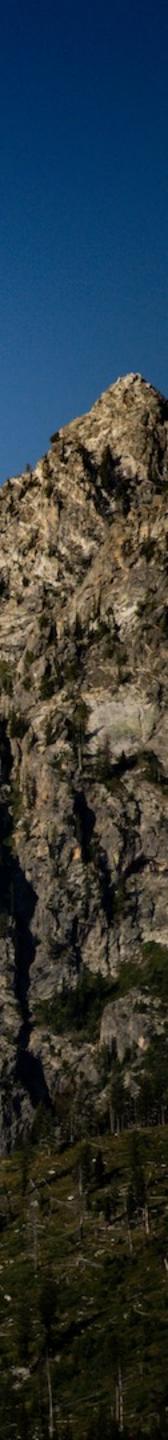

# https://www.youtube.com/watch?v=Lu56xVIZ40M

# Why Reinforcement Learning?

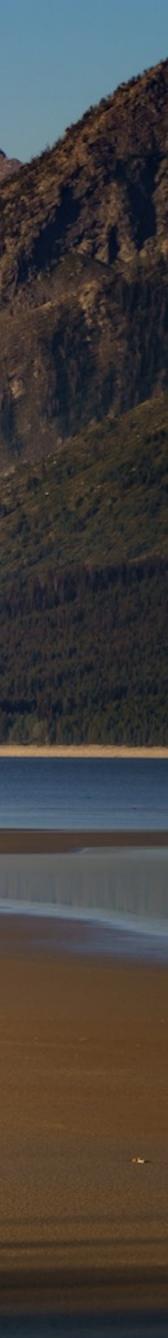

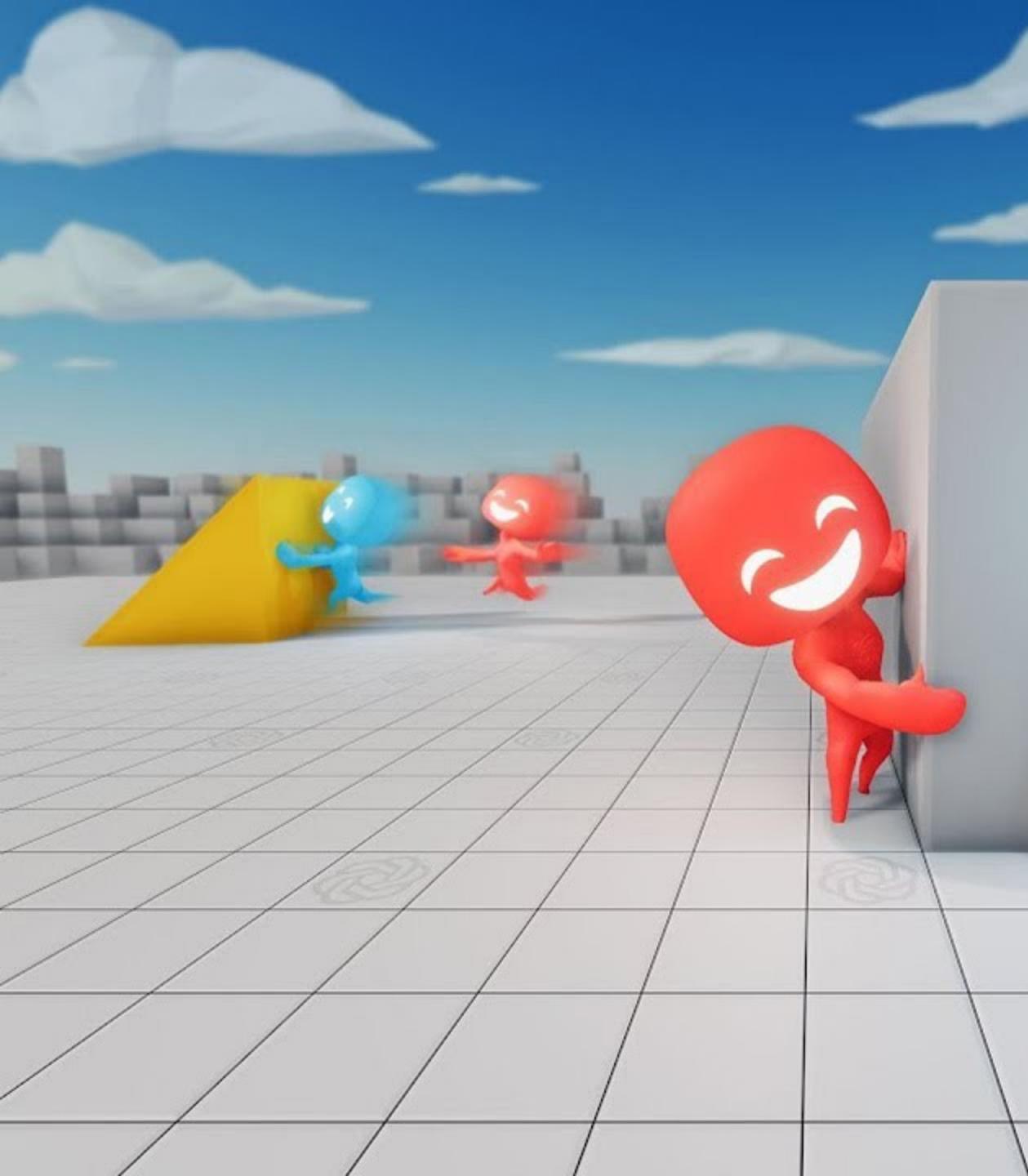

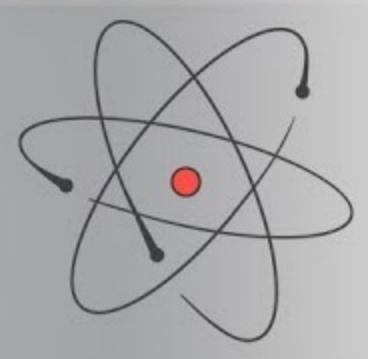

# TWOMINUTE

WITH KÁROLY ZSOLNAI-FEHÉR

The Agent choses an Action, then Observes any changes to the Environment and a Reward received, if any.

Through repeated steps like this, the Agent learns a Policy for maximizing the cumulative Reward.

Each sequence is an Episode. It takes many Episodes to learn a good Policy.

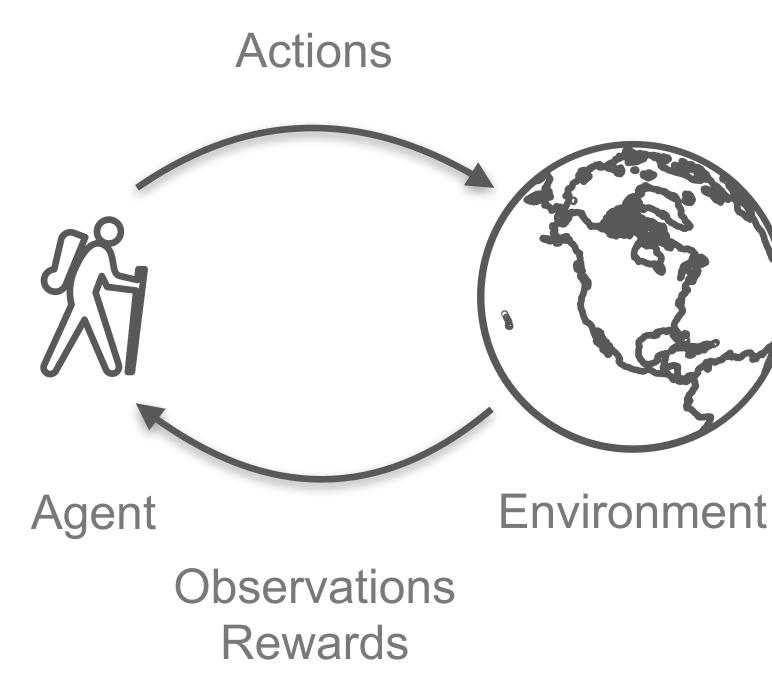

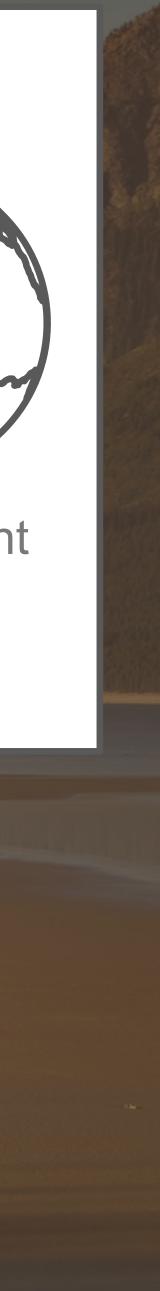

# Compared to Supervised Learning

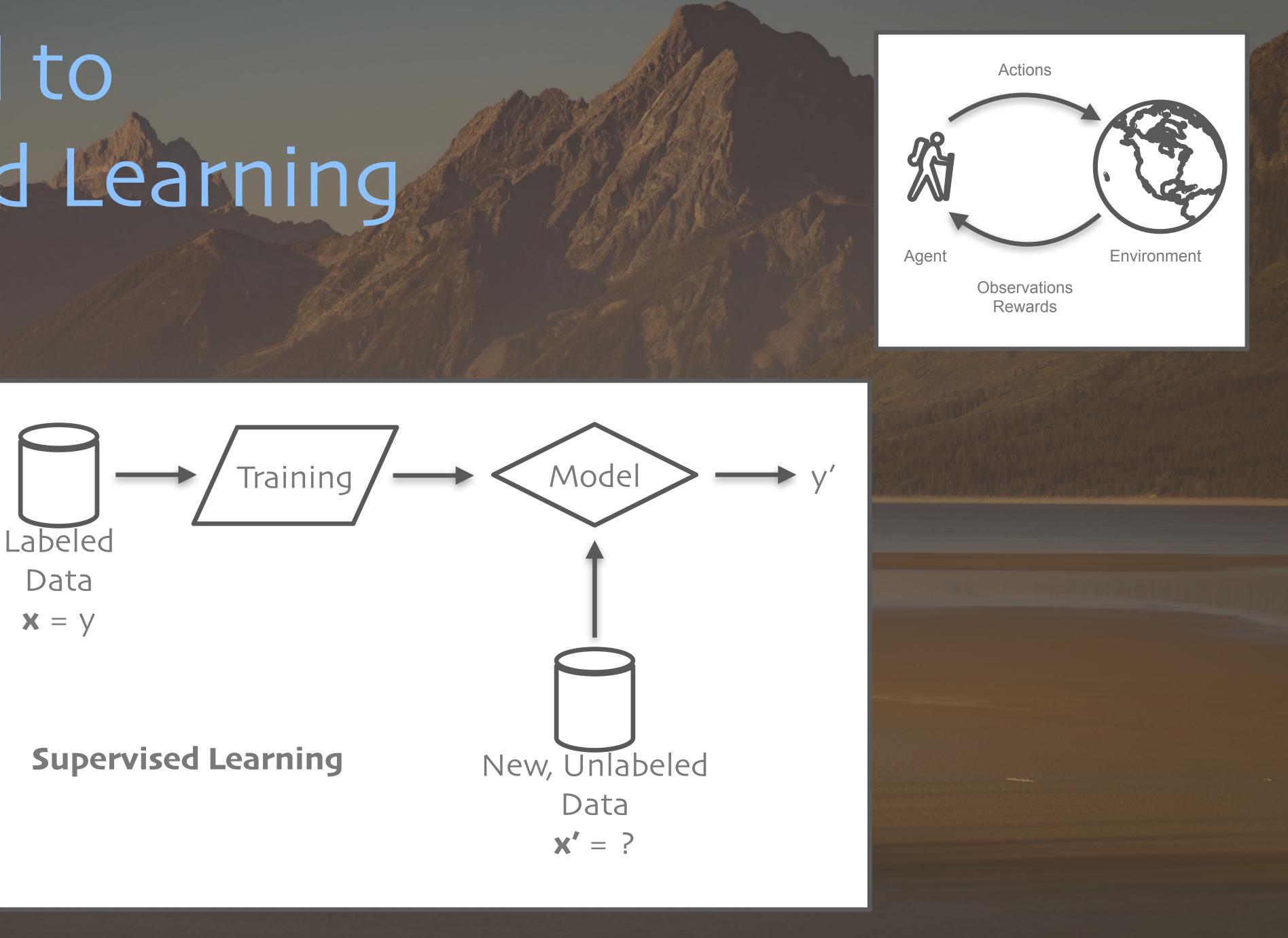

# Compared to Unsupervised Learning

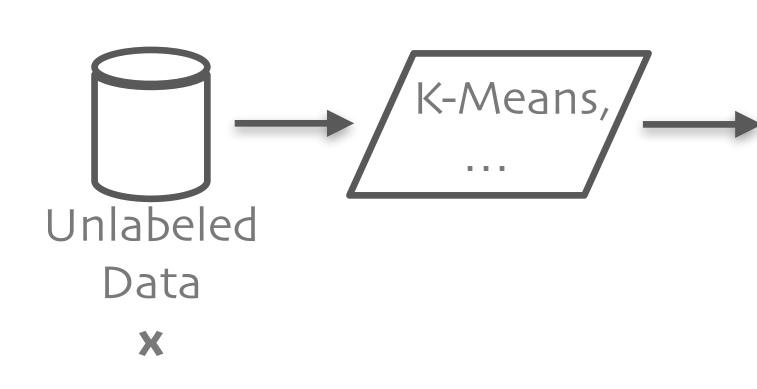

### **Unsupervised Learning**

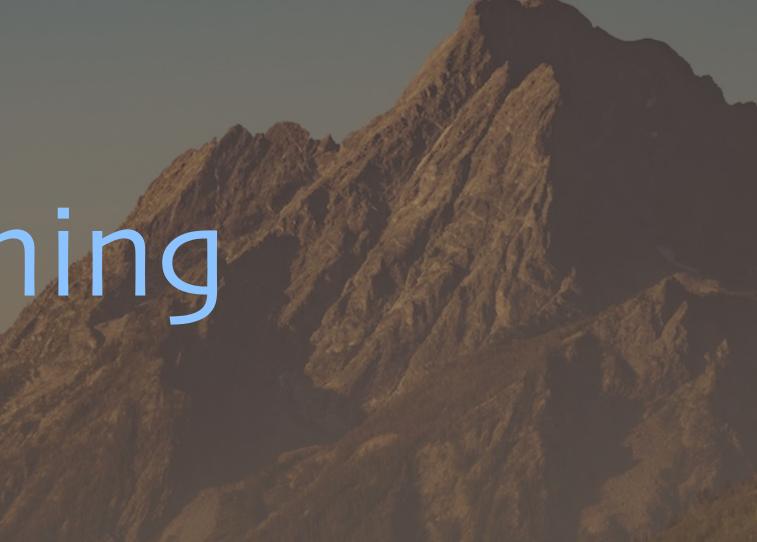

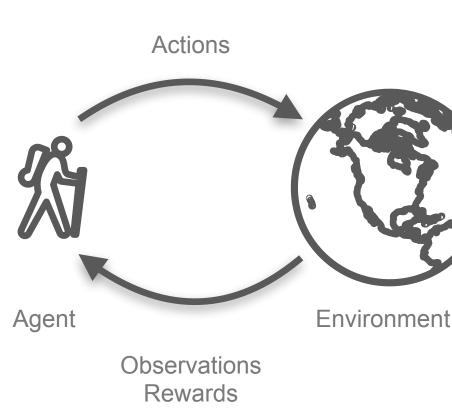

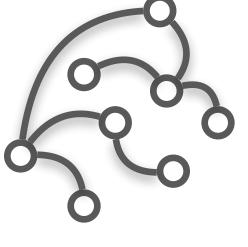

### Structure

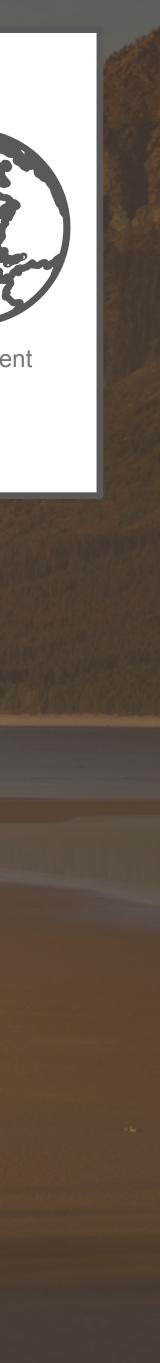

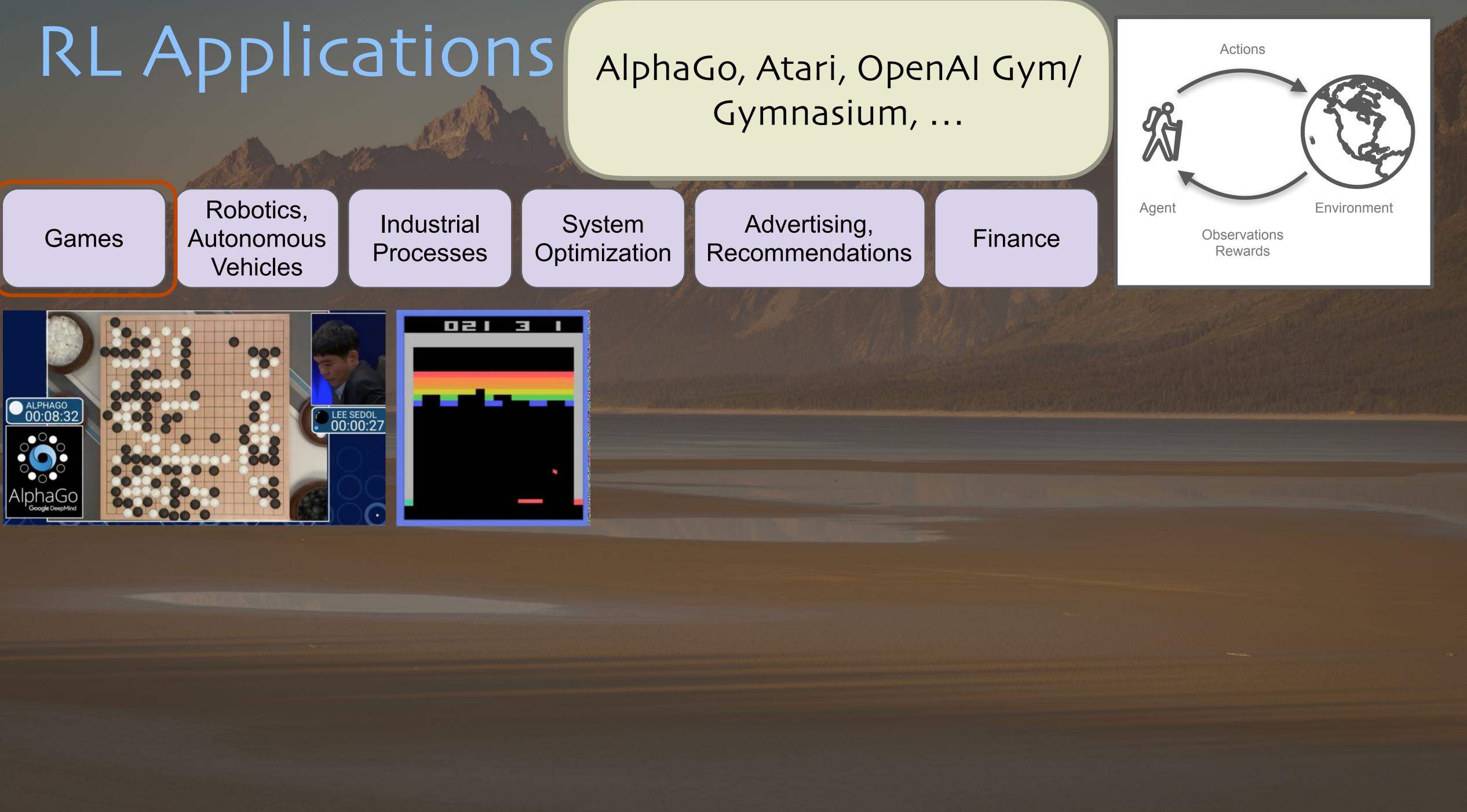

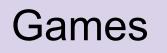

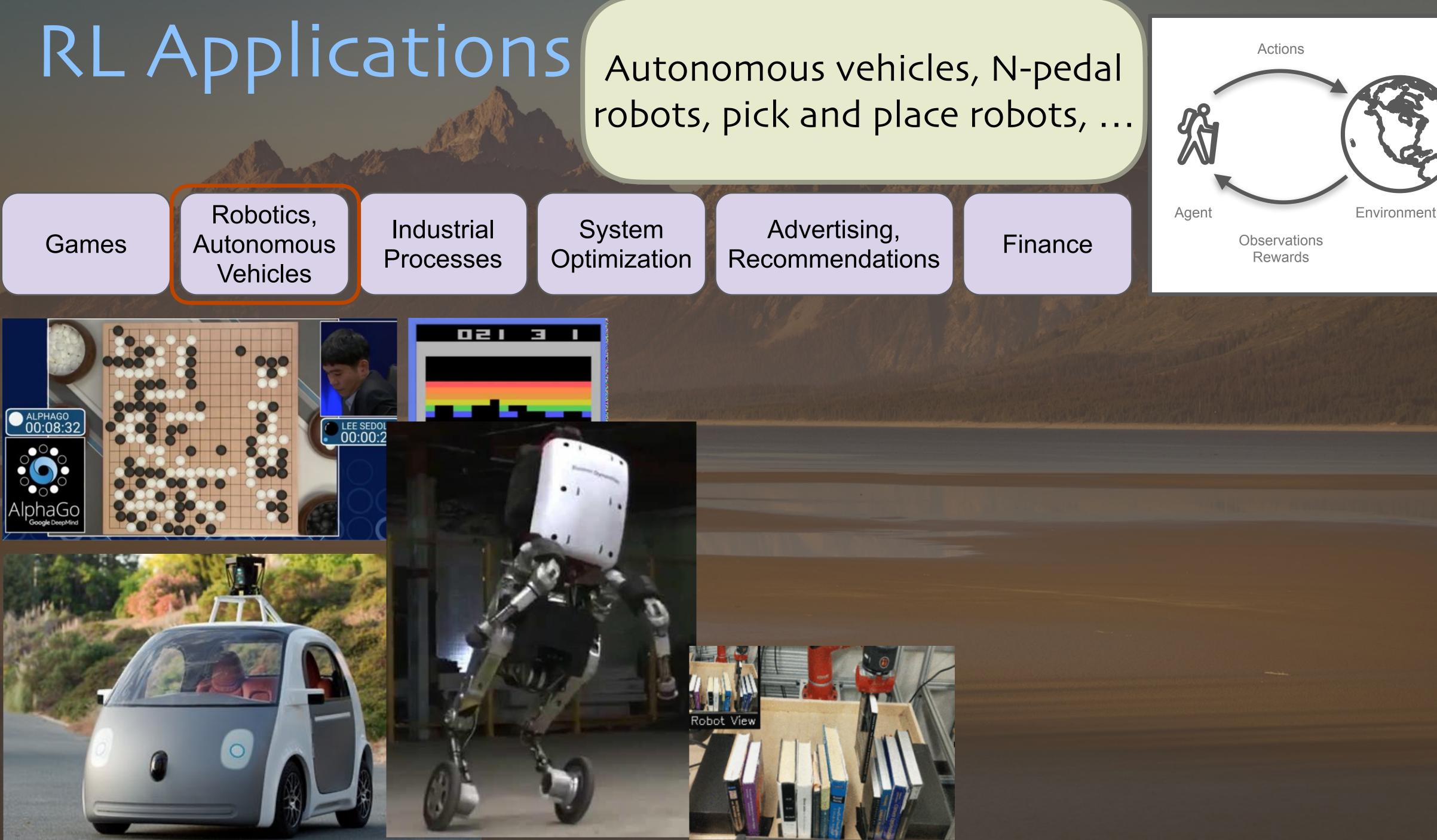

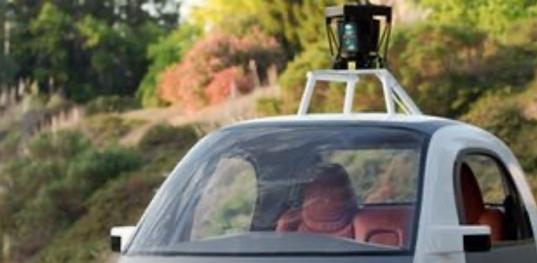

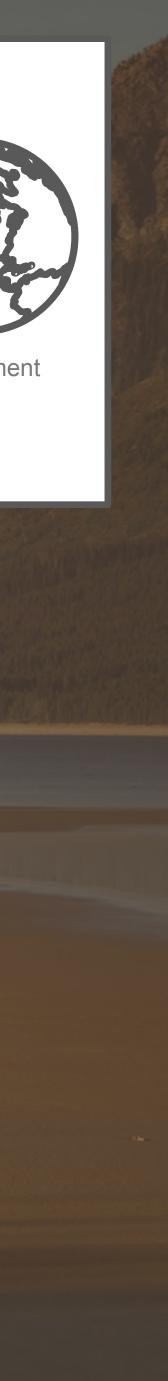

# RL Applications Assembly lines, warehouse and

LEE SEDOL 00:00:2

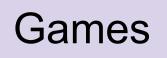

ALPHAGO 00:08:32 Robotics, Autonomous Vehicles

Industrial Processes

021 <u>3</u> 1

System Optimization

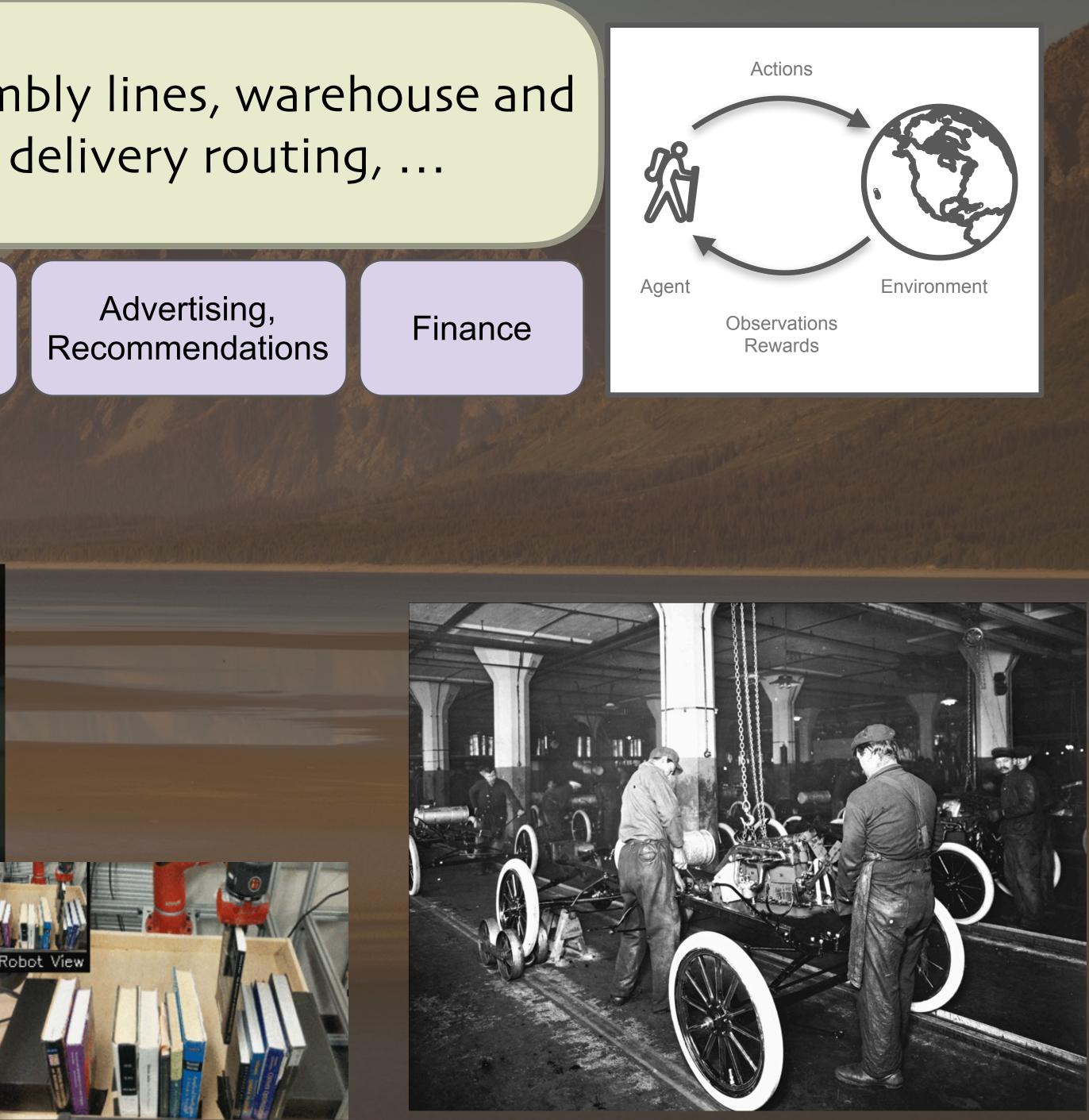

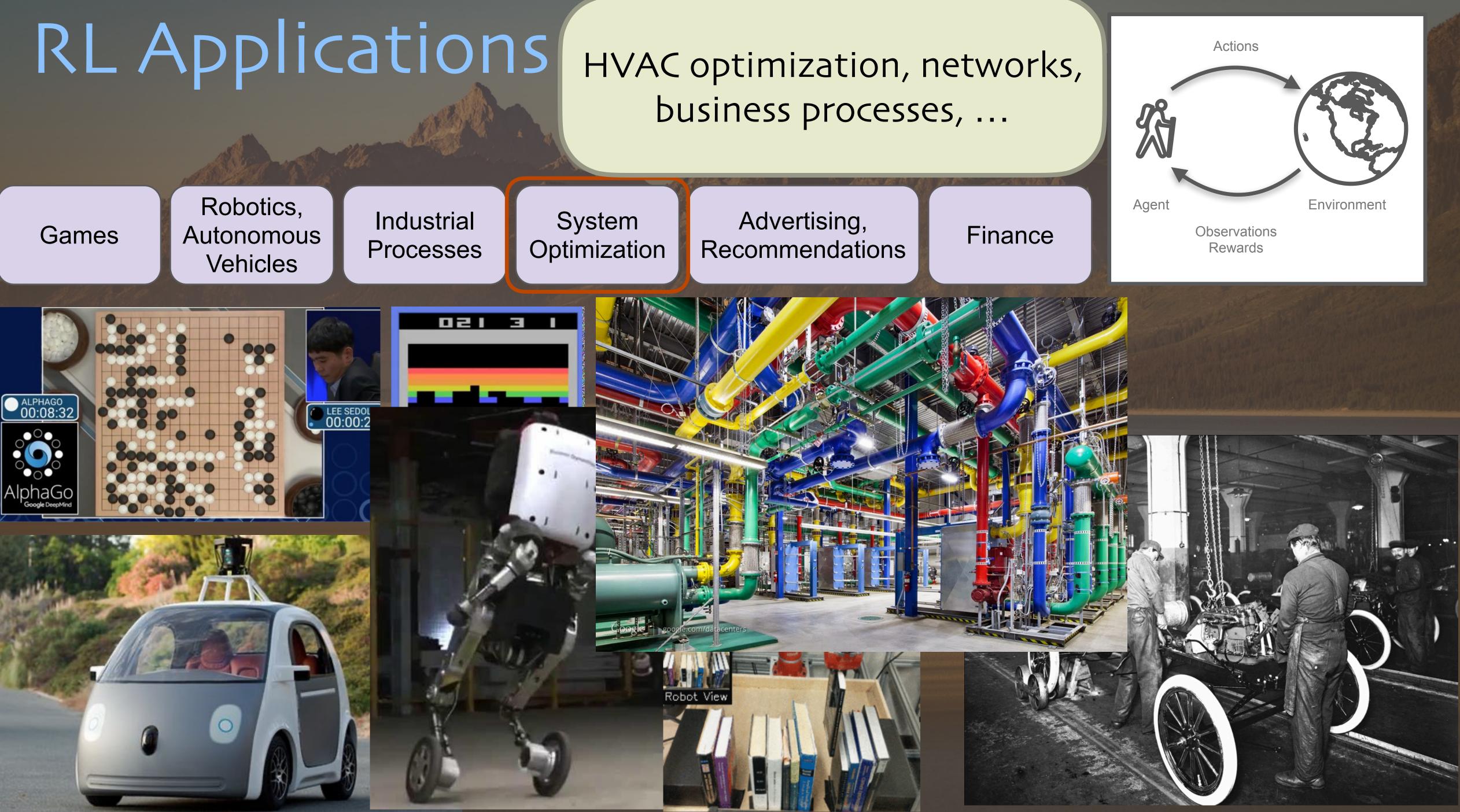

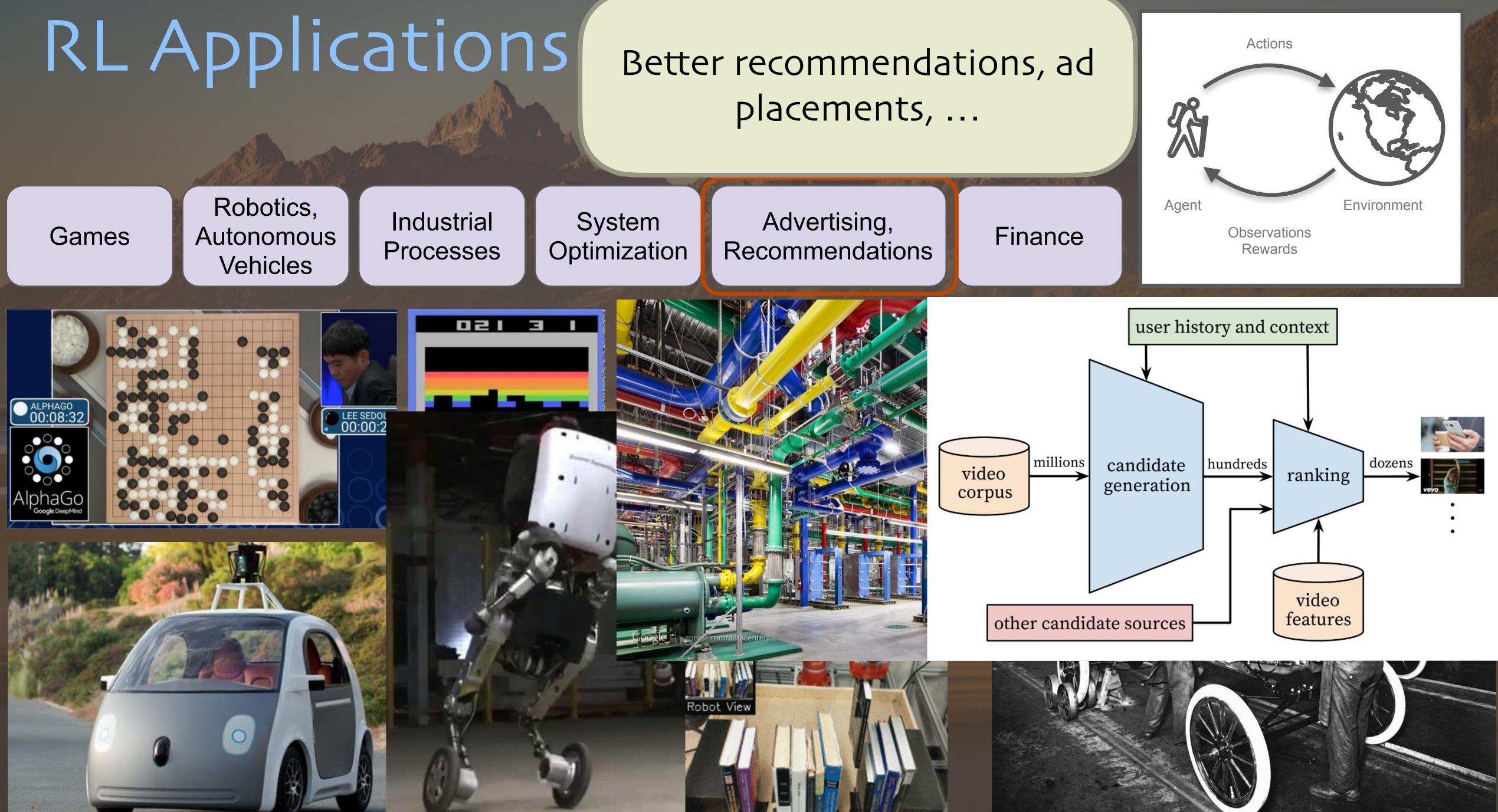

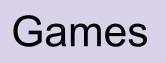

Robotics, Vehicles

Industrial

System

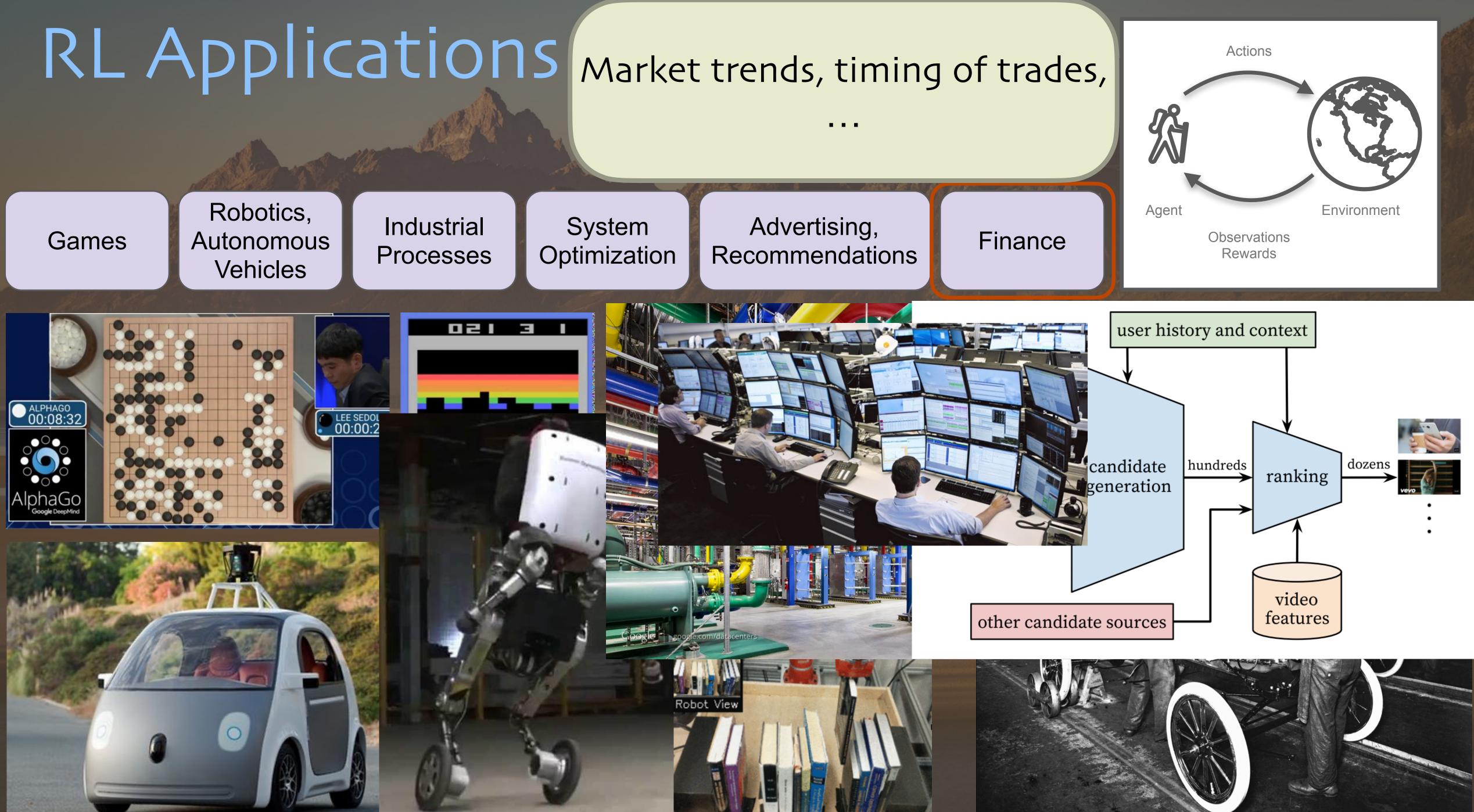

# **RL** Applications

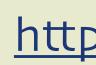

E 1  $\leftarrow \rightarrow C$ ○ A https://openai.com/blog/chatgpt/  $\odot$ Introducing ChatGPT research release Try > Learn more > (S) OpenAI BLOG API RESEARCH

### ChatGPT: Optimizing Language Models for Dialogue

We've trained a model called ChatGPT which interacts in a conversational way. The dialogue format makes it possible for ChatGPT to answer followup questions, admit its mistakes, challenge incorrect premises, and reject inappropriate requests. ChatGPT is a sibling model to <u>InstructGPT</u>, which is trained to follow an instruction in a prompt and provide a detailed response.

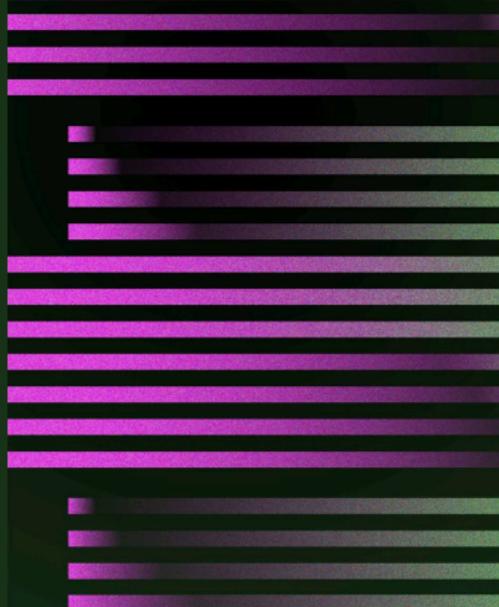

### TRY CHATGPT 7

November 30, 2022 13 minute read

Actions

### ChatGPT! https://openai.com/blog/chatgpt/

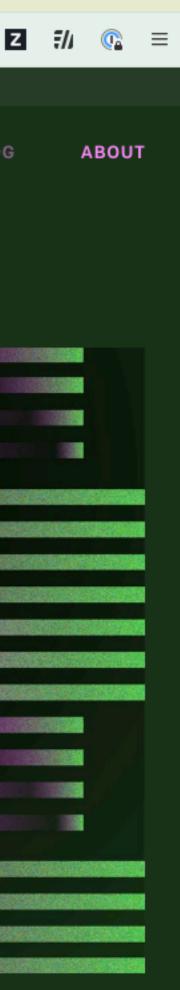

### Methods

We trained this model using Reinforcement Learning from Human Feedback (RLHF), using the same methods as <u>instructor</u>, but with slight differences in the data collection setup. We trained an initial model using supervised fine-tuning: human AI trainers provided conversations in which they played both sides—the user and an AI assistant. We gave the trainers access to model-written suggestions to help them compose their responses. We mixed this new dialogue dataset with the InstructGPT dataset, which we transformed into a dialogue format.

To create a reward model for reinforcement learning, we needed to collect comparison data, which consisted of two or more model responses ranked by quality. To collect this data, we took conversations that AI trainers had with the chatbot. We randomly selected a model-written message, sampled several alternative completions, and had AI trainers rank them. Using these reward models, we can fine-tune the model using Proximal Policy Optimization. We performed several iterations of this process.

### Step 1

### Collect demonstration data and train a supervised policy.

A prompt is sampled from our prompt dataset.

A labeler demonstrates the desired output

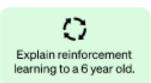

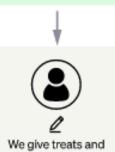

### Step 2

### Collect comparison data and train a reward model.

A prompt and several model outputs are sampled.

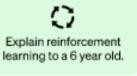

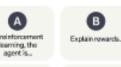

C D We give treats and punishments to teach...

### Step 3

Optimize a policy against the reward model using the PPO reinforcement learning algorithm.

A new prompt is sampled from the dataset.

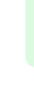

The PPO model is initialized from the supervised policy.

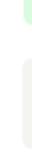

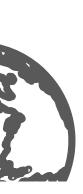

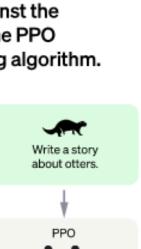

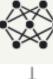

# **RL** Applications

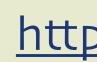

 $\leftarrow \rightarrow C$ 

O A https://openai.com/blog/chatgpt/

Introducing ChatG

(S) OpenAI

### ChatGPT: Optimizing Language Models for Dialogue

We've trained a model called ChatGPT which interacts in a conversational way. The dialog format makes it possible for ChatGPT to answer followup questions, admit its mistakes, challenge incorrect premises, and reject inappropriate requests. ChatGPT is a sibling model to InstructGPT, which is traine to follow an instruction in a prompt and provide a detailed response.

# Some systems have rewards at each step, some only at the end!

### TRY CHATGPT 7

November 30, 2022 13 minute read

ChatGPT! https://openai.com/blog/chatgpt/ Actions

# **Common Theme:**

All involve sequential, evolving state in the environment + agent.

> sampled from our prompt dataset.

> A labeler demonstrates the desired output

Explain reinforcement learning to a 6 year old.

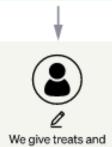

several model outputs are sampled.

earning, the agent is... C

Explain reinforcement learning to a 6 year old.

B Explain rewards.

D We give treats and punishments to tep 3

Optimize a policy against the eward model using the PPO reinforcement learning algorithm.

A new prompt is sampled from the dataset.

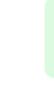

The PPO model is initialized from the supervised policy.

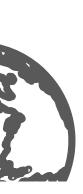

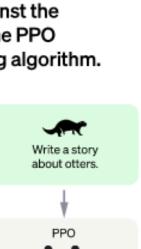

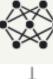

# AlphaGo example

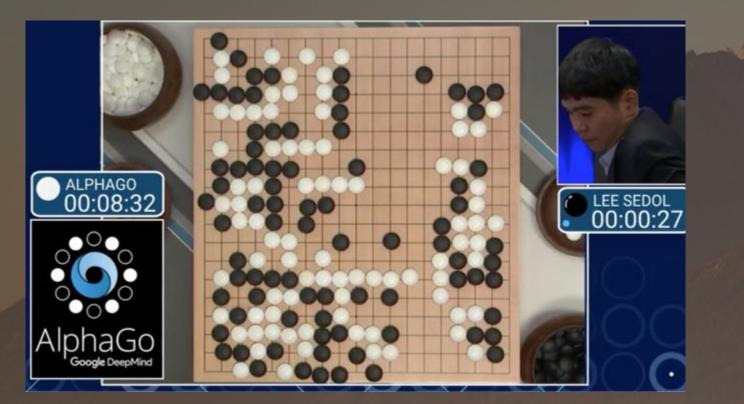

AlphaGo (Silver et al. 2016) **Observations**: board state Actions: where to place the stones Rewards: • 1 if you win o otherwise

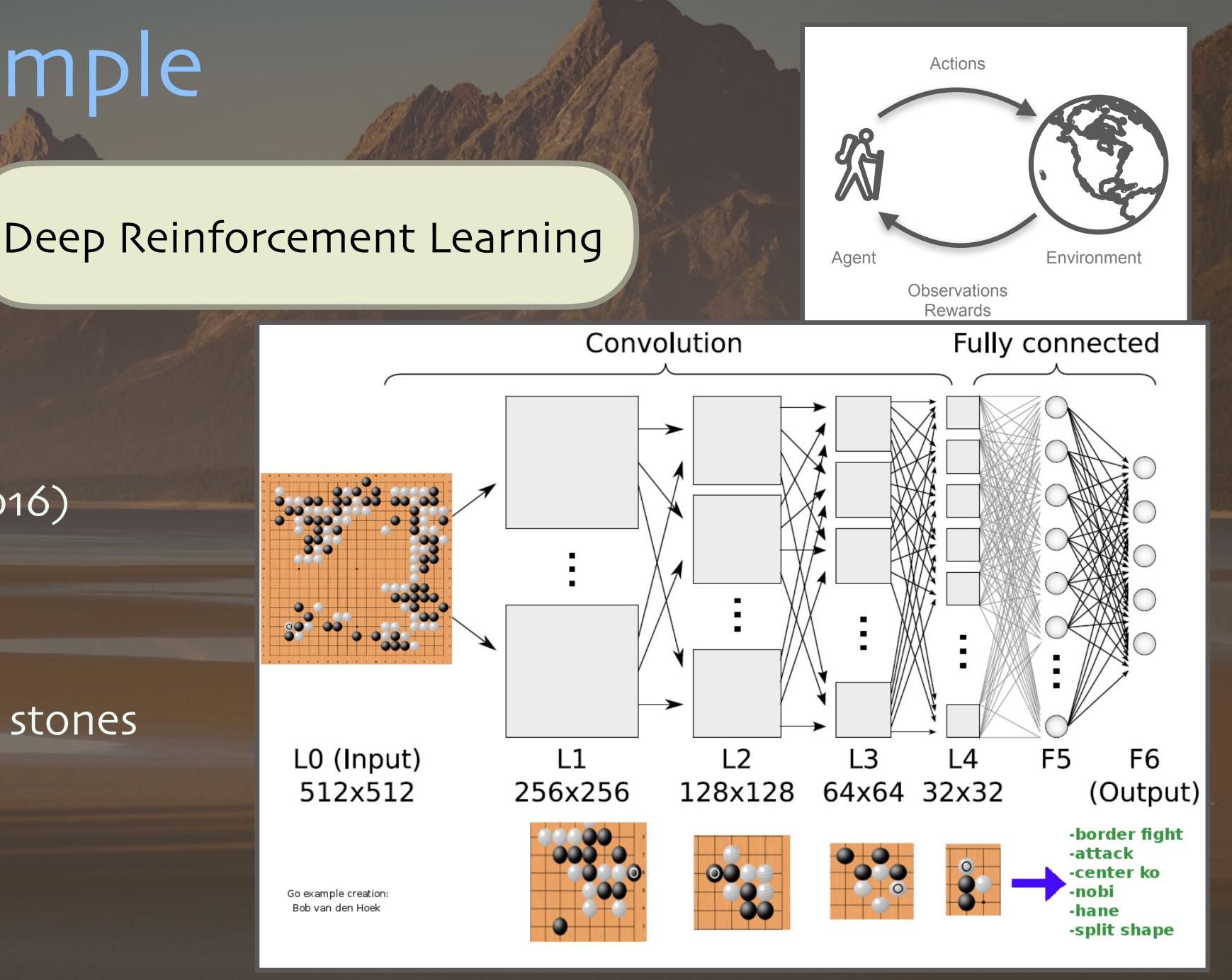

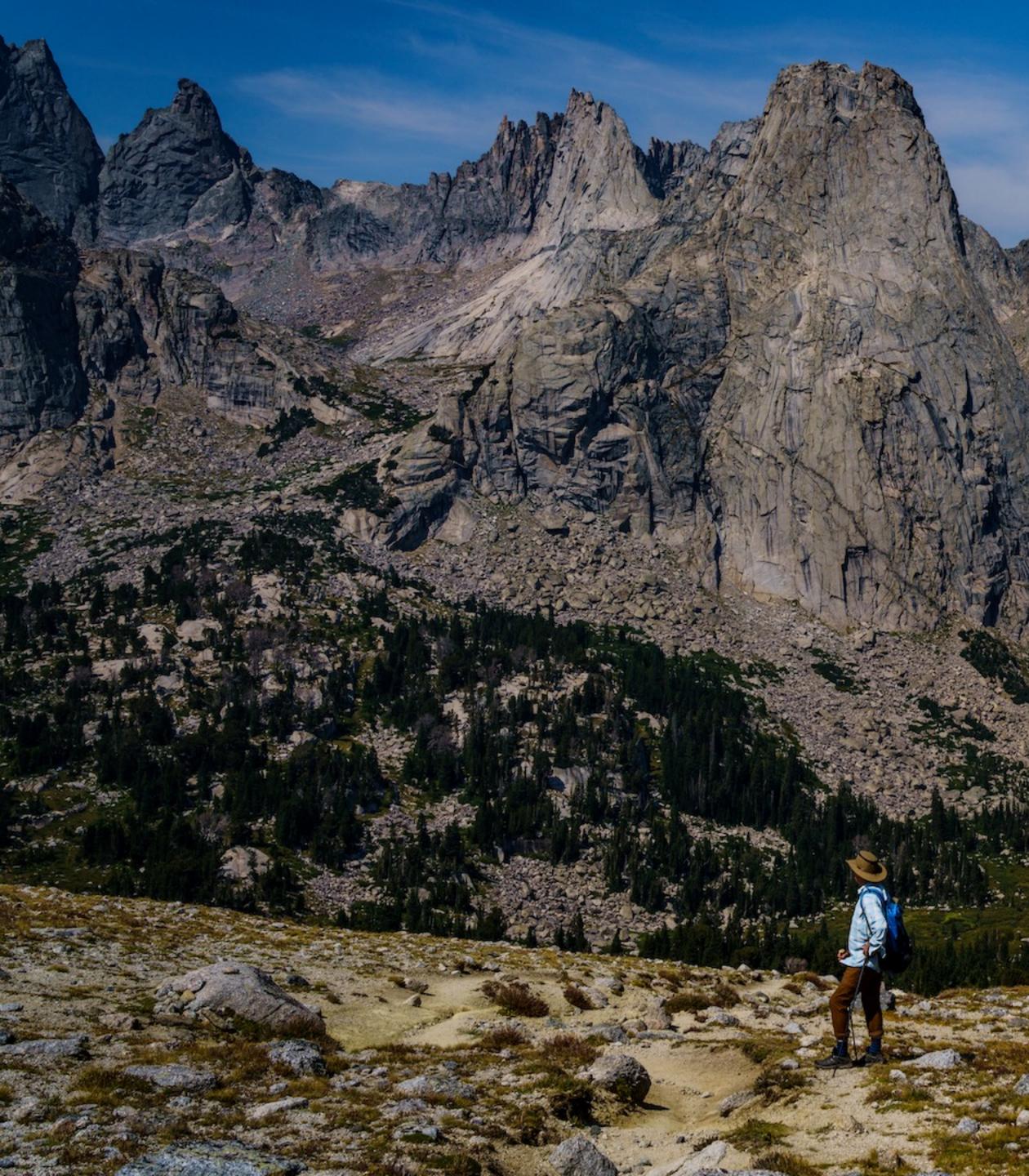

# Ray RLIIB

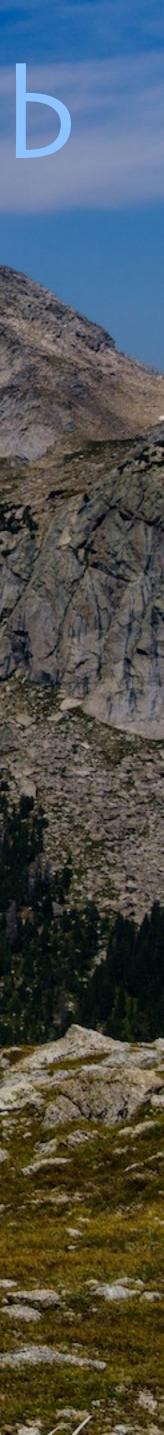

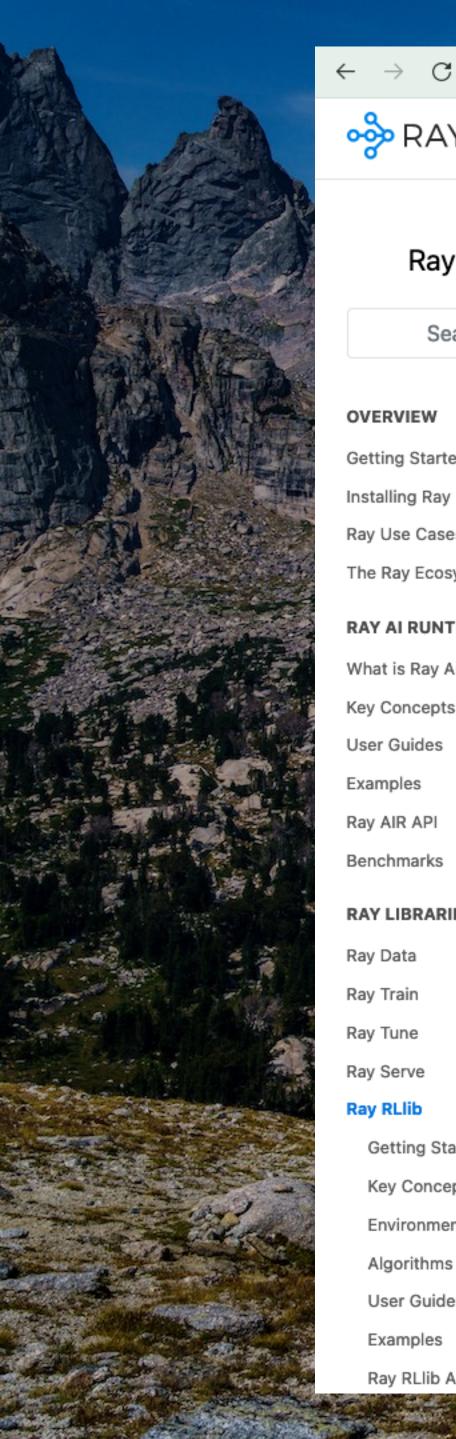

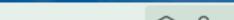

Get started

○ A = https://docs.ray.io/en/master/rllib/index.html

Use cases

 $\equiv$ 

Libraries ~

Docs

Resources ~

### Ray 3.0.0.dev0

Search the docs ...

### OVERVIEW

💑 RAY

Getting Started Guide

Installing Ray

Ray Use Cases

The Ray Ecosystem

### RAY AI RUNTIME

What is Ray AI Runtime (AIR)? Key Concepts User Guides Examples Ray AIR API Benchmarks

 $\sim$ 

 $\sim$ 

 $\mathbf{v}$ 

 $\sim$ 

 $\sim$ 

 $\sim$ 

RAY LIBRARIES

Ray Data Ray Train Ray Tune Ray Serve Ray RLlib

Getting Started with RLlib

Key Concepts

Environments

Algorithms

User Guides

Examples

Ray RLlib API

### RLlib: Industry-Grade Reinforcement Learning

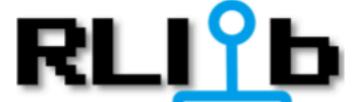

RLlib is an open-source library for reinforcement learning (RL), offering support for production-level, highly distributed RL workloads while maintaining unified and simple APIs for a large variety of industry applications. Whether you would like to train your agents in a **multi-agent** setup, purely from offline (historic) datasets, or using externally connected simulators, RLlib offers a simple solution for each of your decision making needs.

If you either have your problem coded (in python) as an RL environment or own lots of pre-recorded, historic behavioral data to learn from, you will be up and running in only a few days.

RLlib is already used in production by industry leaders in many different verticals, such as climate control, industrial control, manufacturing and logistics, finance, gaming, automobile, robotics, boat design, and many others.

### RLlib in 60 seconds

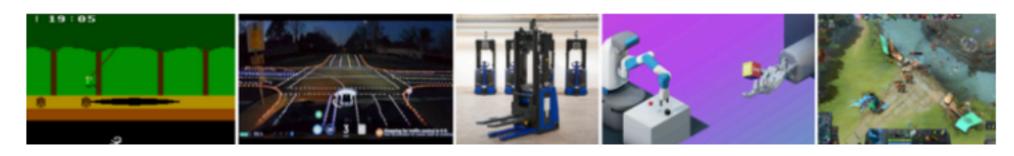

It only takes a few steps to get your first RLlib workload up and running on your laptop.

RLlib does not automatically install a deep-learning framework, but supports TensorFlow (both 1.x with static-graph and 2.x with eager mode) as well as **PyTorch**. Depending on your needs, make sure to install either TensorFlow or PyTorch (or both, as shown below):

8 €

II O 🕇

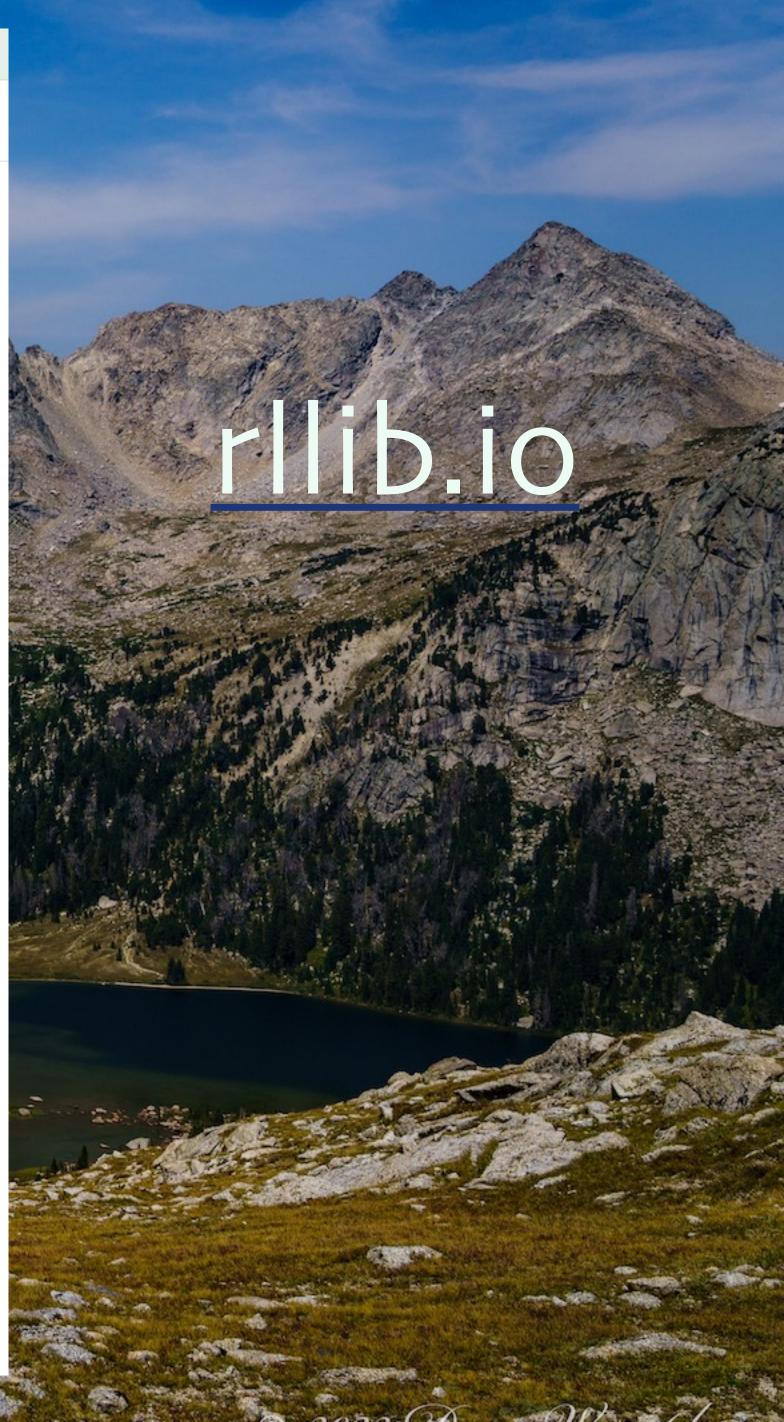

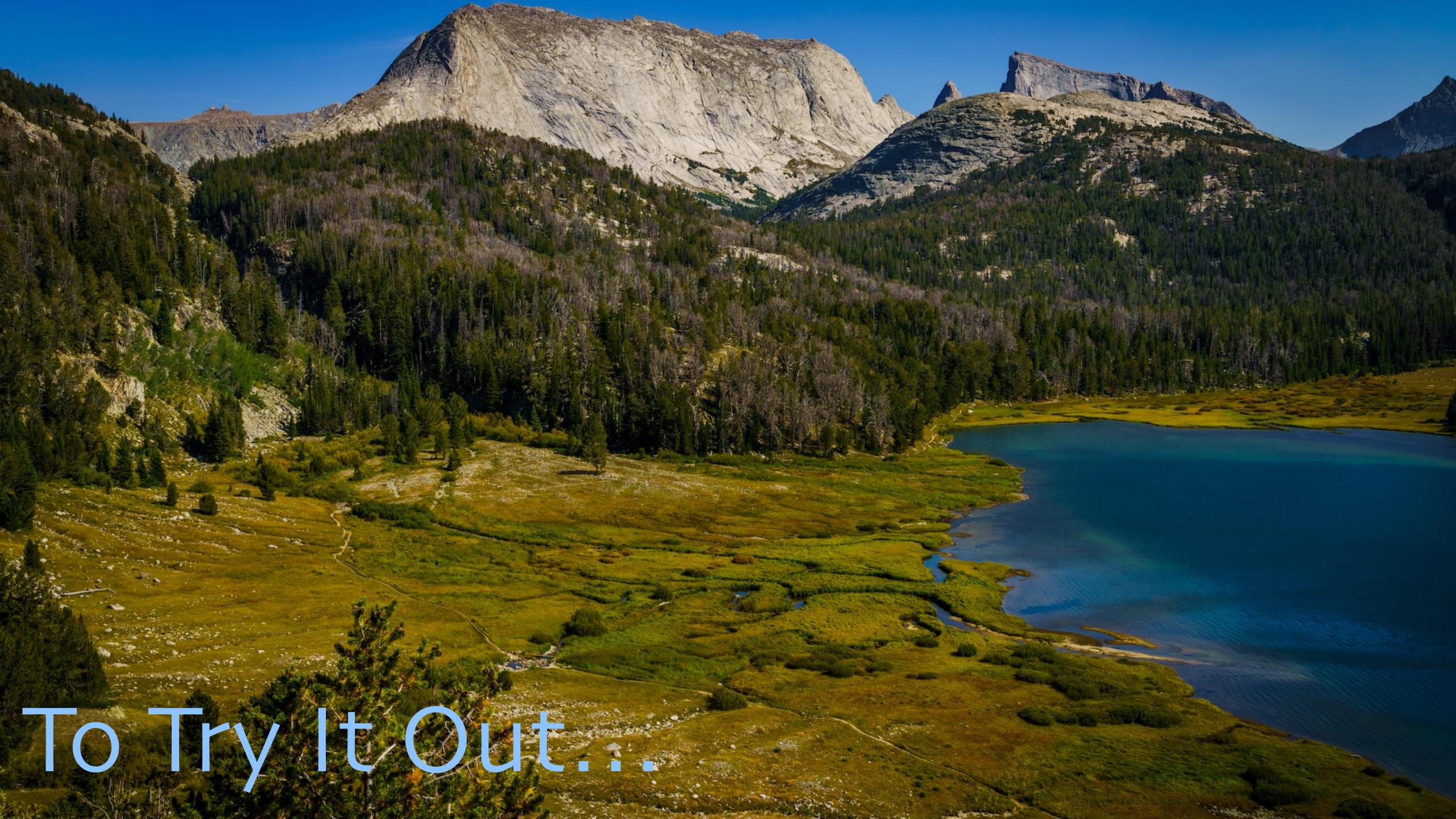

# Install what we need: \$ pip install "ray[rllib]" tensorflow \ tensorflow-probability pygame

# Train CartPole using DQN, stop after 100 iterations: # At end, will print the next command to run: \$ rllib train --algo DQN --env 'CartPole-v1' \ --stop '{"training\_iteration": 100}'

# Run CartPole and see how well it goes: \$ rllib evaluate /path/to/checkpoint --algo DQN

# To Try It Out...

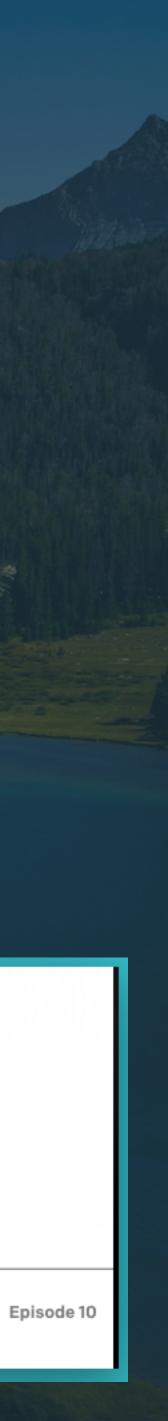

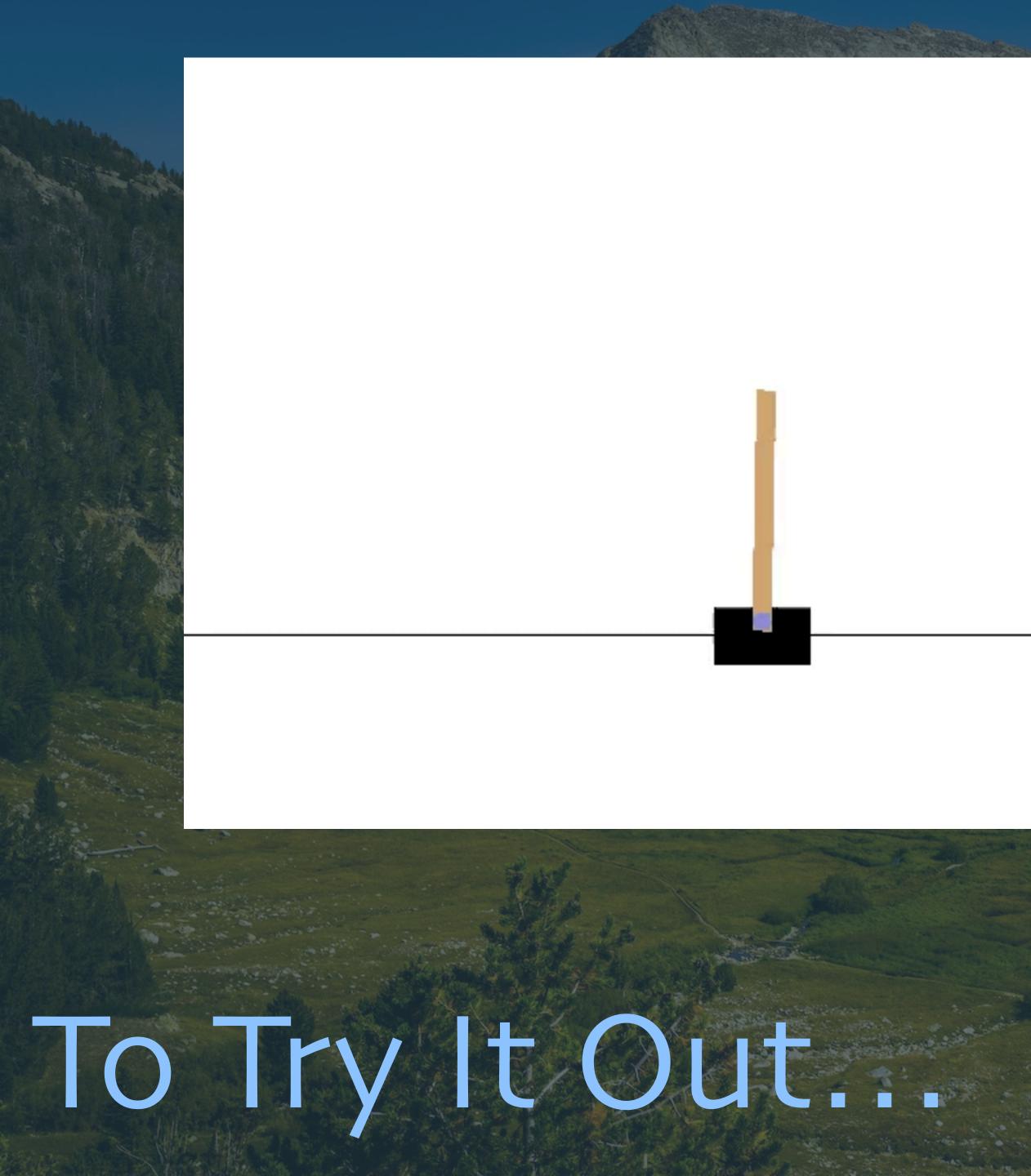

# Example episode after training.

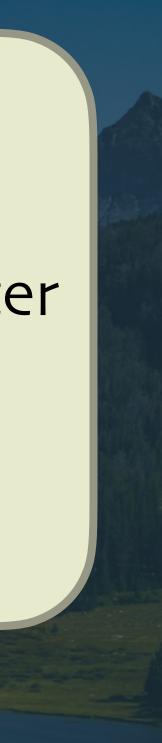

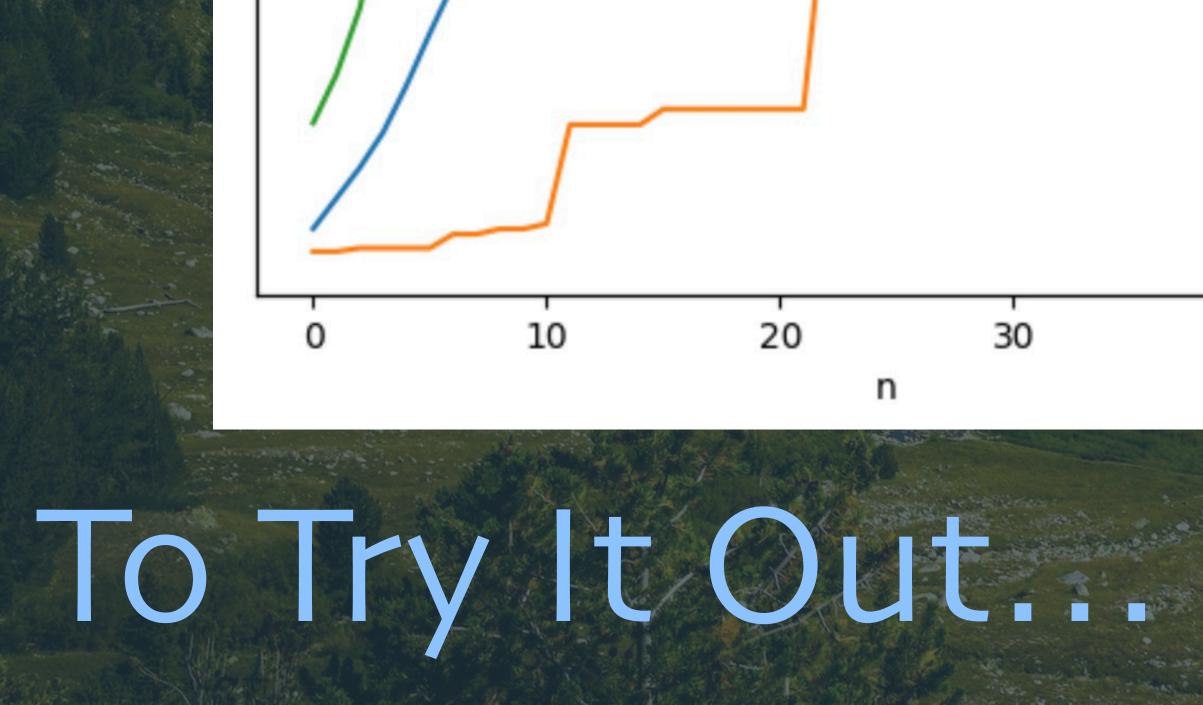

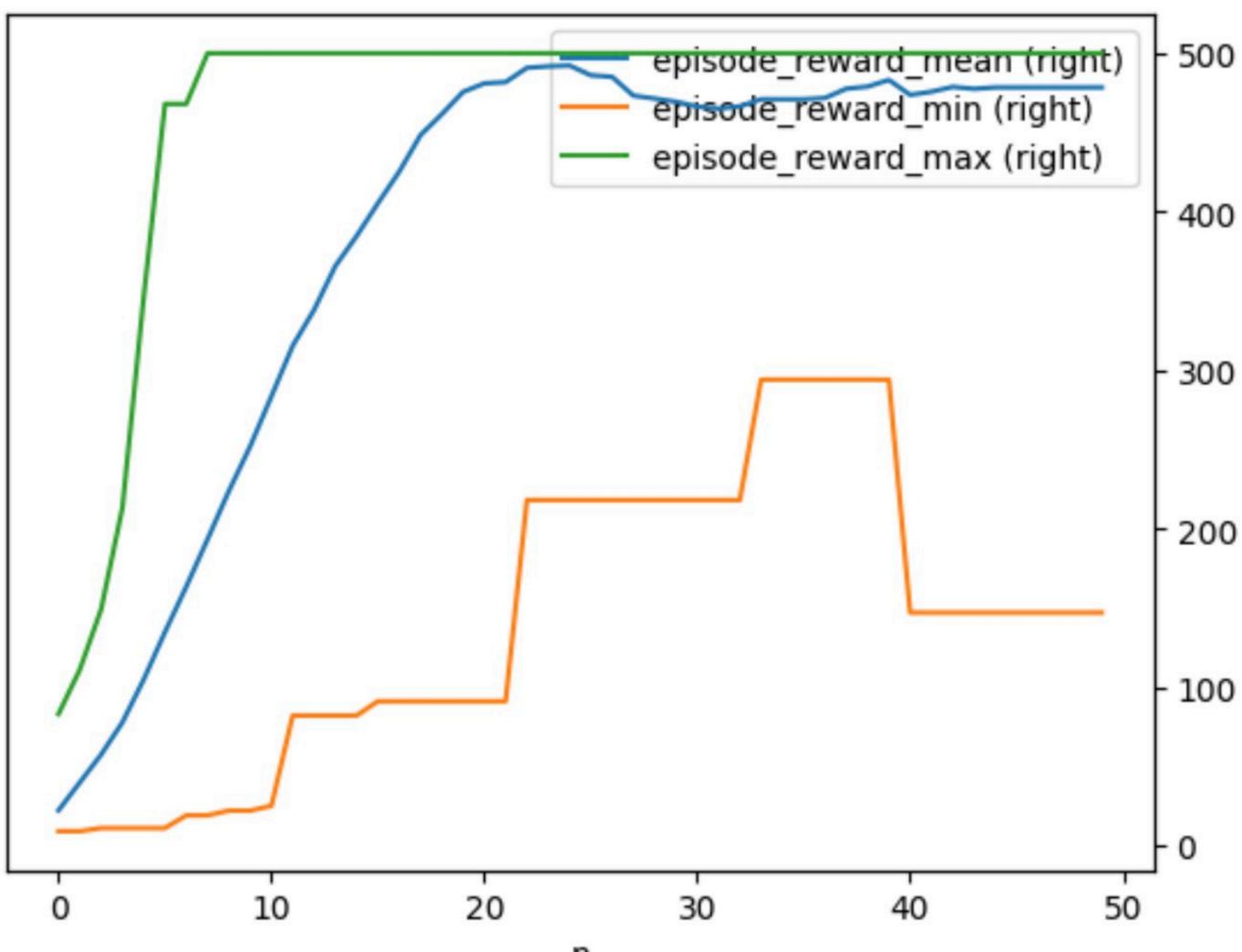

Training n=50 episodes with PPO. Max score is 500. Note that the average actually dips above 20 episodes. Probably overfitting?

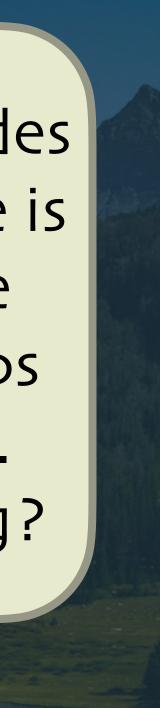

# RLIIb Takeaways

Rich set of RL algorithms
... and features for building your own.
Integrated with OpenAI Gym/Gymnasium
... and you can build your own environments.
Integrated with PyTorch and TensorFlow.
Excellent performance... from Ray!

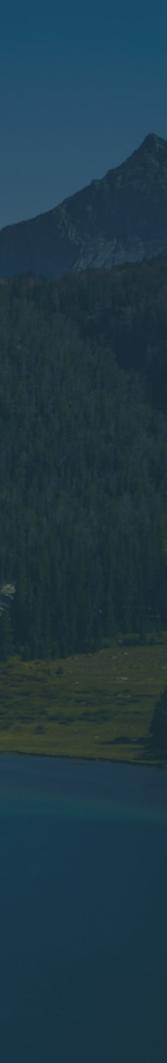

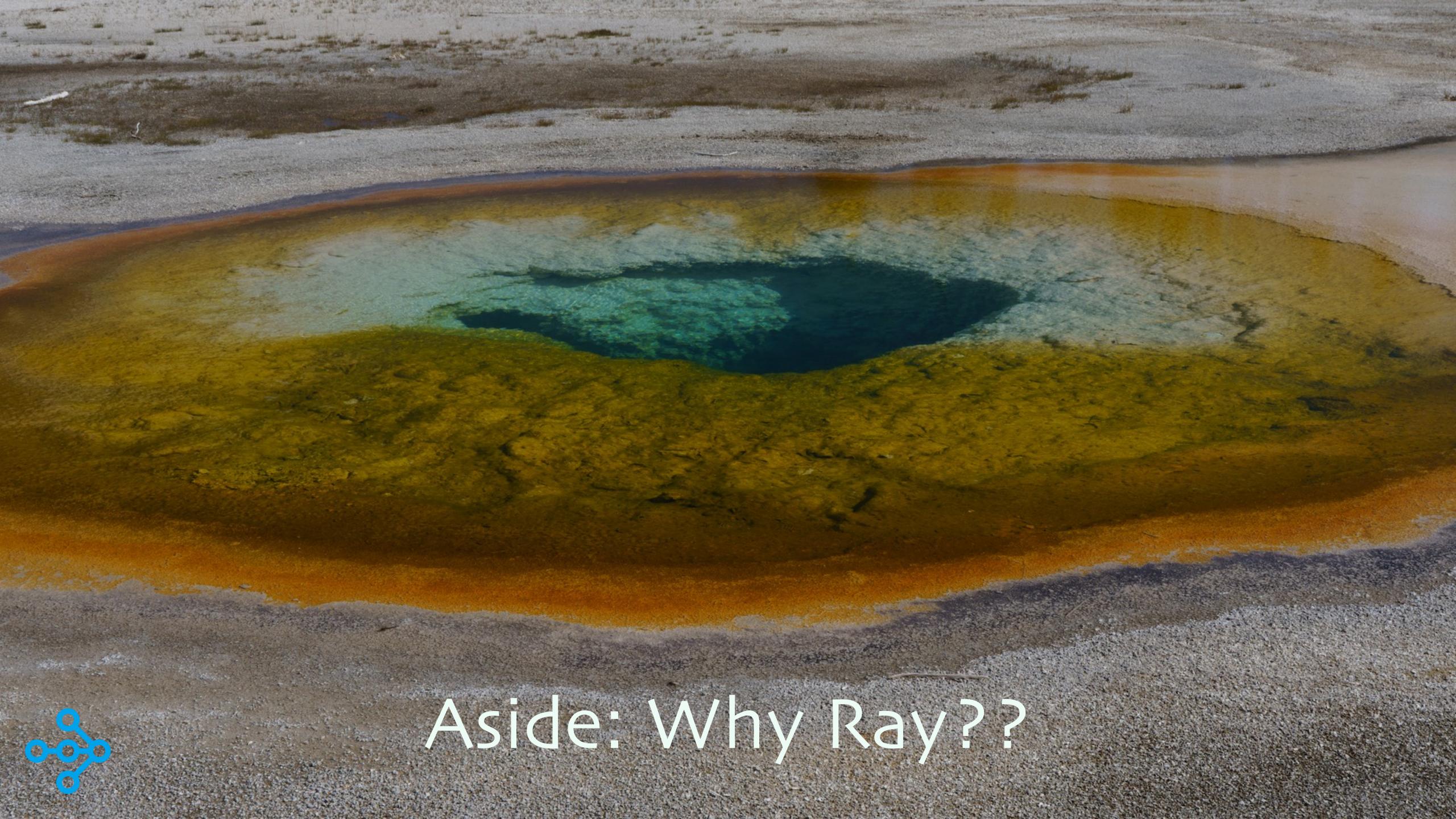

## To Major Trends

Model sizes and therefore compute requirements outstripping Moore's Law

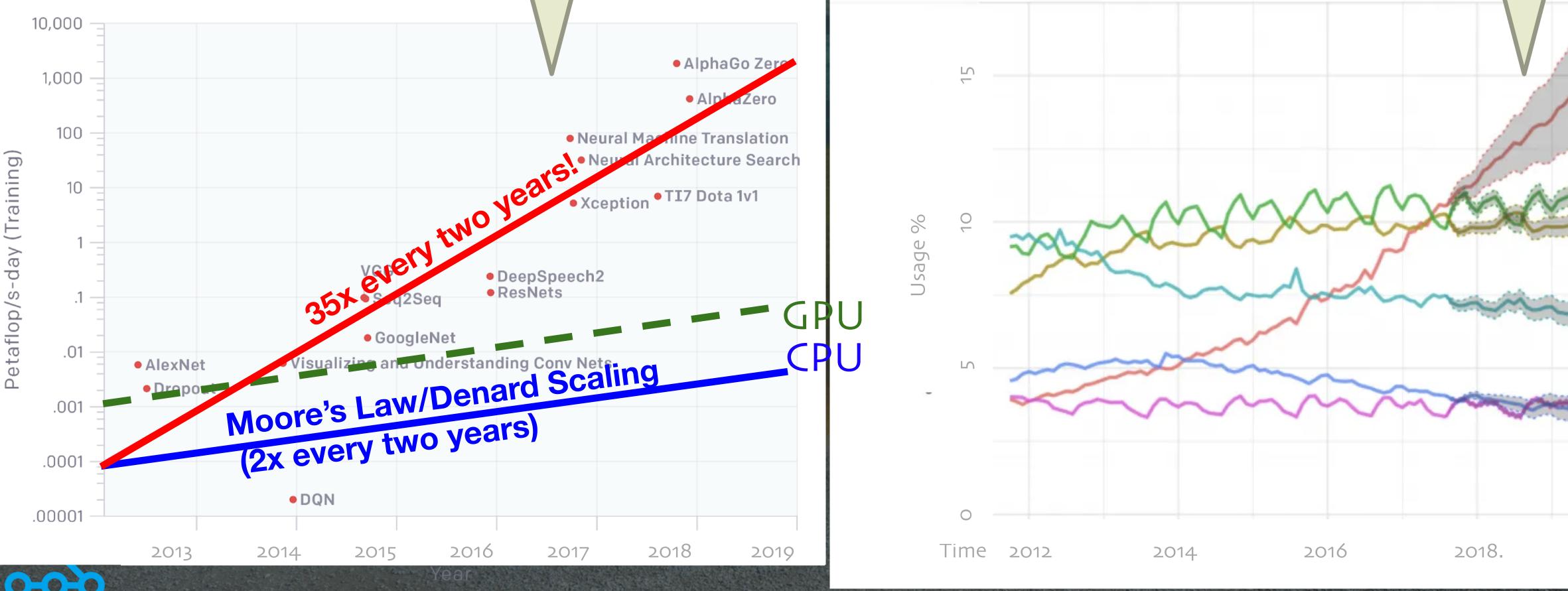

https://openai.com/blog/ai-and-compute/

Hence, there is a pressing need for a robust, easy to use Python-centric distributed computing system

### Python growth driven by ML/AI and other data science workloads

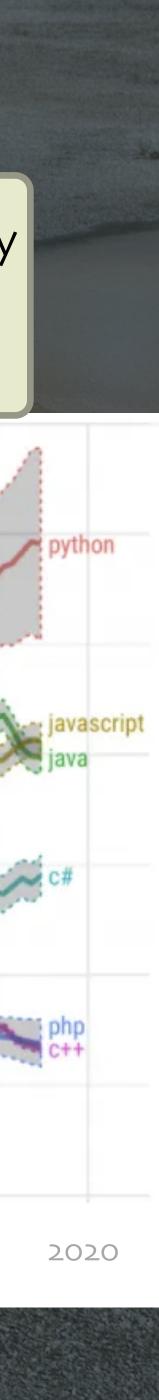

### The Data & ML Landscape Today

### ETL

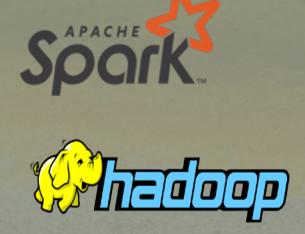

### Streaming

### Spache Flink & kafka

### **HPO** Tuning

### **<b>SIG**OPT

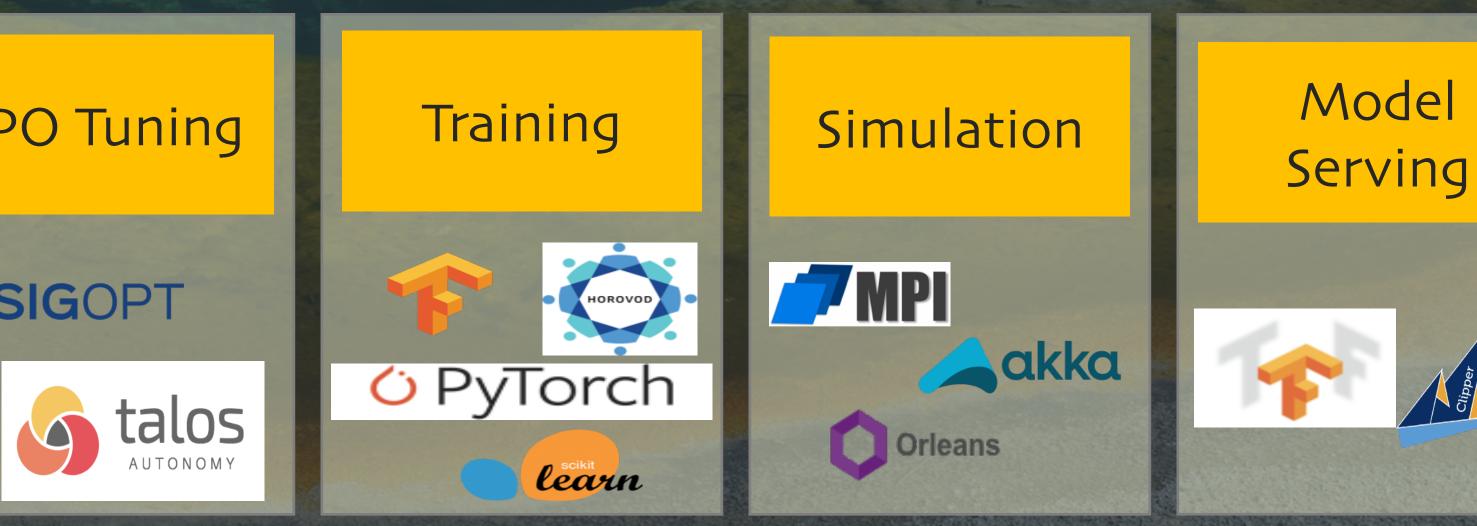

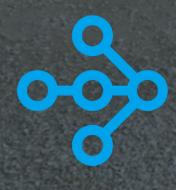

### **All** require distributed implementations to scale

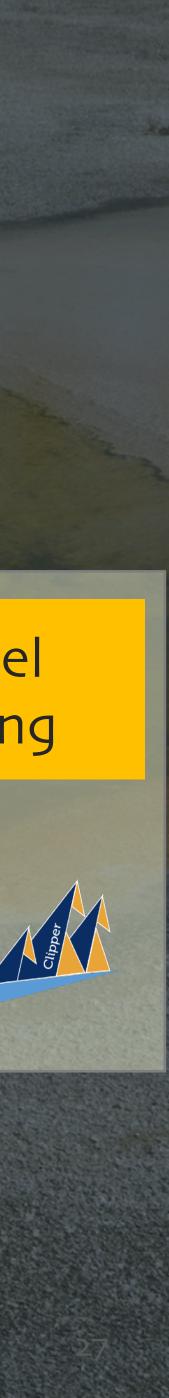

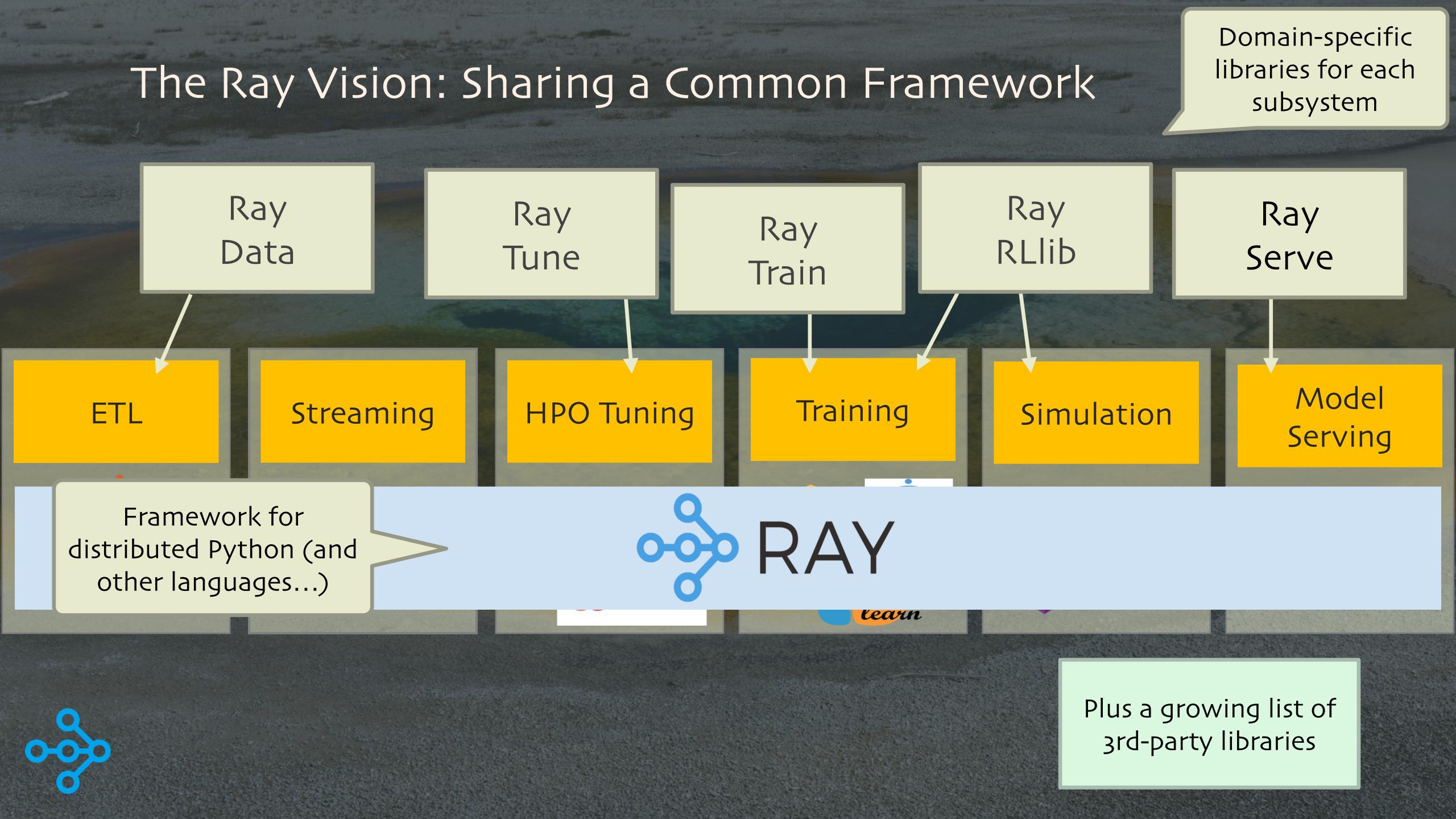

## Diverse Compute Requirements Motivated Creation of Ray!

And repeated play, over and over again, to train for achieving the best reward

> Simulator (game engine, robot sim, factory floor sim...)

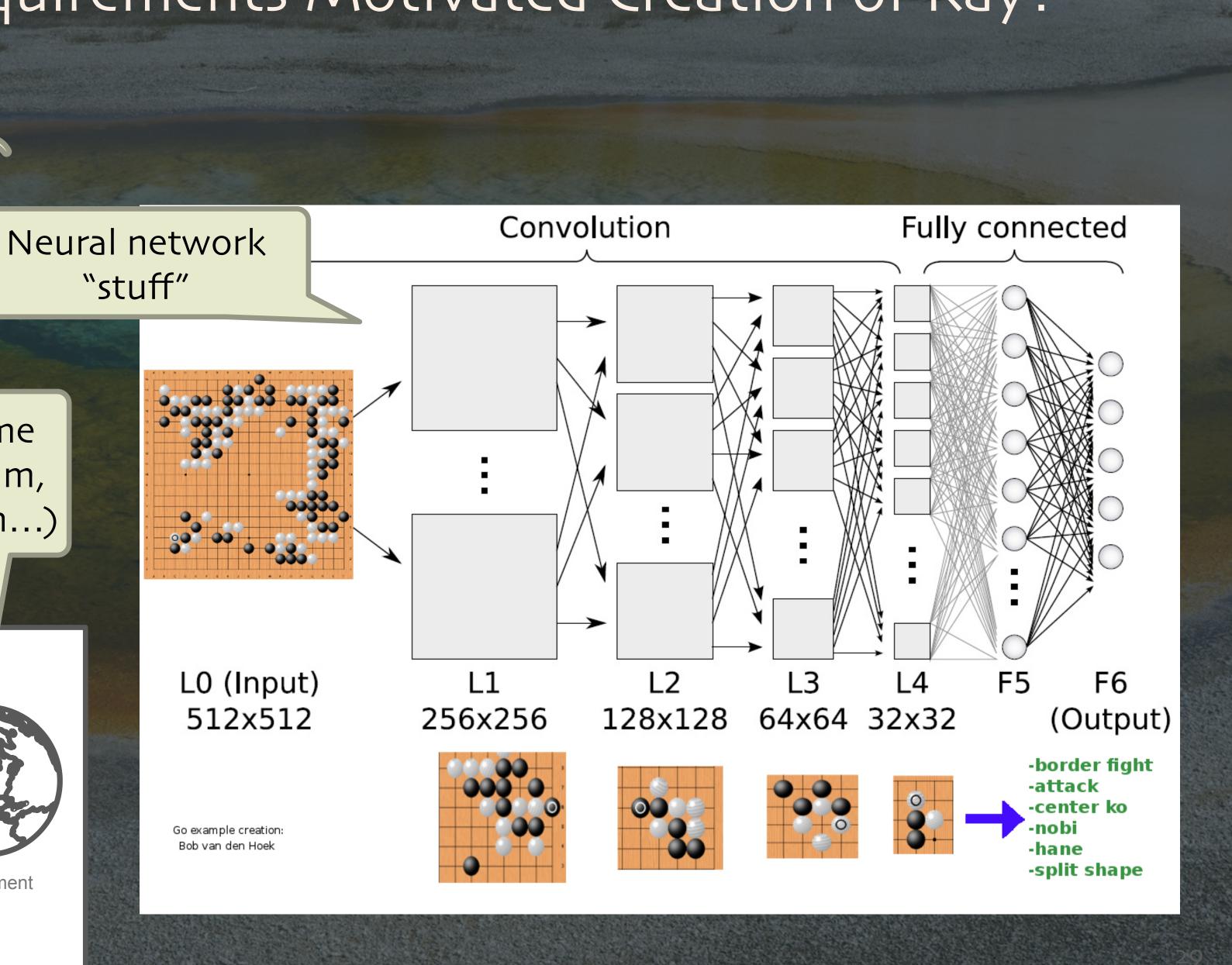

### Complex agent?

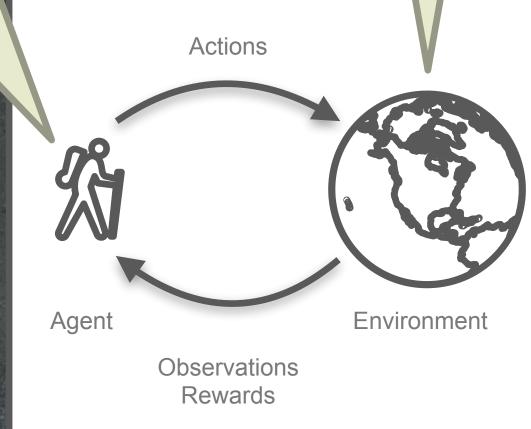

# More Reinforcement Learning Concepts and Challenges

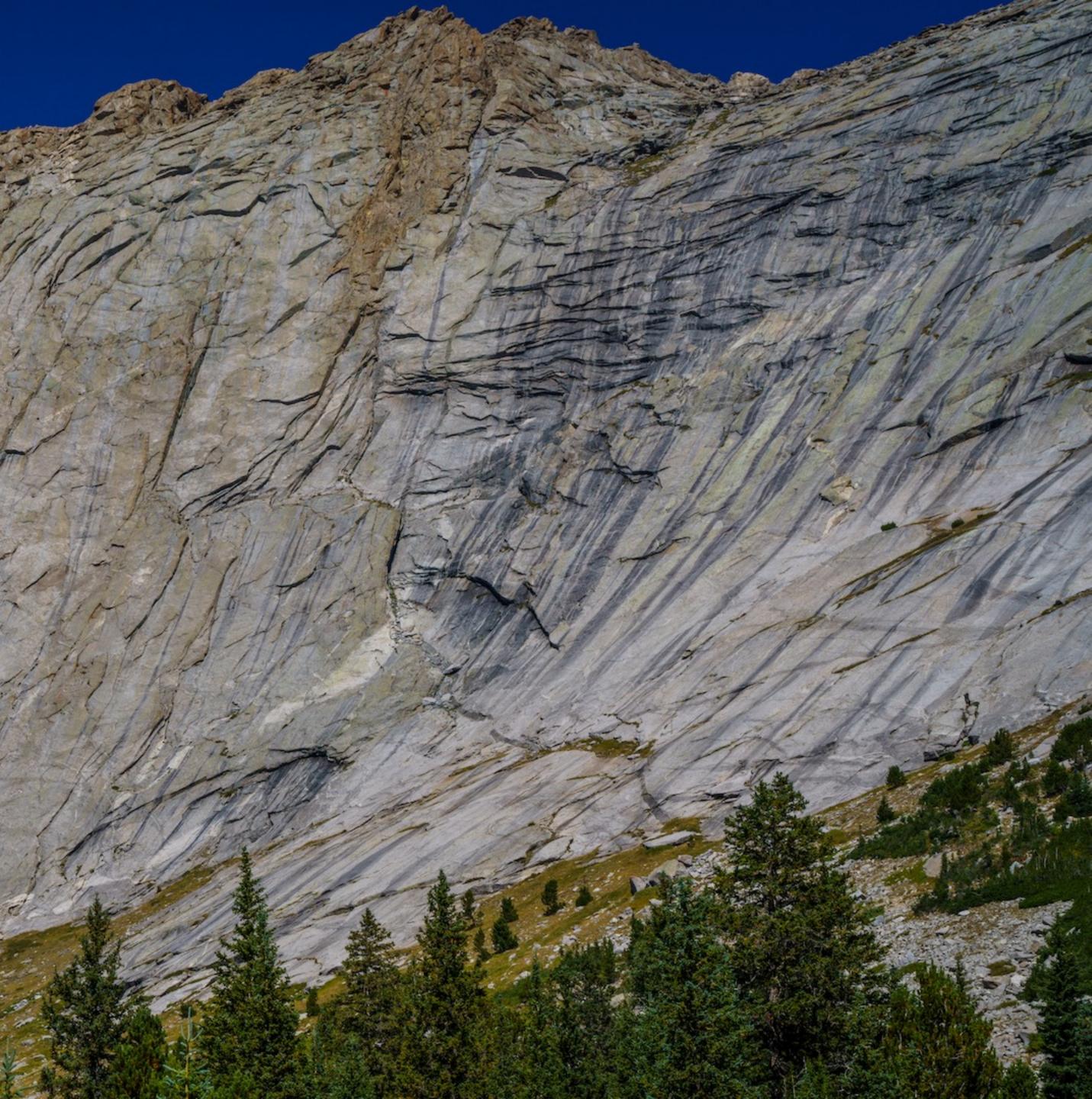

# Exploitation VS. Exploration

What if the agent finds an action with a good short-term reward? Should it keep exploiting it?

Or, should it explore other actions, in case even better options exist?

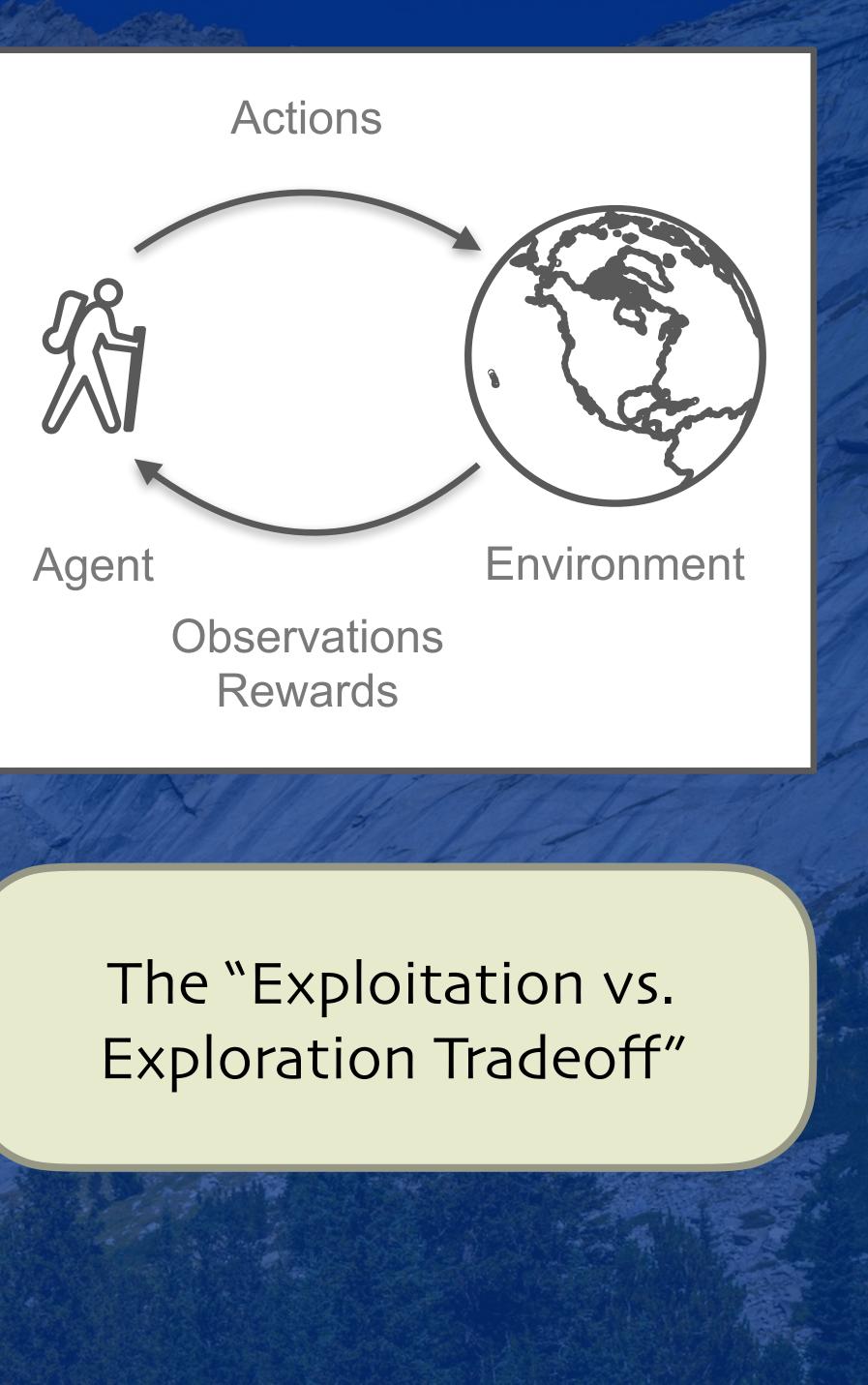

# What Makes a Good Reward?

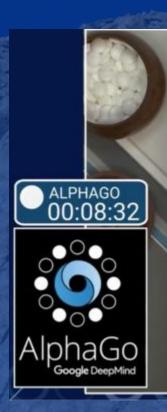

Games often only provide a reward at the end of the episode - win or lose.

What about intermediate rewards?

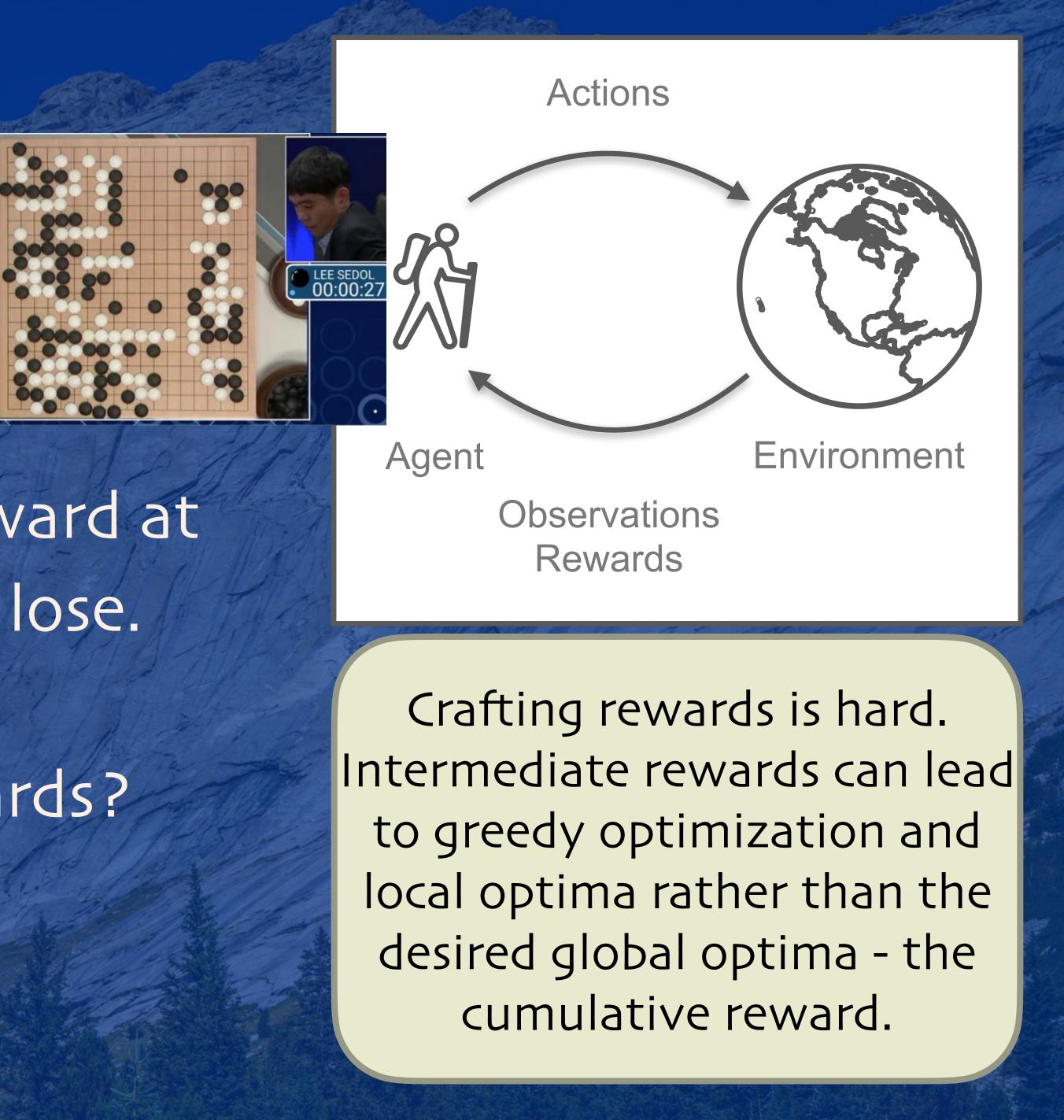

# Environments and Offline RL

What if you want to train a system for optimizing a chemical plant?

You can't let a naïve policy drive your plant while it learns!! The plant might be too complex to simulate, too. The higher the stakes, the greater the fidelity required.

However, since the environment "generates" data in normal RL, what about using historical data, instead?

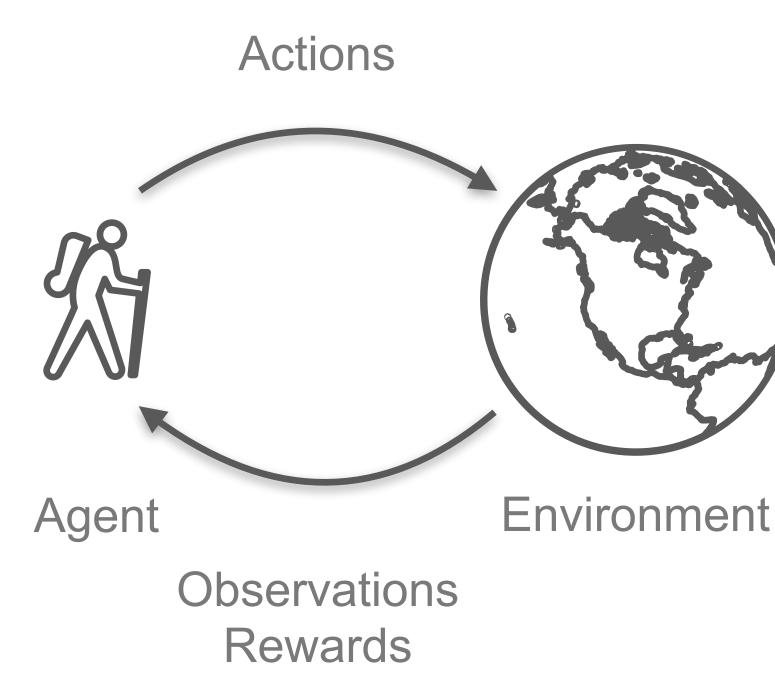

Offline RL works with historical data instead of interacting with the environment.

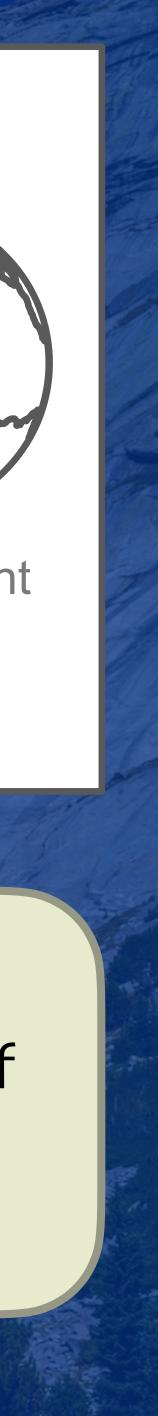

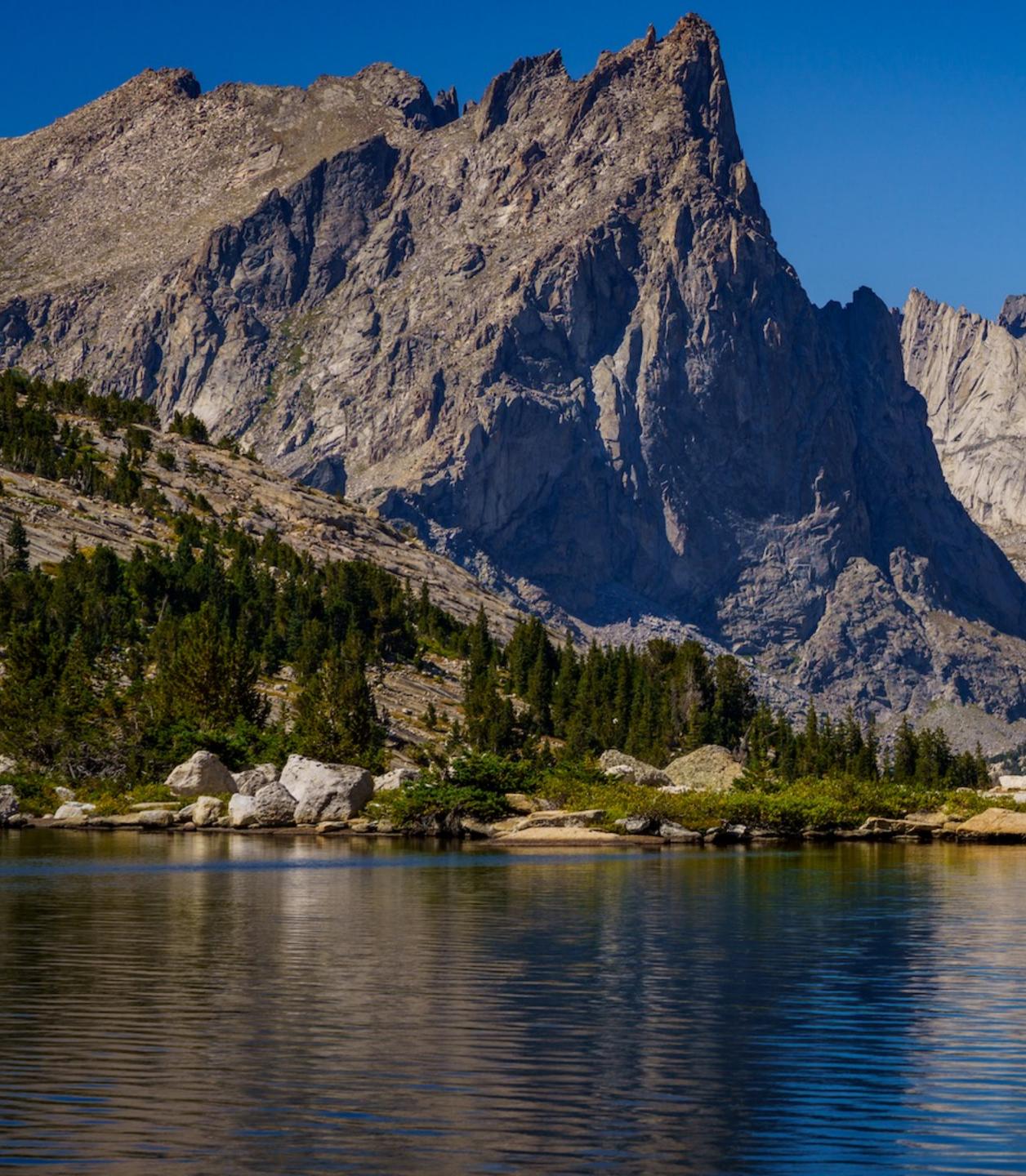

# Reinforcement Learning for Recommendations and Ad Placements

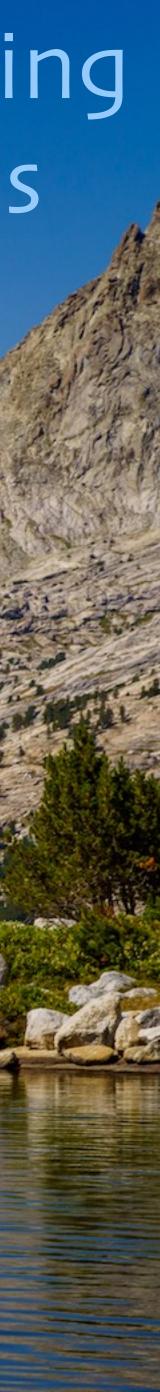

# Preferences Change...

You bought a toilet brush. Do you want to keep seeing ads for toilet brushes? You've watched five action movies in a row. Do you want to watch a sixth action movie or maybe something else for a change?

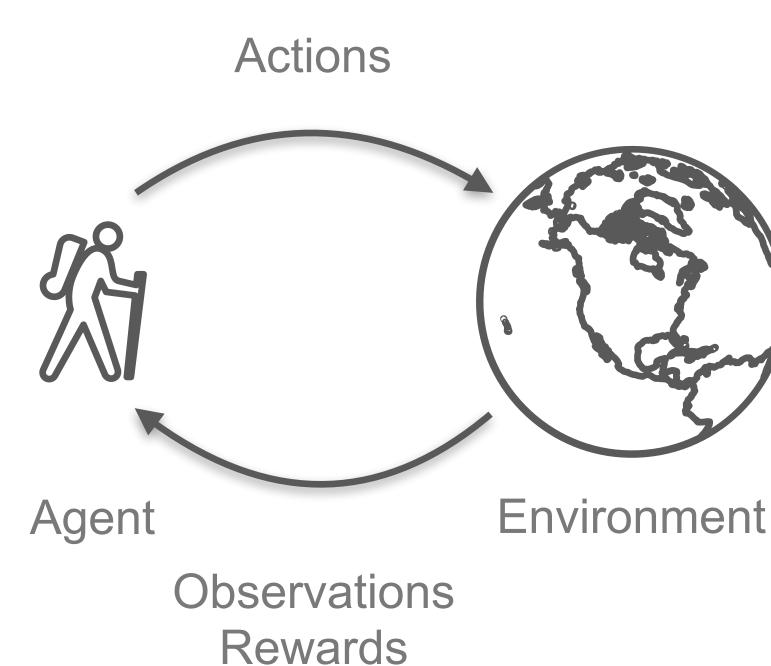

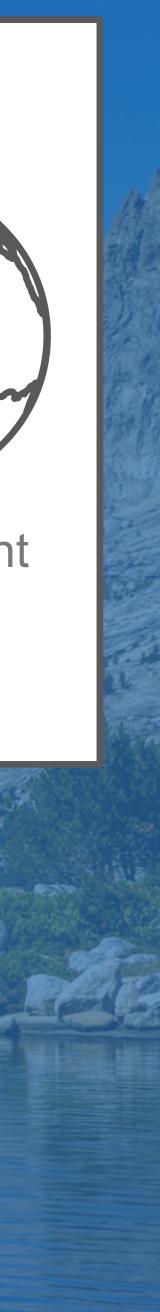

# Preferences Change...

How have your interests changed because of: the weather the economy local, national, or world affairs ???

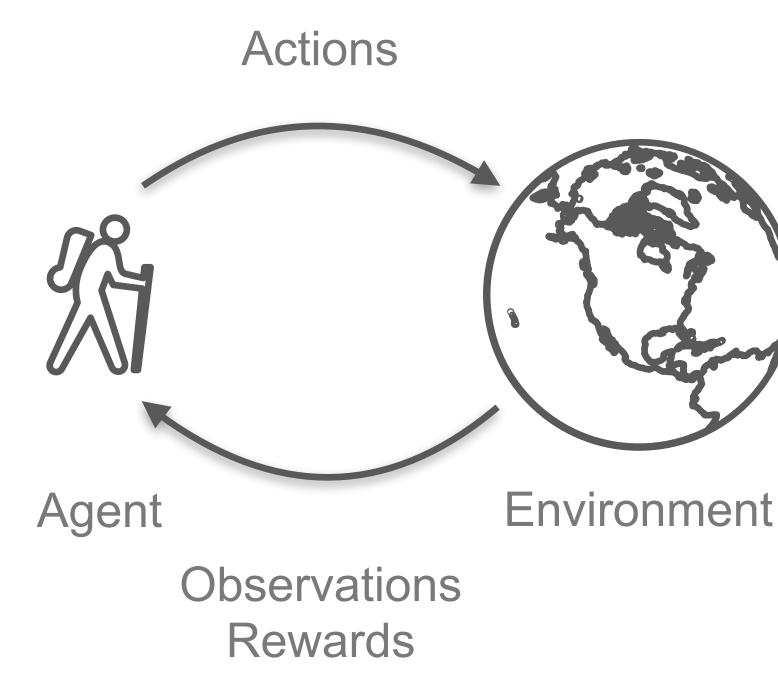

### RL for recommendations/ads helps with evolving preferences.

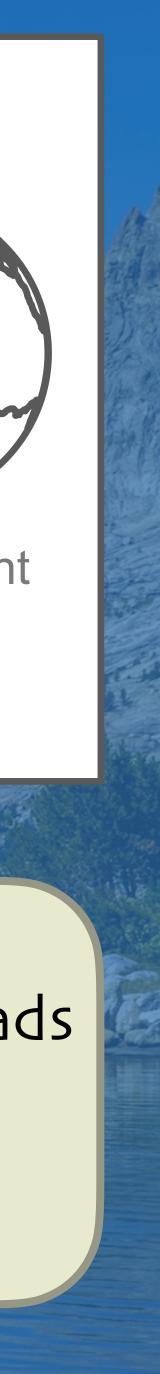

# Considerations

RL is less able to scale to large state spaces (e.g., all available movies catalog items). Traditional supervised learning methods are more scalable.

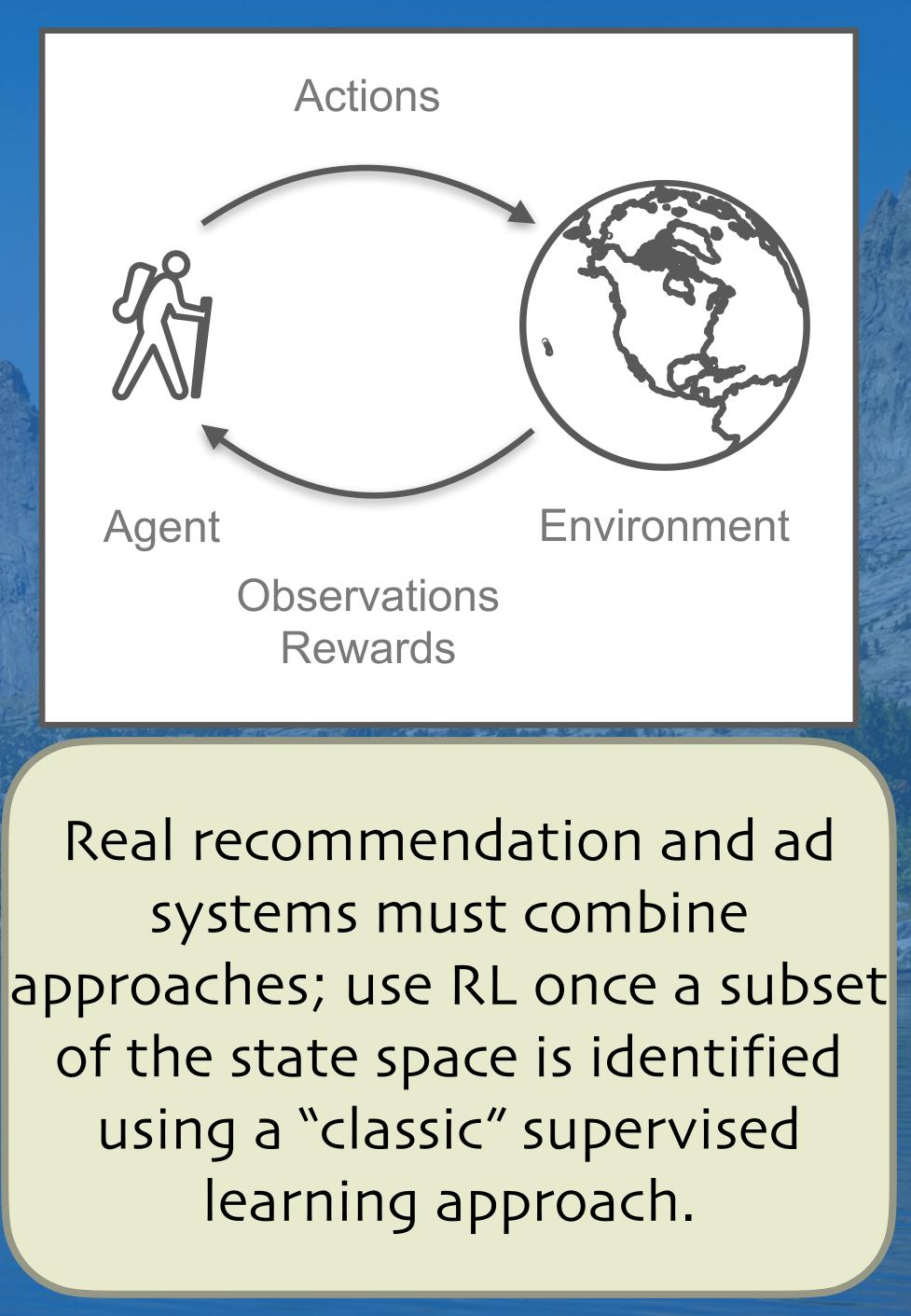

# Considerations

A simulator is used to model real user behavior. (Training with real users doesn't scale well, etc.)

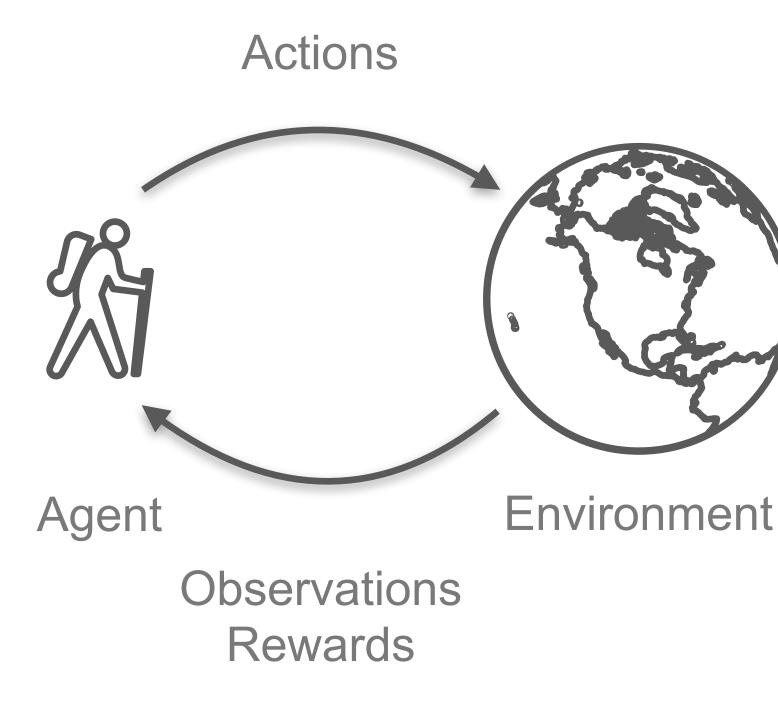

Or use offline RL with historical data about user behavior!

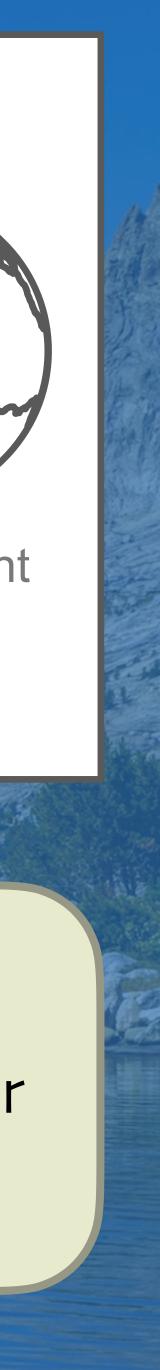

# Considerations

What is the reward? Some combination of user happiness measures? Could be very specific to the sub-genre of entertainment or product category.

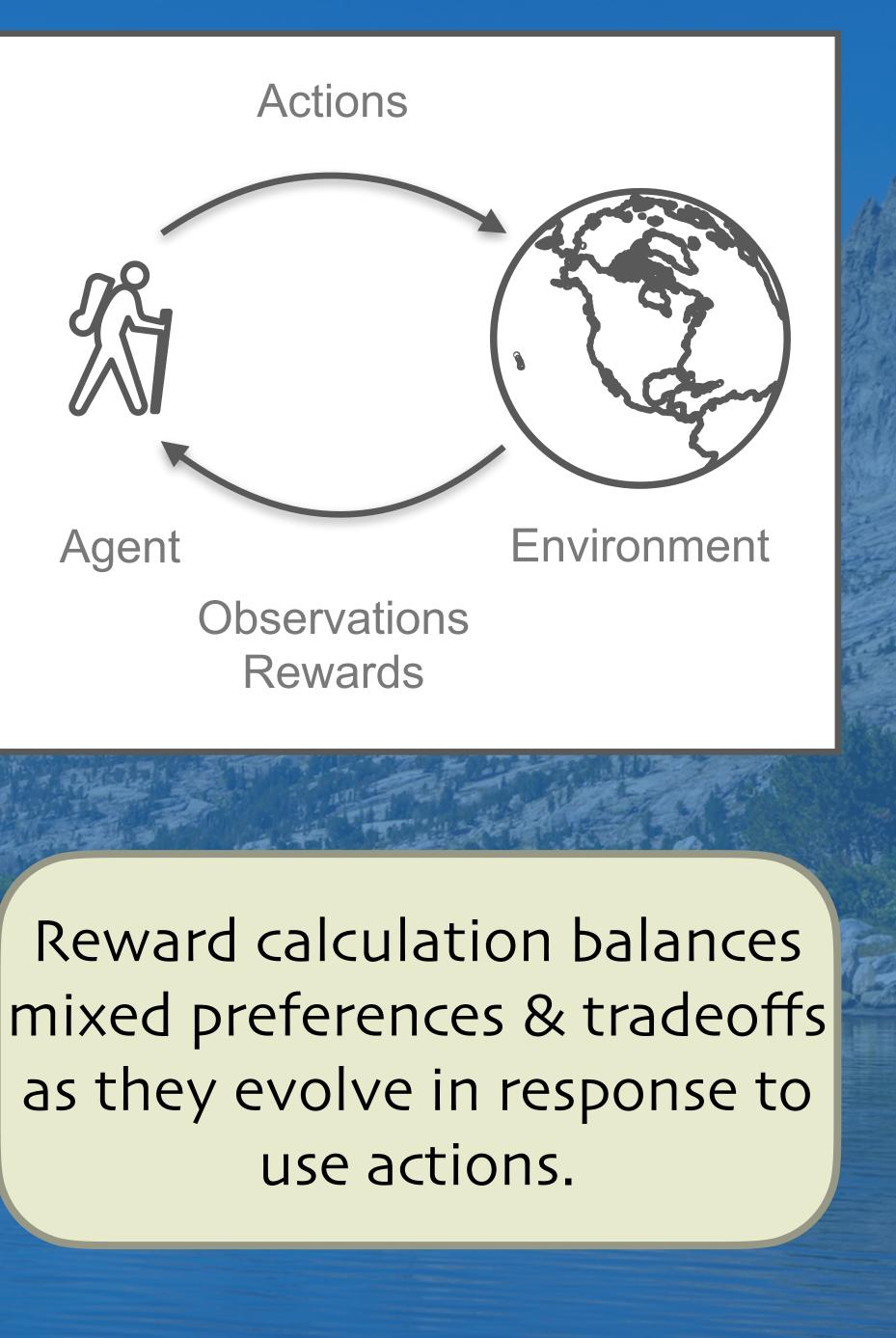

## rllib.io & ray.io Anyscale RL & RLlib course: https://applied-rl-course.netlify.app/en More resources in the extra slides!

# To Learn More...

Dean Wampler January 28, 2023 dean@deanwampler.com @deanwampler @discuss.systems@deanwampler deanwampler.com/talks

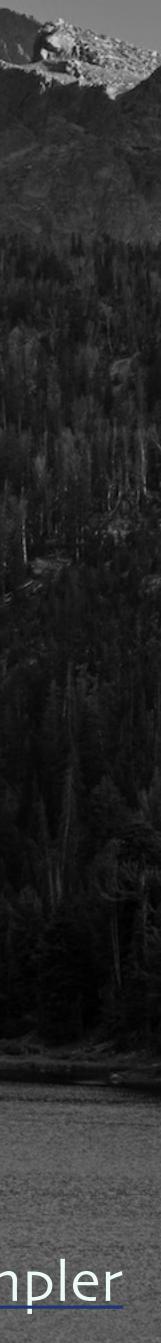

# Extra Material

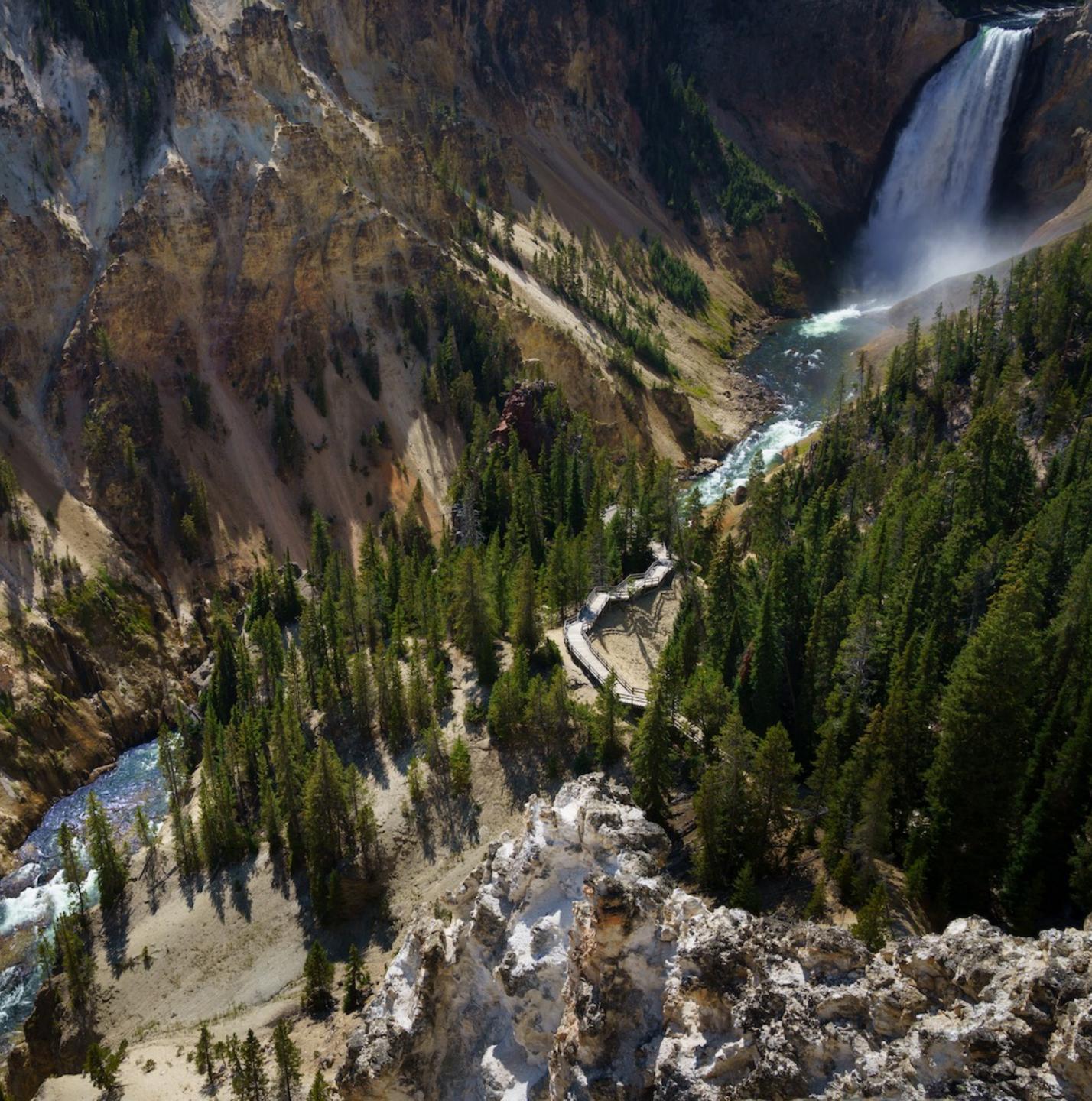

# To Learn More...

Courses Hugging Face RL course https://huggingface.co/deep-rl-course/ Delta Academy https://delta-academy.xyz/ Fast Deep RL https://courses.dibya.online/p/fastdeeprl Coursera RL Specialization from U of A https://www.coursera.org/specializations/reinforcement-learning Udacity RL coursehttps://www.udacity.com/course/reinforcement-learning--ud6oo Video lectures

David Silver's lectures https://www.davidsilver.uk/teaching/ Sergey Levine's lectures http://rail.eecs.berkeley.edu/deeprlcourse/ Books

Sutton & Barto http://incompleteideas.net/book/the-book-2nd.html (considered the definitive RL book) Deep RL Hands-On https://www.packtpub.com/product/deep-reinforcement-learning-hands-on-secondedition/9781838826994

Other

Spinning Up https://spinningup.openai.com/en/latest/ (a well-known resource for RL)

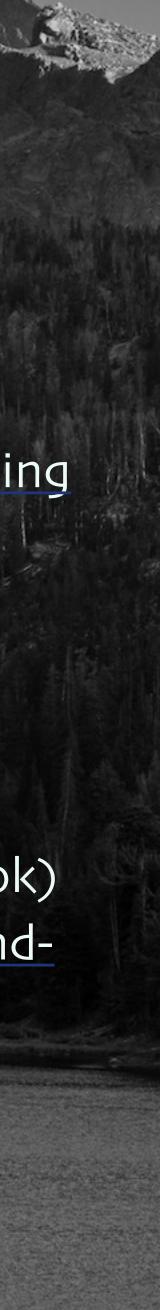

### https://twitter.com/hardmaru/status/1597950795361660928

Another example of why RL; how else are you going to train your new puppy?

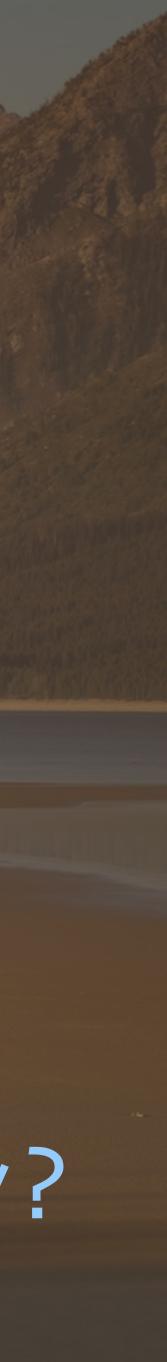

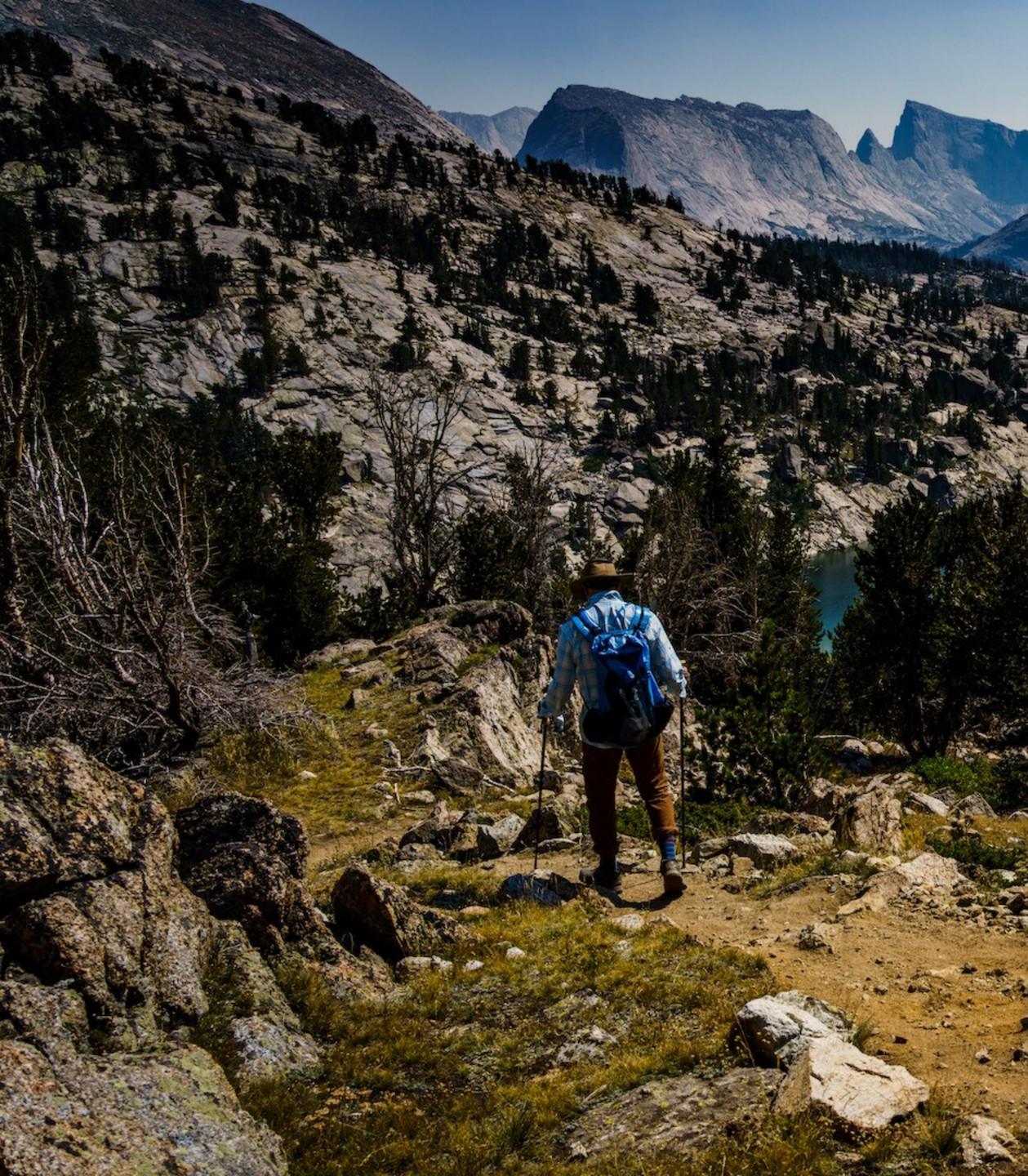

# More about RLIib

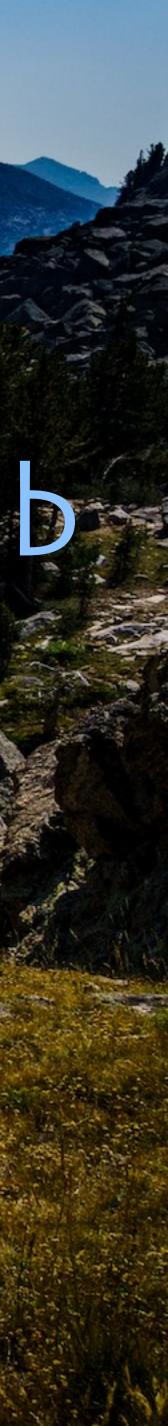

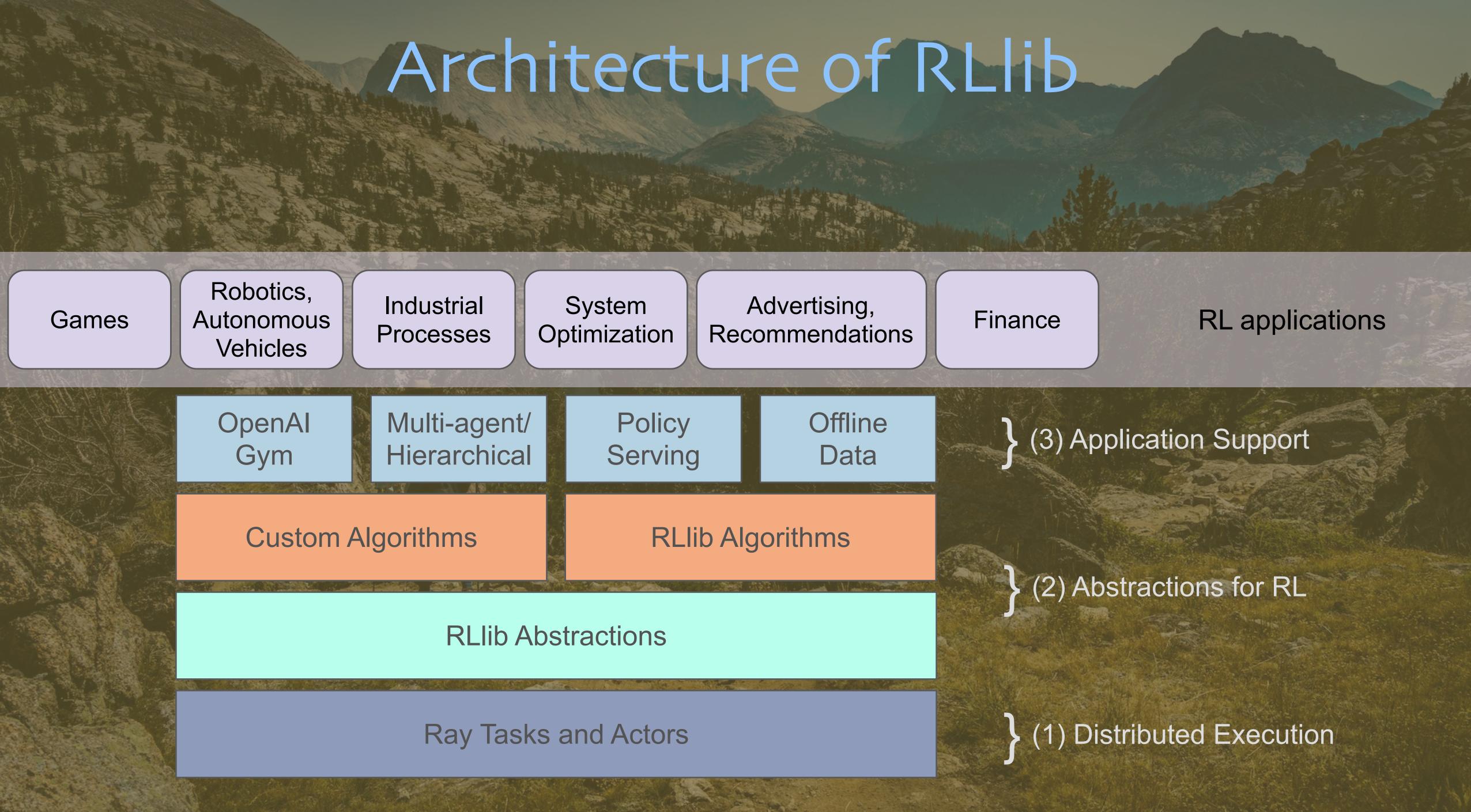

# Some Algorithms in RLlib

High-throughput architectures Distributed Prioritized Experience Replay (Ape-X)  $\bigcirc$ Importance Weighted Actor-Learner Architecture (IMPALA) 0 Asynchronous Proximal Policy Optimization (APPO) 0

### Gradient-based Soft Actor-Critic (SAC) 0 Advantage Actor-Critic (A2C, A3C) $\bigcirc$ Deep Deterministic Policy Gradients (DDPG, TD3) 0 Deep Q Networks (DQN, Rainbow, Parametric DQN) 0 Policy Gradients 0 Proximal Policy Optimization (PPO) $\bigcirc$

gradient-free Augmented Random Search (ARS)  $\bigcirc$ **Evolution Strategies** 0

Multi-agent specific **QMIX** Monotonic Value Factorisation (QMIX, VDN, IQN)

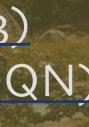

Offline Advantage Re-Weighted Imitation Learning 0 (MARWIL)

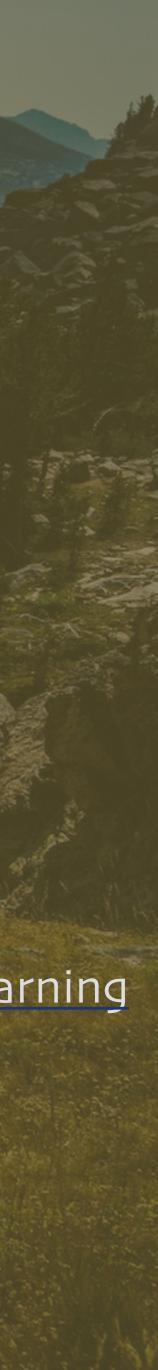

### Amazon SageMaker RL

Reinforcement learning for every develope and data scientist

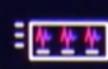

Fully managed reinforcement learning algorithms

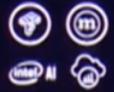

Docs

TensorFlow, MXNet, Intel Coach, and Ray RL

Microsoft

Azure Product documentation  $\checkmark$  Architecture  $\checkmark$  Learn Azure  $\checkmark$  Develop  $\checkmark$  Resources  $\checkmark$ 

Azure / Machine Learning

🚡 Filter by title

Azure Machine Learning Documentation

Overview

What is Azure Machine Learning?

Azure Machine Learning vs Studio (classic)

Architecture & terms

~ Tutorials

> Studio

- > Python SDK
- > R SDK
- > Machine Learning CLI
- > Visual Studio Code
- > Samples
- > Concepts

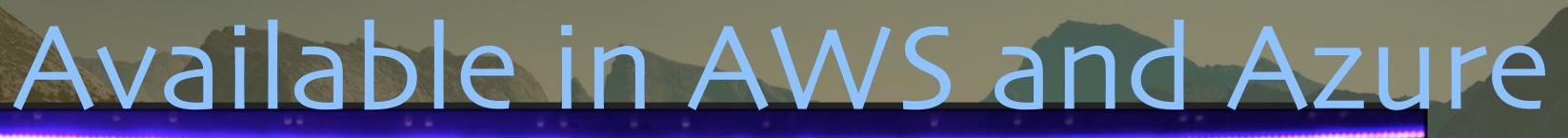

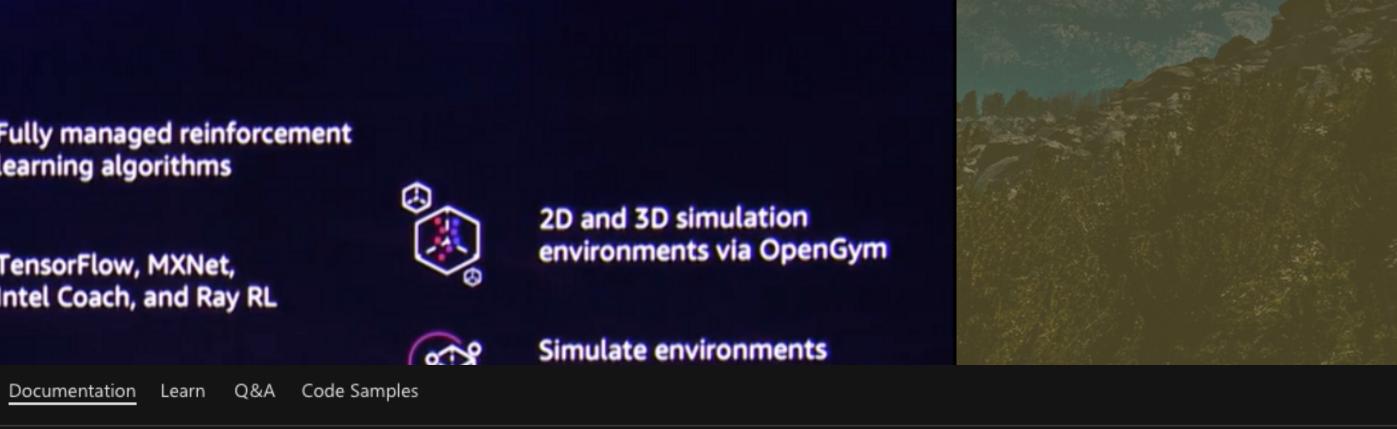

### Reinforcement learning (preview) with Azure Machine Learning

05/05/2020 • 11 minutes to read • 💿 🥠 🚯

APPLIES TO: Sasic edition Sector Prize edition

(Upgrade to Enterprise edition)

① Note

Azure Machine Learning Reinforcement Learning is currently a preview feature. Only Ray and RLlib frameworks are supported at this time.

In this article, you learn how to train a reinforcement learning (RL) agent to play the video game Pong. You will use the open-source Python library Ray RLlib with Azure Machine Learning to manage the complexity of distributed RL jobs.

In this article you will learn how to:

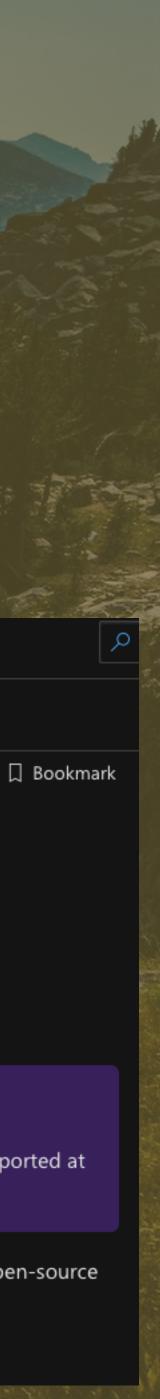

## Excellent Performance vs. "Hand-tuned" Implementations

### Distributed PPO

### Evolution Strategies

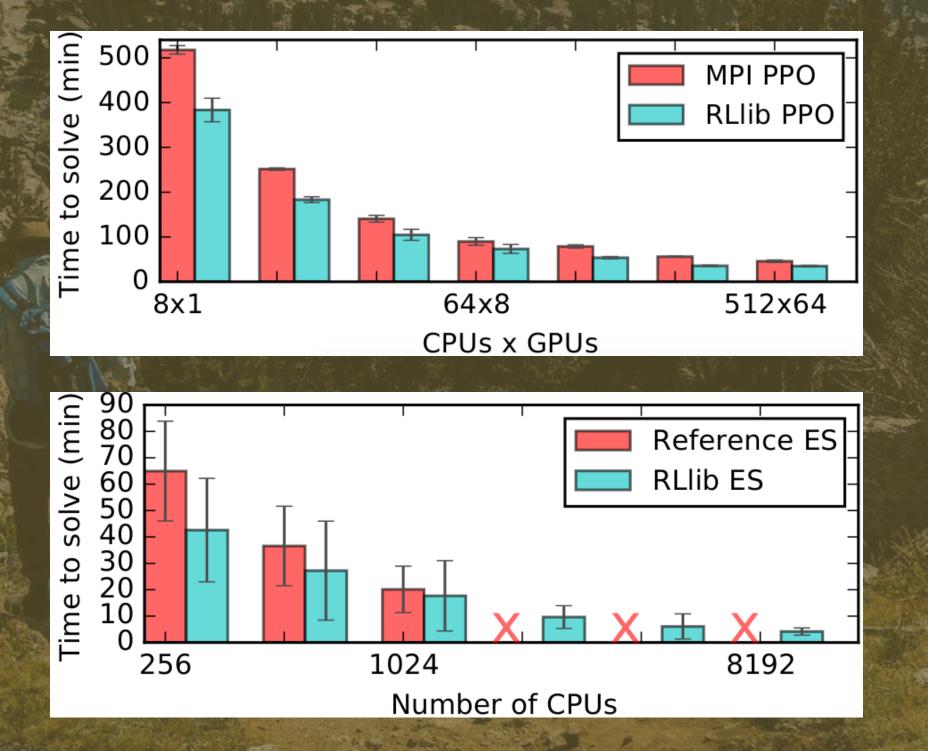

## Ape-X Distributed DQN, DDPG

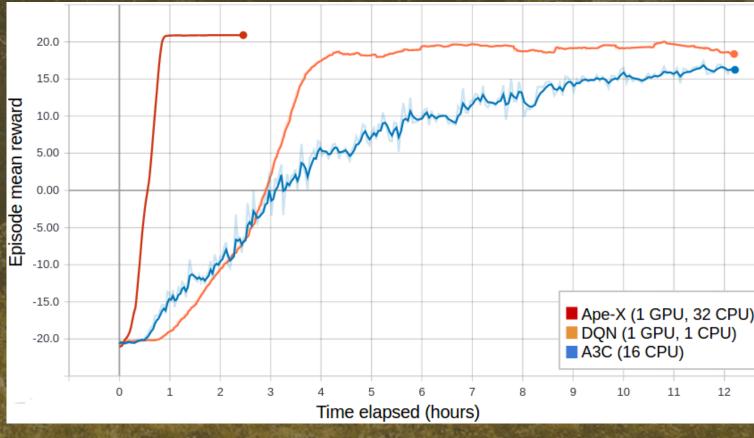

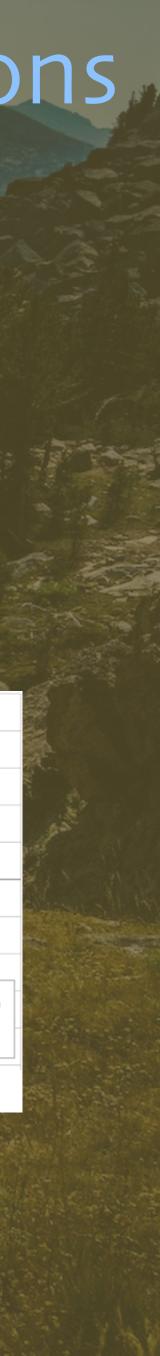

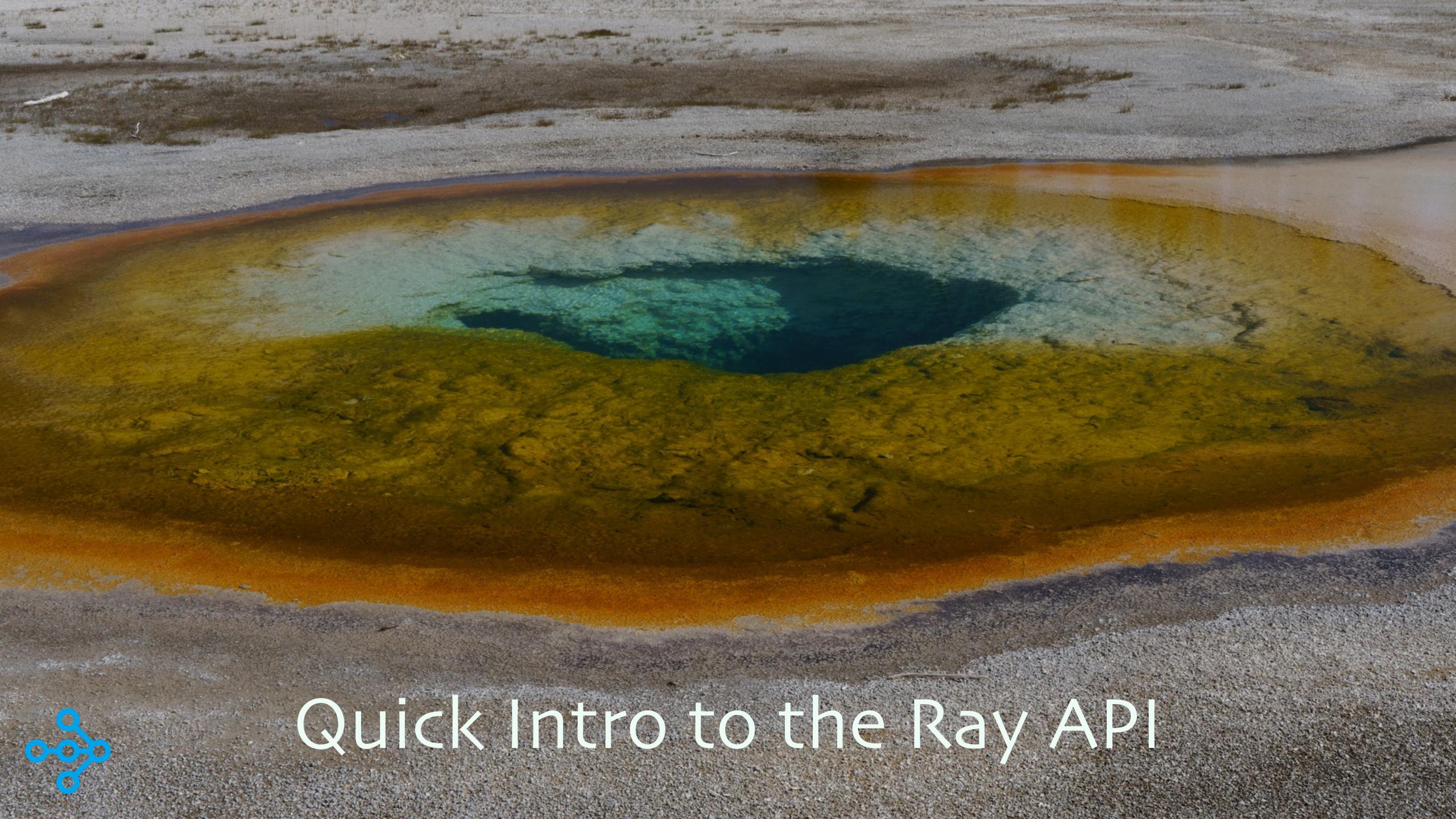

### def make\_array(...):

a = ... # Construct a NumPy array return a

def add\_arrays(a, b):
 return np.add(a, b)

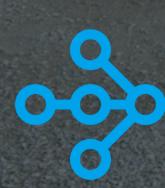

The Python you already know...

@ray.remote
def make\_array(...):

a = ... # Construct a NumPy array return a

@ray.remote
def add\_arrays(a, b):
 return np.add(a, b)

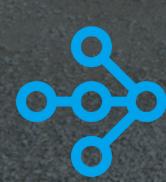

### For completeness,

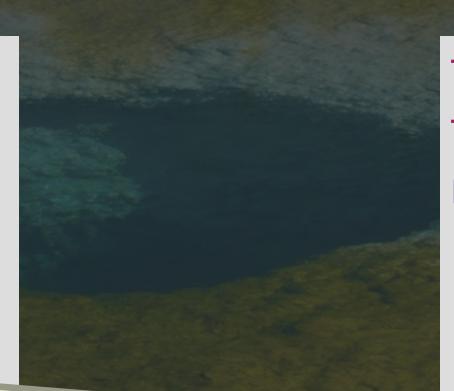

import ray
import numpy as np
ray.init()

## Now these functions are remote "tasks"

```
@ray.remote
def make_array(...):
    a = ... # Construct a NumPy array
    return a
```

@ray.remote
def add\_arrays(a, b):
 return np.add(a, b)

ref1 = make\_array.remote(...)

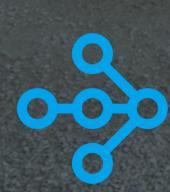

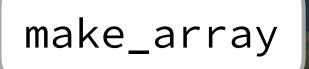

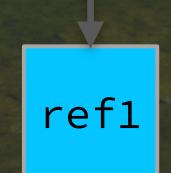

```
@ray.remote
def make_array(...):
    a = ... # Construct a NumPy array
    return a
```

```
@ray.remote
def add_arrays(a, b):
    return np.add(a, b)
```

ref1 = make\_array.remote(...)
ref2 = make\_array.remote(...)

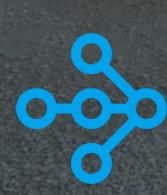

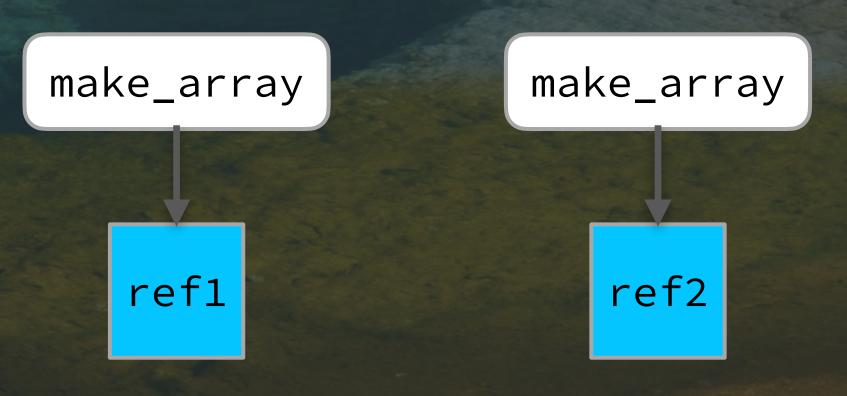

```
@ray.remote
def make_array(...):
    a = ... # Construct a NumPy array
    return a
```

```
@ray.remote
def add_arrays(a, b):
    return np.add(a, b)
```

ref1 = make\_array.remote(...)

- ref2 = make\_array.remote(...)
- ref3 = add\_arrays.remote(ref1, ref2)

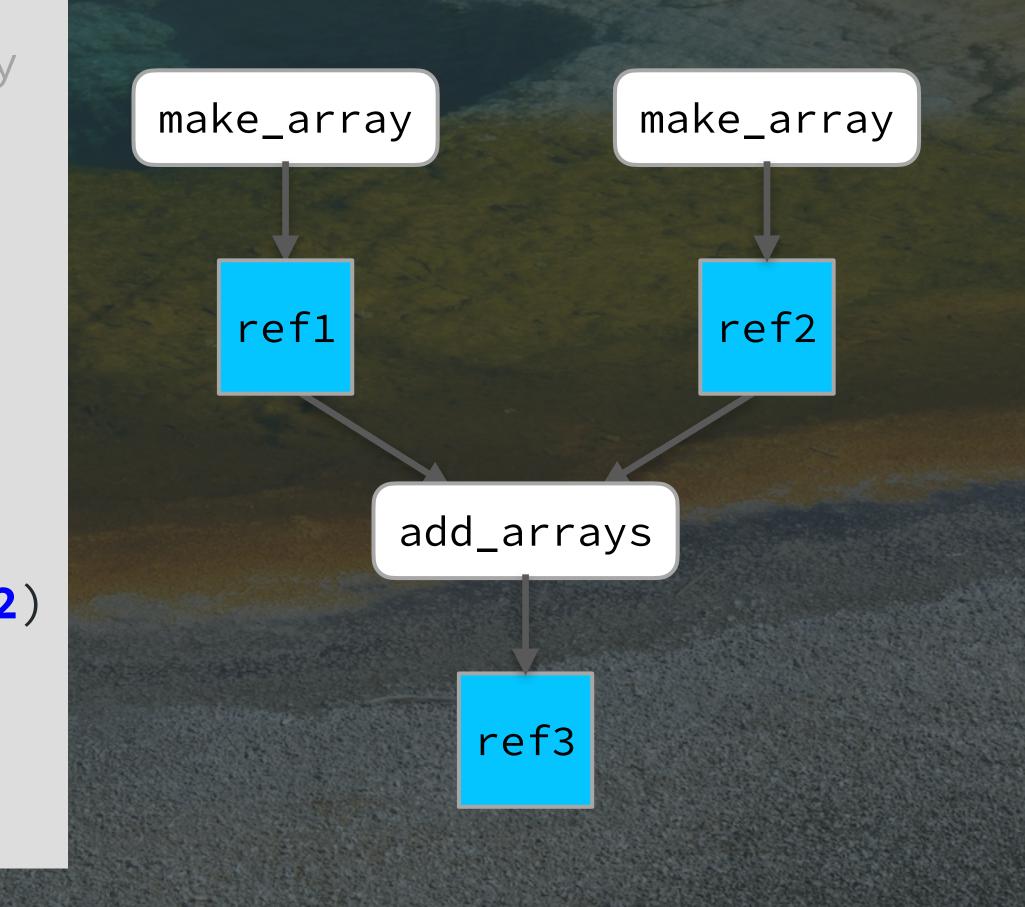

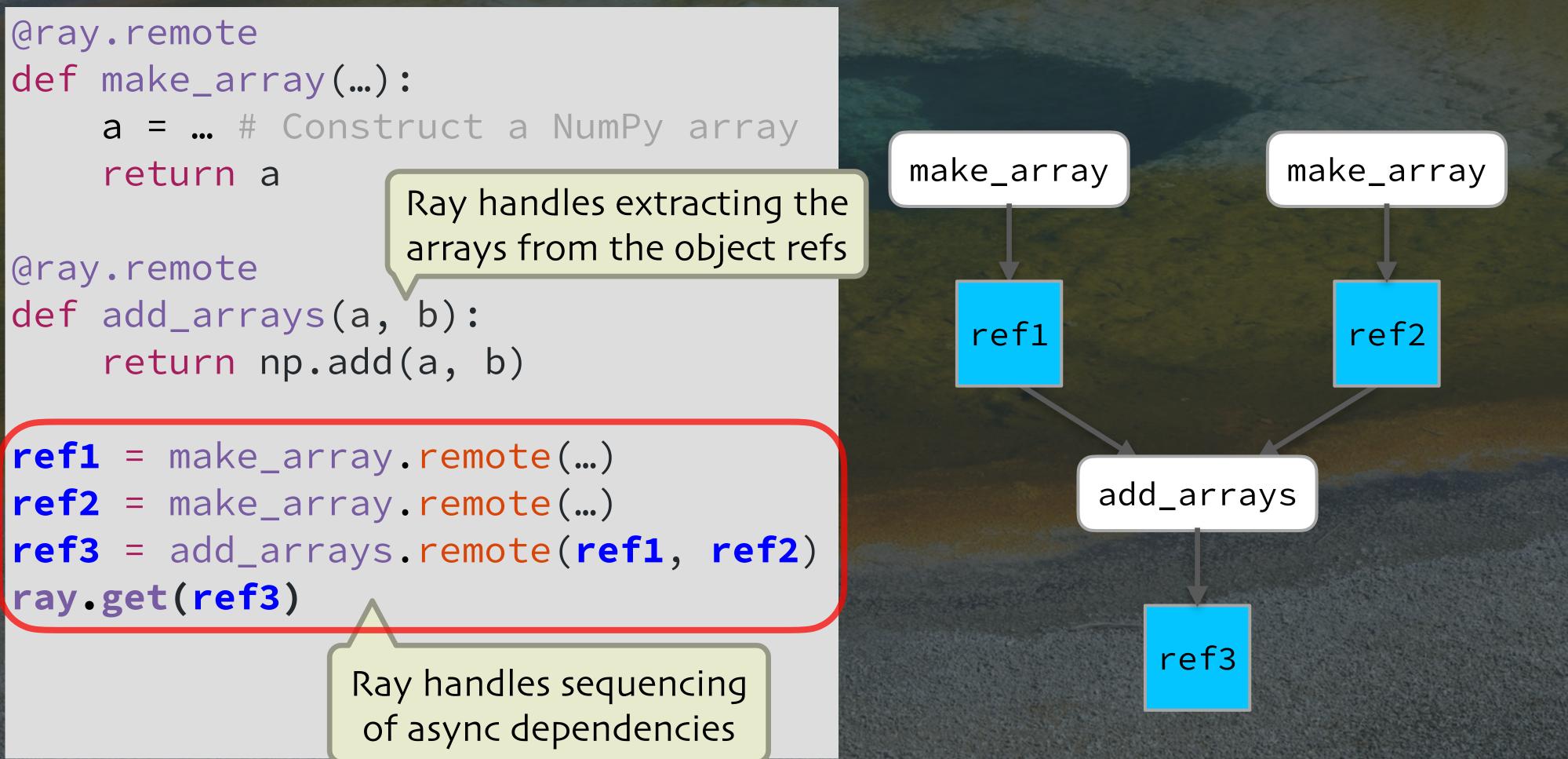

```
@ray.remote
def make_array(...):
    a = ... # Construct a NumPy array
    return a
```

```
@ray.remote
def add_arrays(a, b):
    return np.add(a, b)
```

ref1 = make\_array.remote(...) ref2 = make\_array.remote(...) ref3 = add\_arrays.remote(ref1, ref2) ray.get(ref3)

What about distributed state?

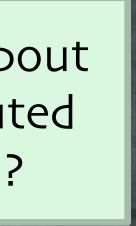

```
@ray.remote
def make_array(...):
    a = ... # Construct a NumPy array
    return a
```

ref1 = make\_array.remote(...)
ref2 = make\_array.remote(...)
ref3 = add\_arrays.remote(ref1, ref2)
ray.get(ref3)

### **Classes -> Actors**

class Counter(object):
 def \_\_init\_\_(self):
 self.value = 0
 def increment(self):
 self.value += 1
 return self.value

The Python classes you love...

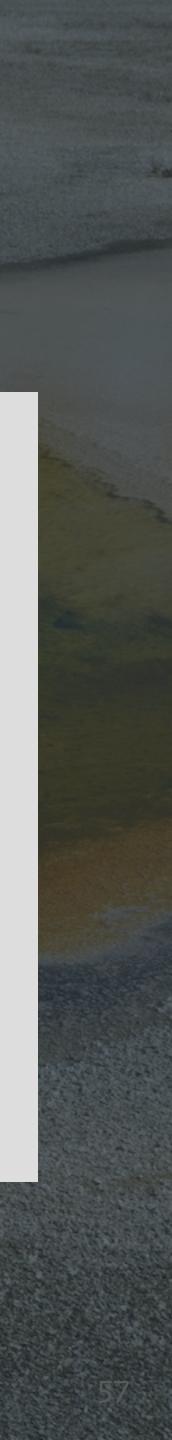

```
@ray.remote
def make_array(...):
    a = ... # Construct a NumPy array
    return a
```

ref1 = make\_array.remote(...)
ref2 = make\_array.remote(...)
ref3 = add\_arrays.remote(ref1, ref2)
ray.get(ref3)

**Classes -> Actors** 

@ray.remote

class Counter(object): def \_\_init\_\_(self): self.value = 0 def increment(self): self.value += 1 return self.value def get\_count(self): return self.value

> You need a "getter" method to read the state.

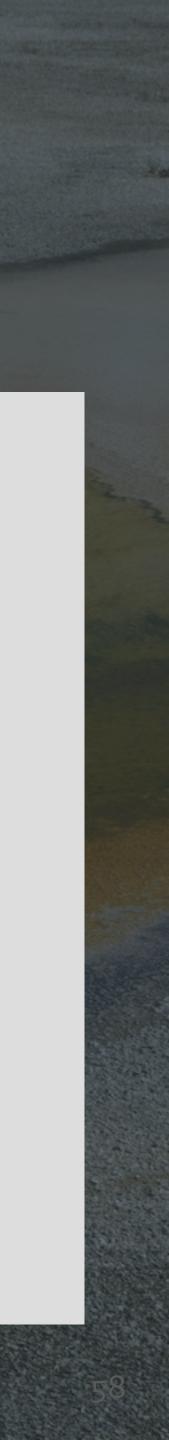

```
@ray.remote
def make_array(...):
    a = ... # Construct a NumPy array
    return a
```

```
@ray.remote
def add_arrays(a, b):
    return np.add(a, b)
```

ref1 = make\_array.remote(...)
ref2 = make\_array.remote(...)
ref3 = add\_arrays.remote(ref1, ref2)
ray.get(ref3)

### Classes -> Actors

@ray.remote
class Counter(object):
 def \_\_init\_\_(self):
 self.value = 0
 def increment(self):
 self.value += 1
 return self.value
 def get\_count(self):
 return self.value

c = Counter.remote()
ref4 = c.increment.remote()
ref5 = c.increment.remote()
ray.get([ref4, ref5]) # [1, 2]

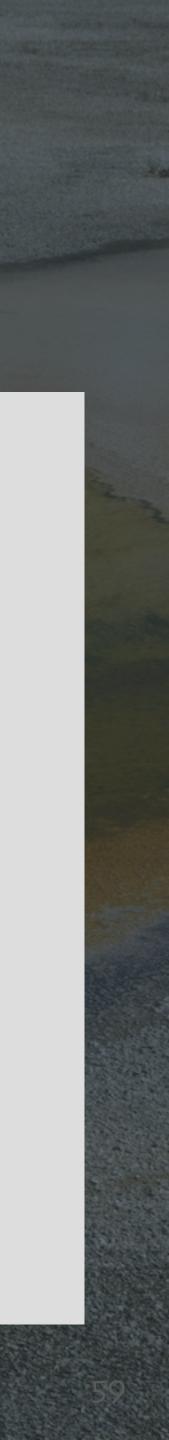

```
@ray.remote
def make_array(...):
    a = ... # Construct a NumPy array
    return a
```

```
@ray.remote
def add_arrays(a, b):
    return np.add(a, b)
```

ref1 = make\_array.remote(...)
ref2 = make\_array.remote(...)
ref3 = add\_arrays.remote(ref1, ref2)
ray.get(ref3)

### **Classes -> Actors**

@ray.remote(num\_gpus=1)
class Counter(object):
 def \_\_init\_\_(self):
 self.value = 0
 def increment(self):
 self.value += 1
 return self.value
 def get\_count(self):
 return self.value

c = Counter.remote()
ref4 = c.increment.remote()
ref5 = c.increment.remote()
ray.get([ref4, ref5]) # [1, 2]

Optional configuration specifications

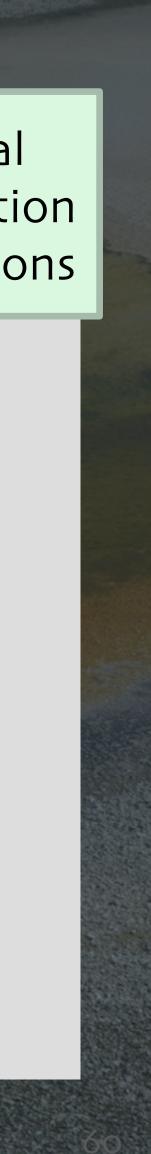

### Other Uses of Ray: Microservices

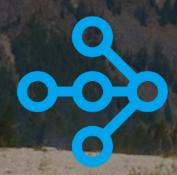

© 2022 Dean Wampler

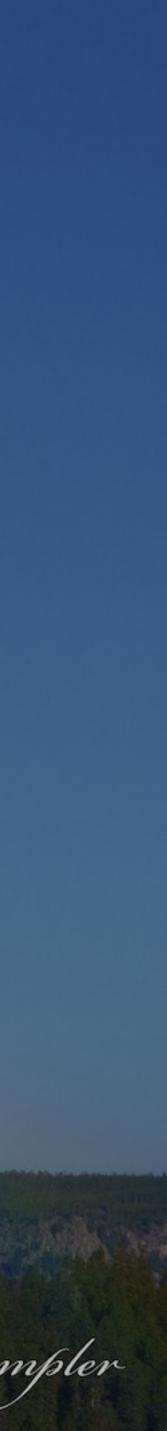

### What Are Microservices?

They partition the domain Conway's Law - Embraced Separate responsibilities Separate management

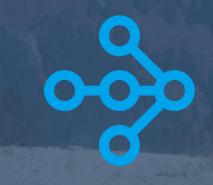

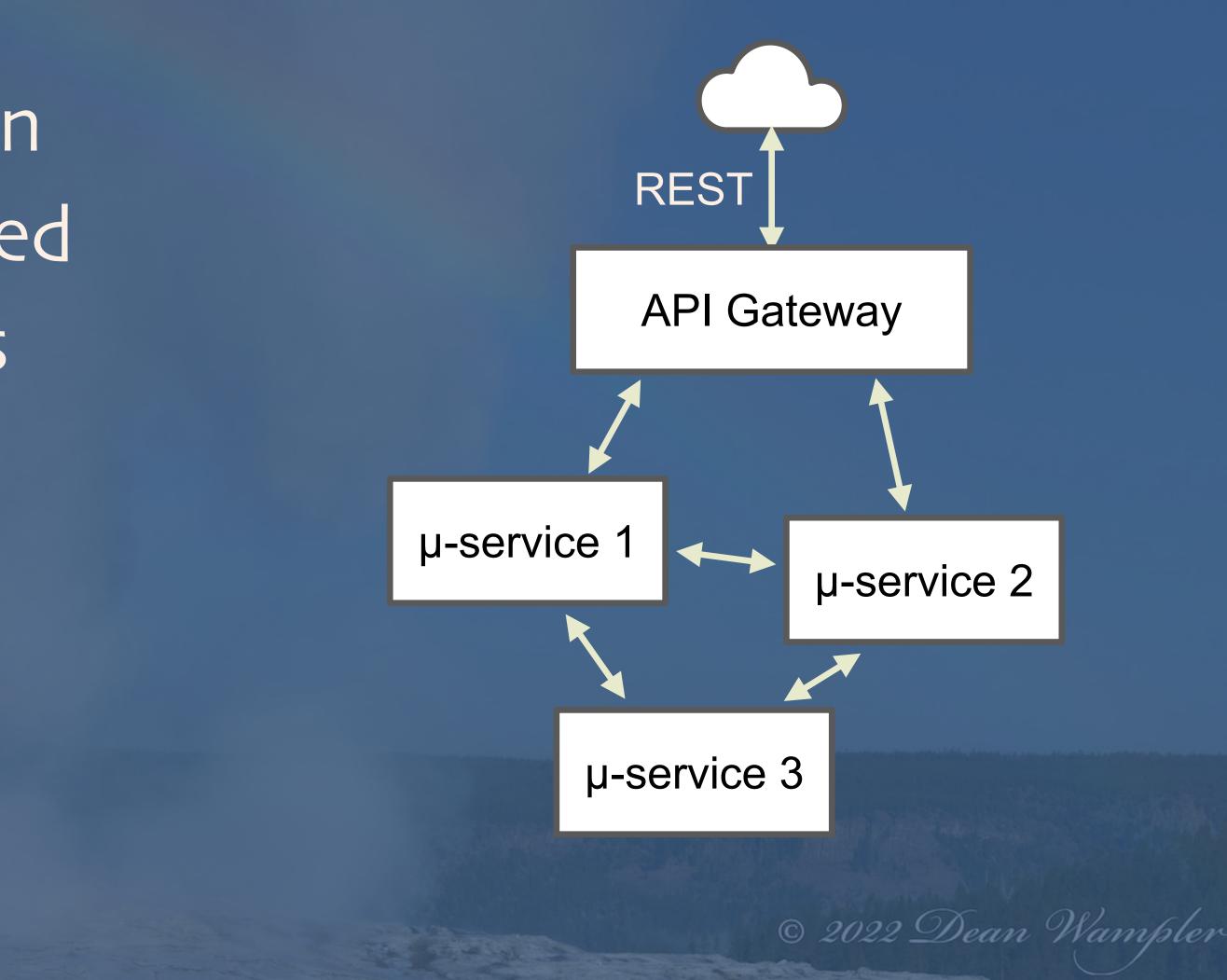

### What Are Microservices?

They partition the domain Conway's Law - Embraced Separate responsibilities Separate management

<u><u></u></u>

What we mostly care about for today's talk, the "Ops in DevOps"

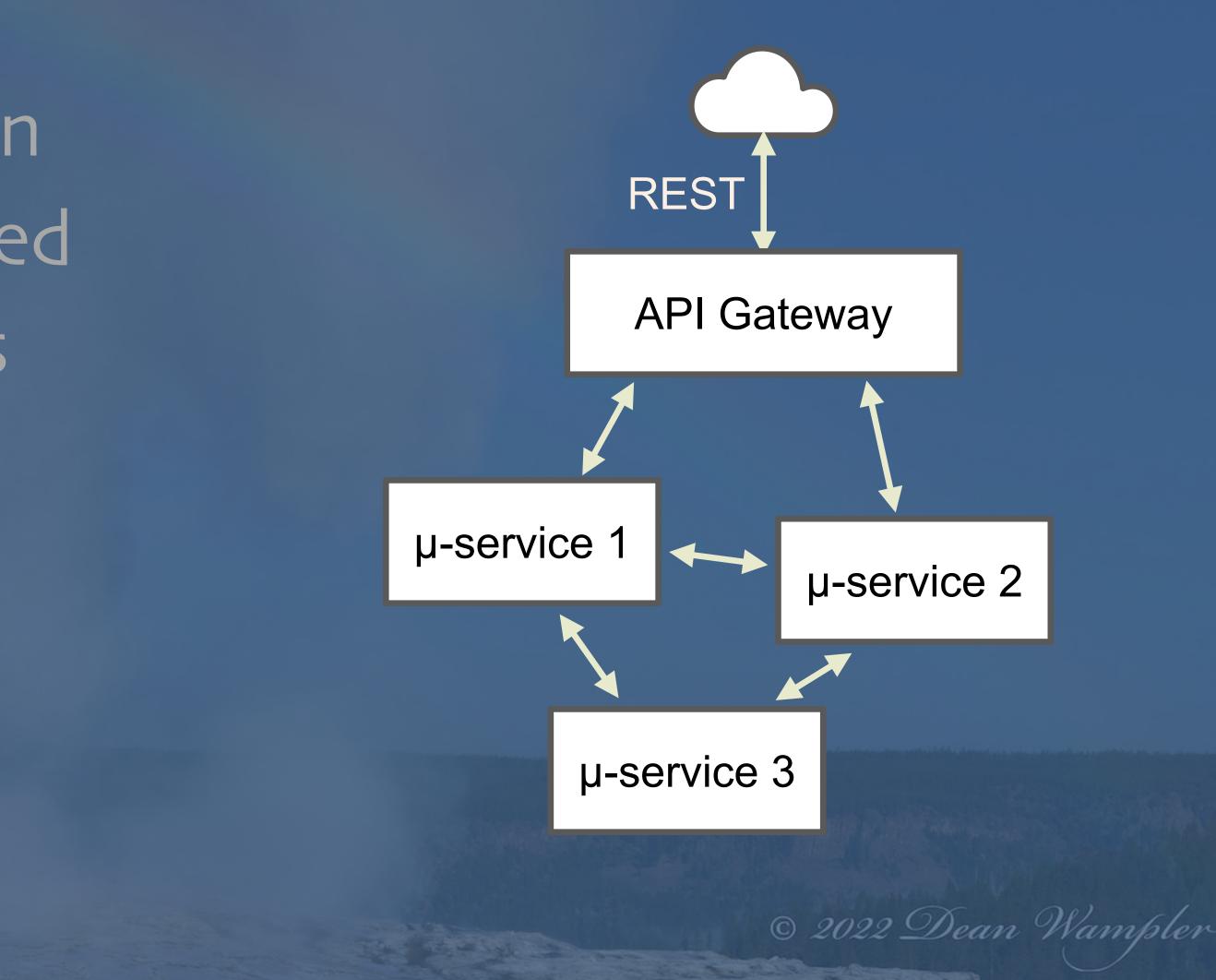

### Conway's Law - Embraced

"Any organization that designs a system will produce a design whose structure is a copy of the organization's communication structure" Let each team own and manage the services for its part of the domain

<u><u></u></u>

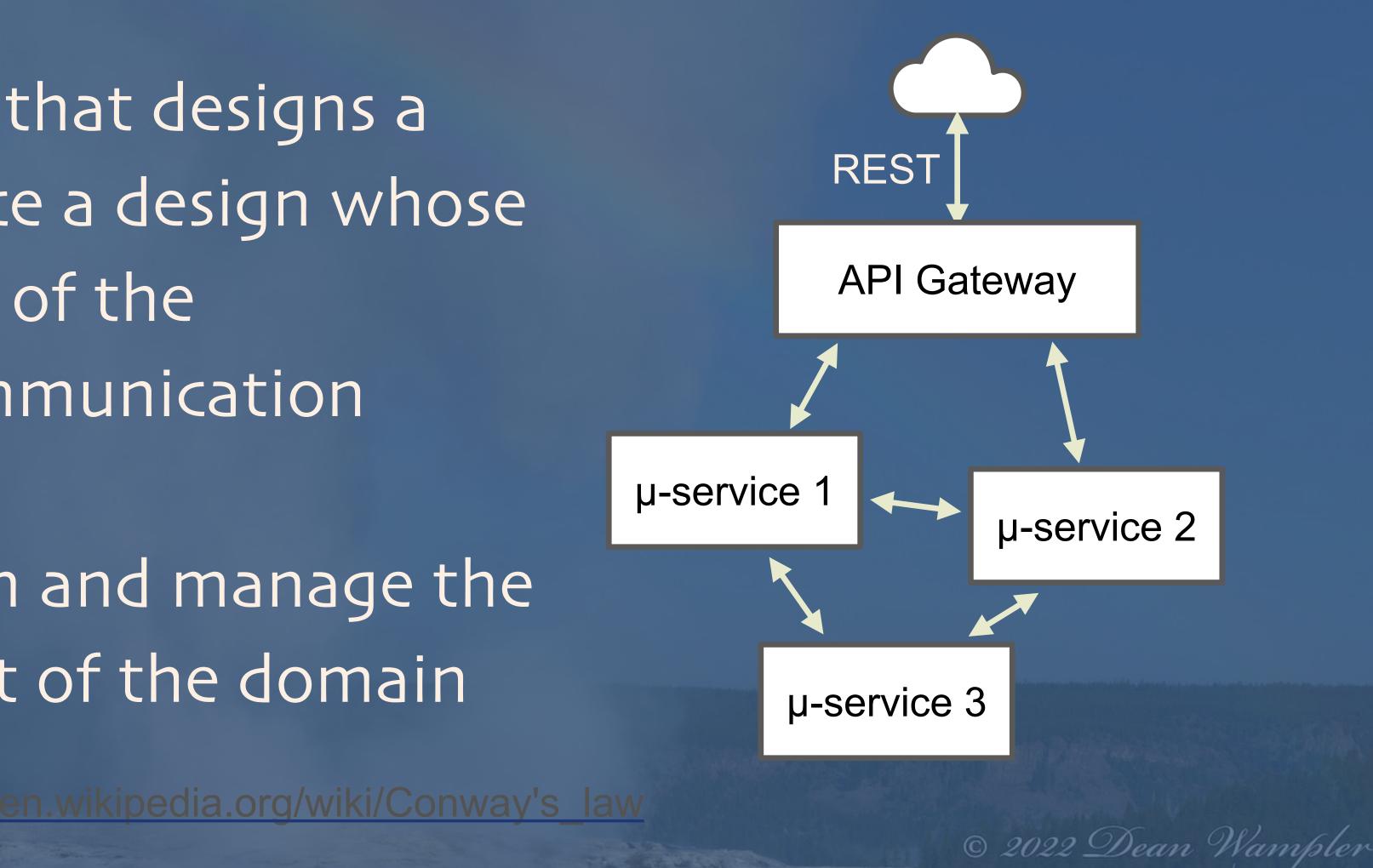

### Separate Responsibilities

Each microservice does "one thing", a single responsibility with minimal coupling to the other microservices (Like, hopefully, the teams are organized, too...)

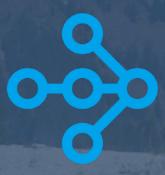

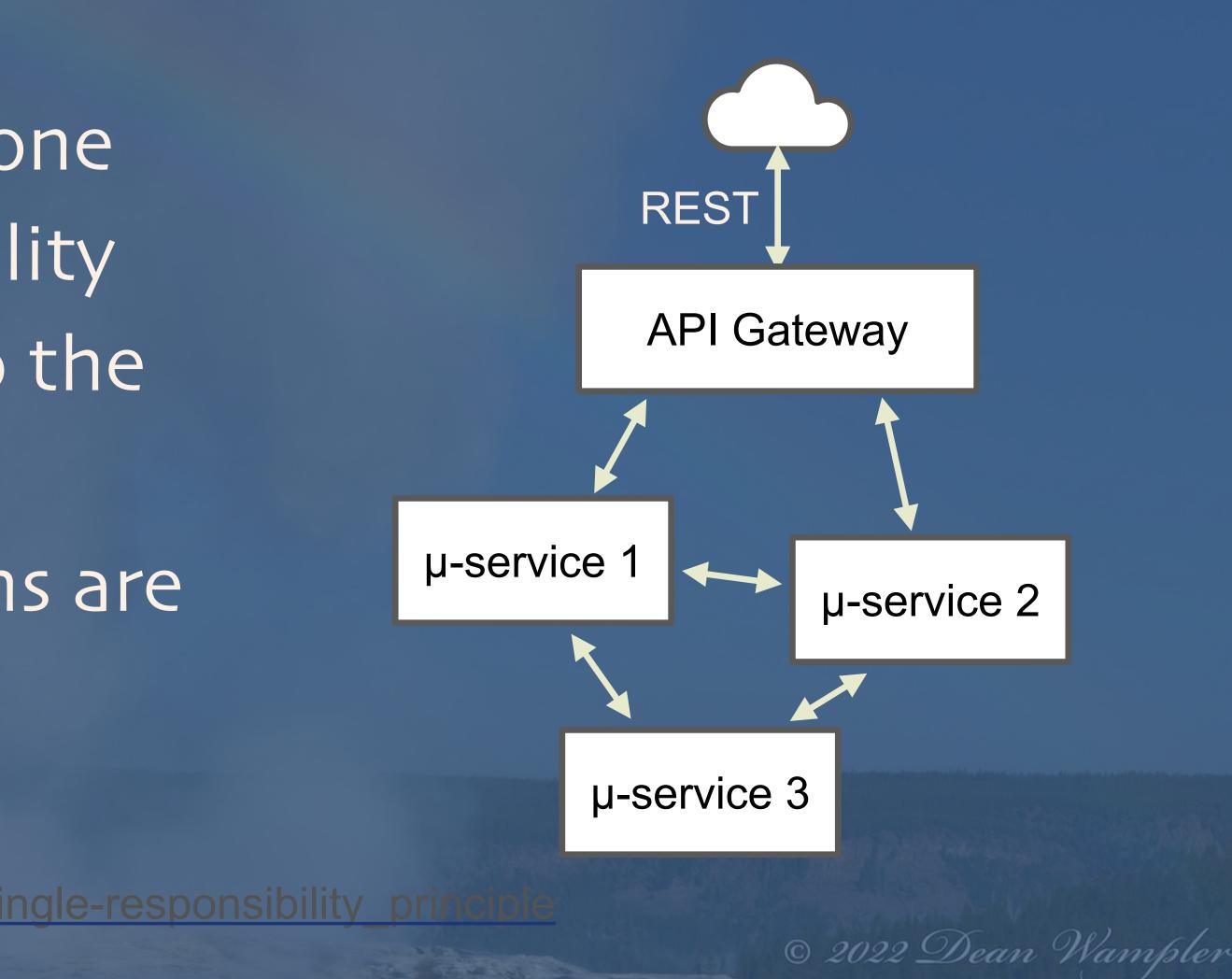

### Separate Management

Each team manages its own instances Each microservice has a different number of instances for scalability and resiliency But they have to be managed explicitly

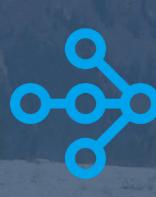

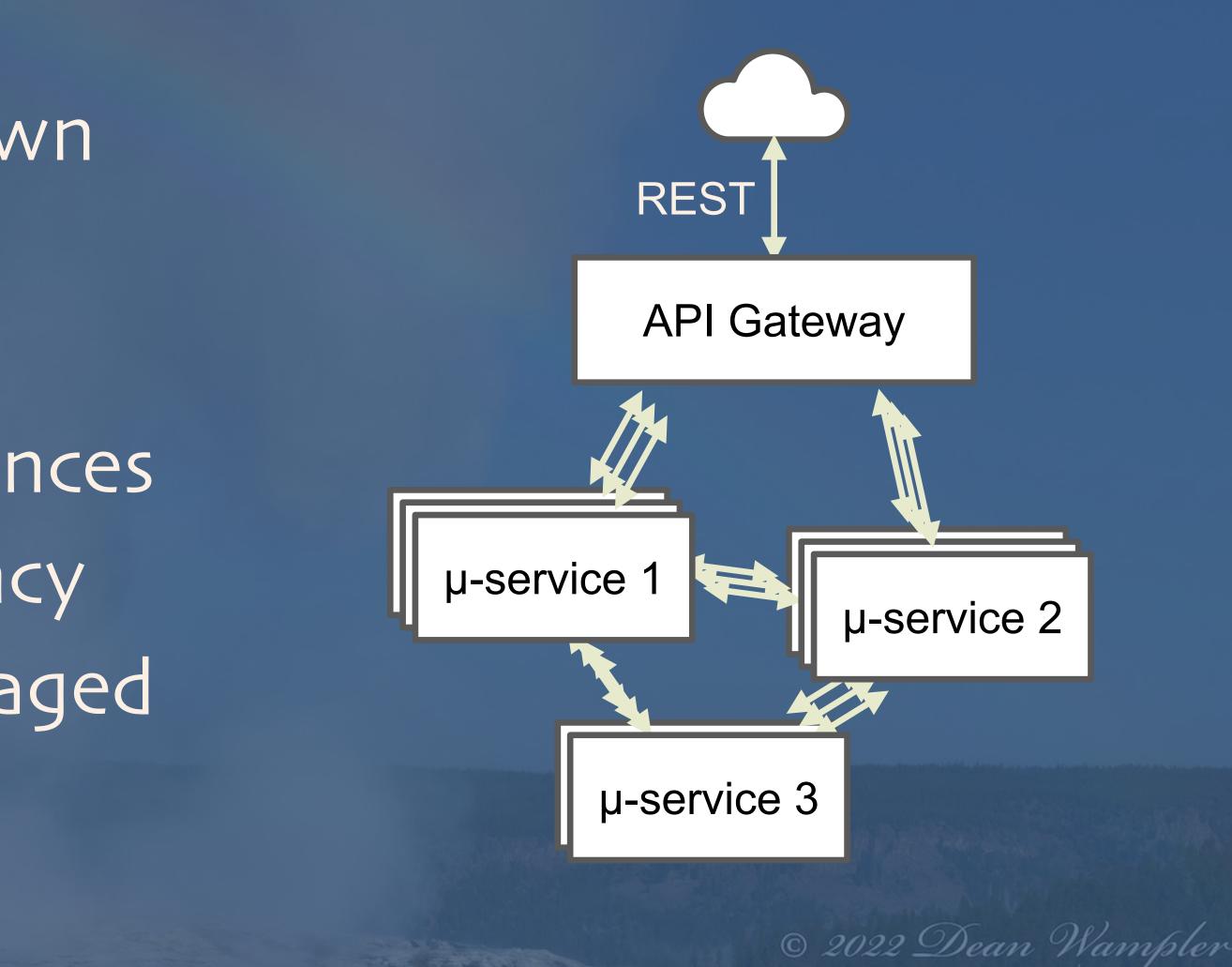

### Management - Simplified

With Ray, you have one "logical" instance to manage and Ray does the clusterwide scaling for you.

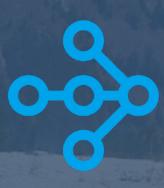

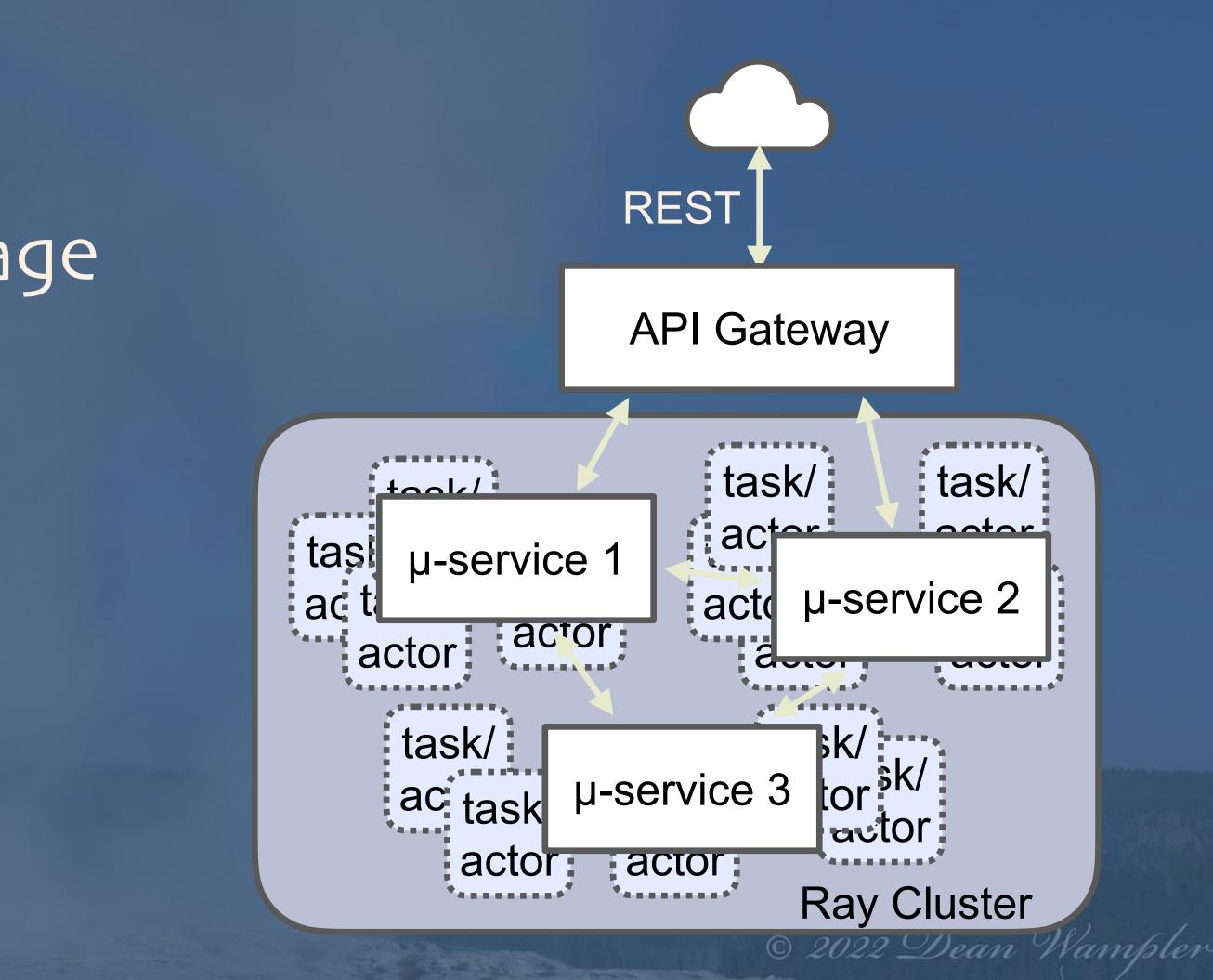

### What about Kubernetes (and others...)?

Ray scaling is very fine grained.
 It operates within the "nodes" of coarse-grained managers
 Containers, pods, VMs, or physical machines

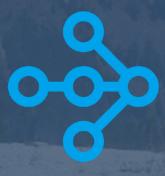

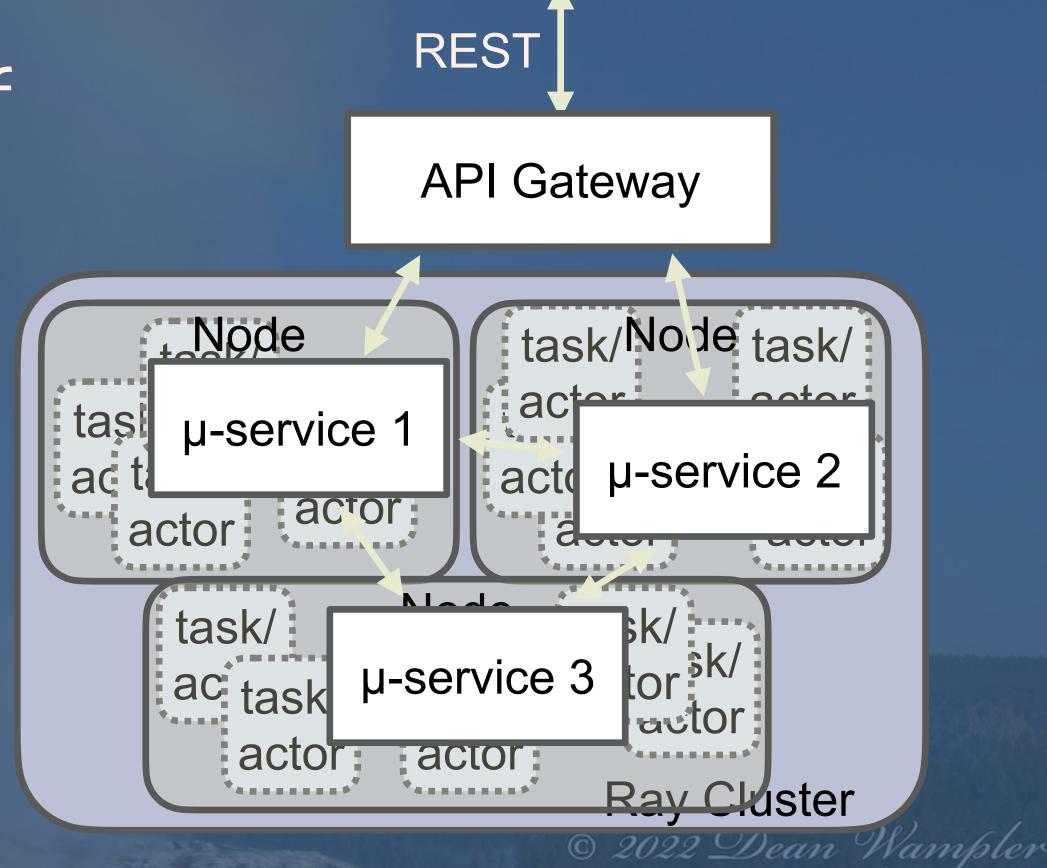

## Hyper Parameter Tuning with Ray Tune

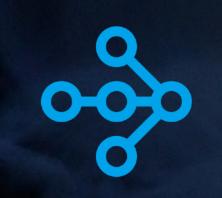

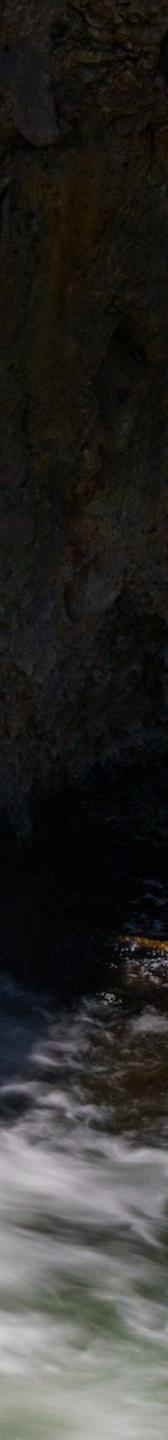

### Hyperparameter Tuning - Ray Tune

Ray Data

### ETL

Streaming

Domain-specific libraries for each subsystem Ray Ray Ray Ray RLIib Tune Serve Train Model Training **HPO** Tuning Simulation Serving o RAY

Framework for distributed Python (and other languages...)

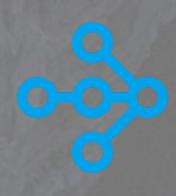

learn

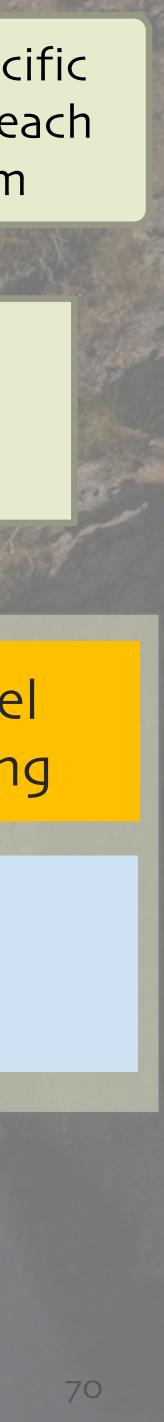

### What Is Hyperparameter Tuning?

Trivial example: What's the best value for "k" in kmeans?? kisa "hyperparameter" • The resulting clusters are defined by "parameters"

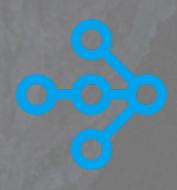

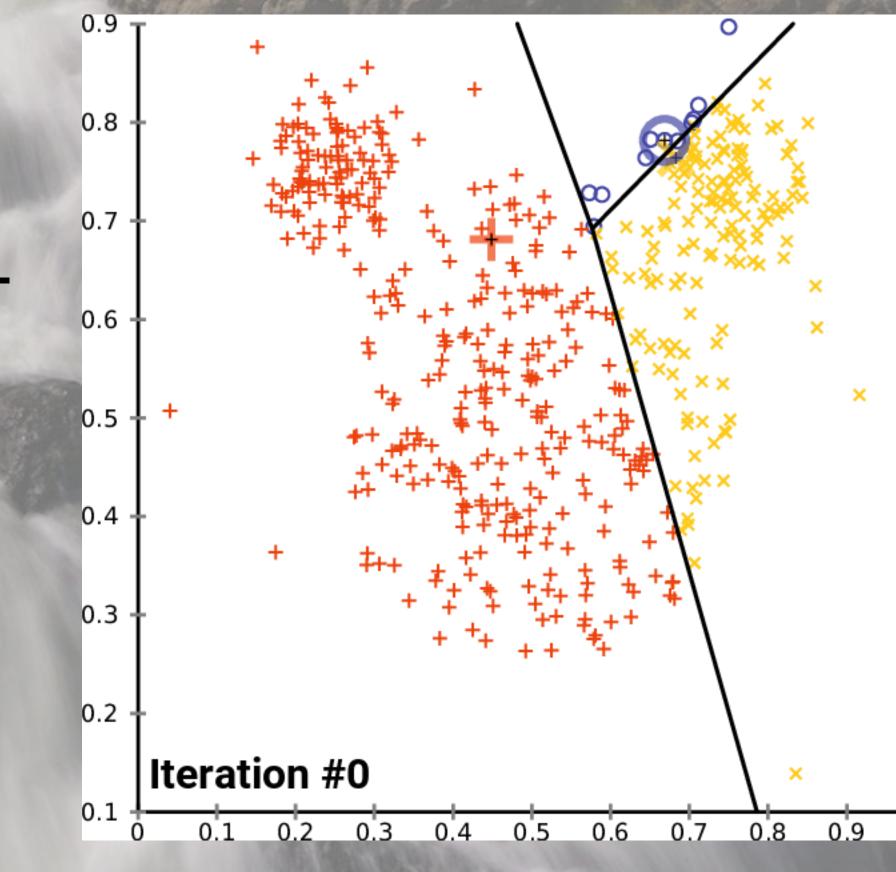

credit: https://commons.wikimedia.org/wiki/File:K-means\_convergence.gif

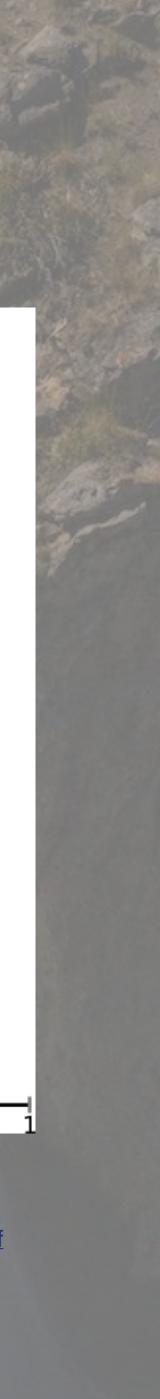

## Nontrivial Example - Neural Networks

How many layers? What kinds of layers?

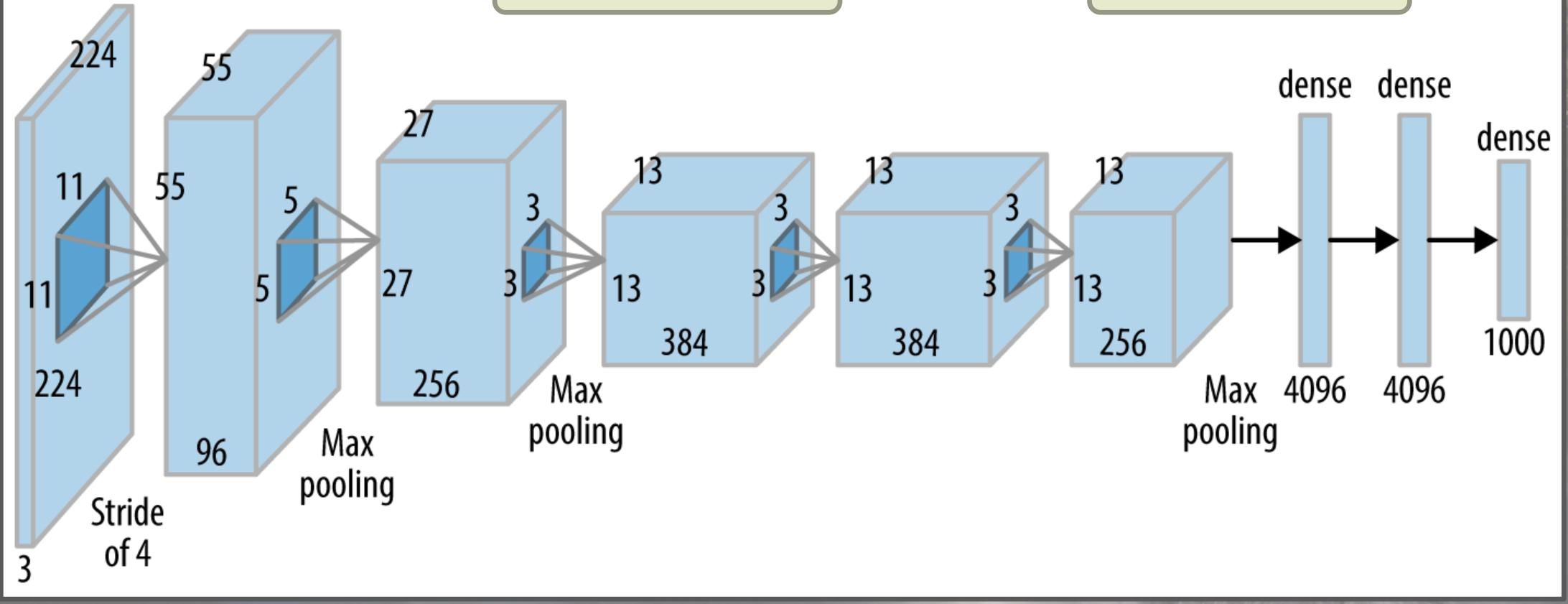

0-0-0

Every number shown is a hyperparameter!

## Tune is Built with Deep Learning as a Priority

### Resource Aware Scheduling

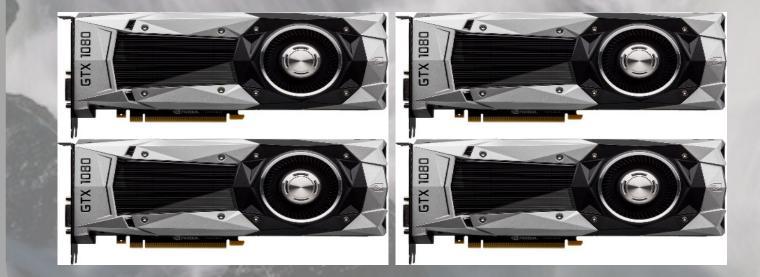

### Simple API for new algorithms

class TrialScheduler: def on\_result(self, trial, result): ... def choose\_trial\_to\_run(self): ...

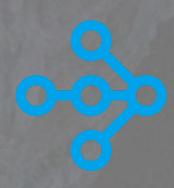

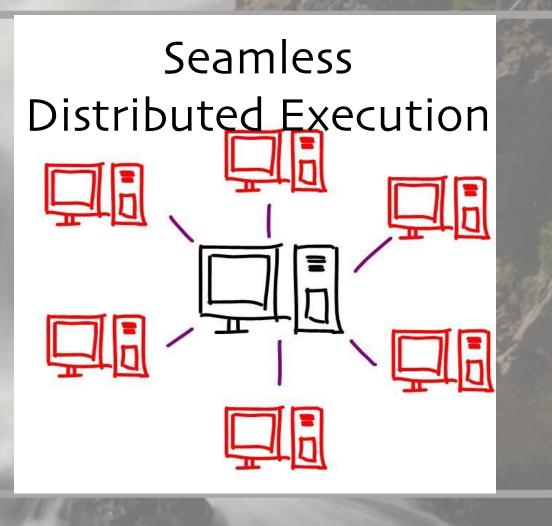

### Framework Agnostic

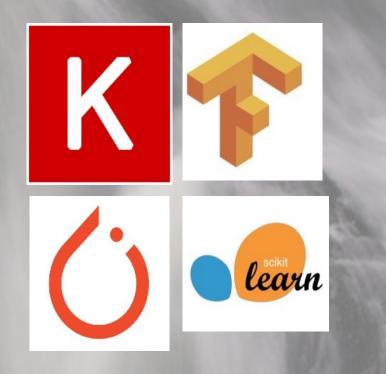

tune.io

## Hyperparameters Are Important for Performance

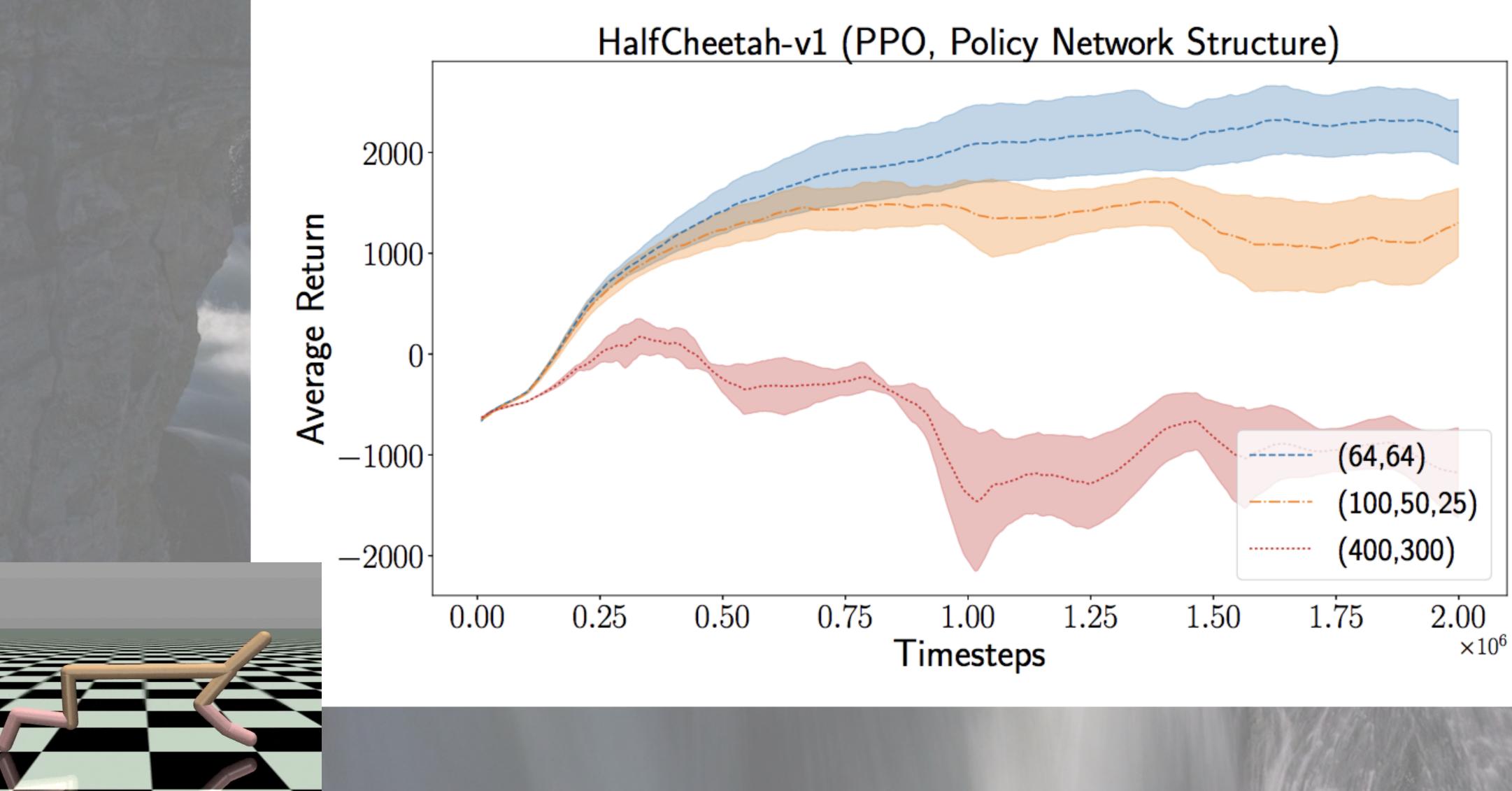

## Why We Need a Framework for Tuning Hyperparameters

### We want the best model

### Resources are expensive

### Model training is timeconsuming

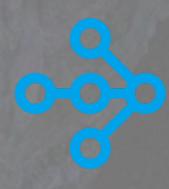

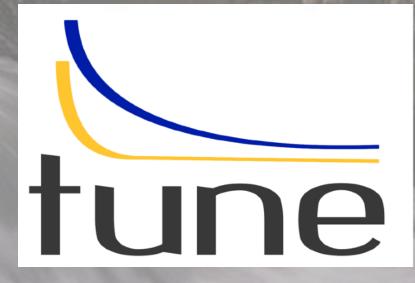

## Tuning + Distributed Training

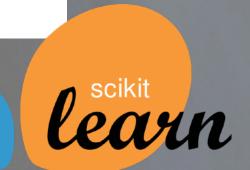

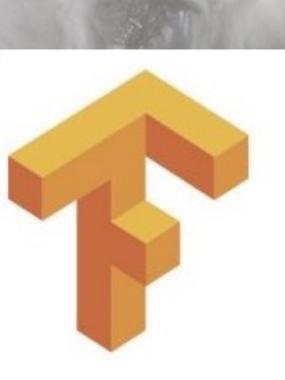

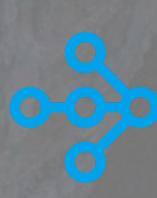

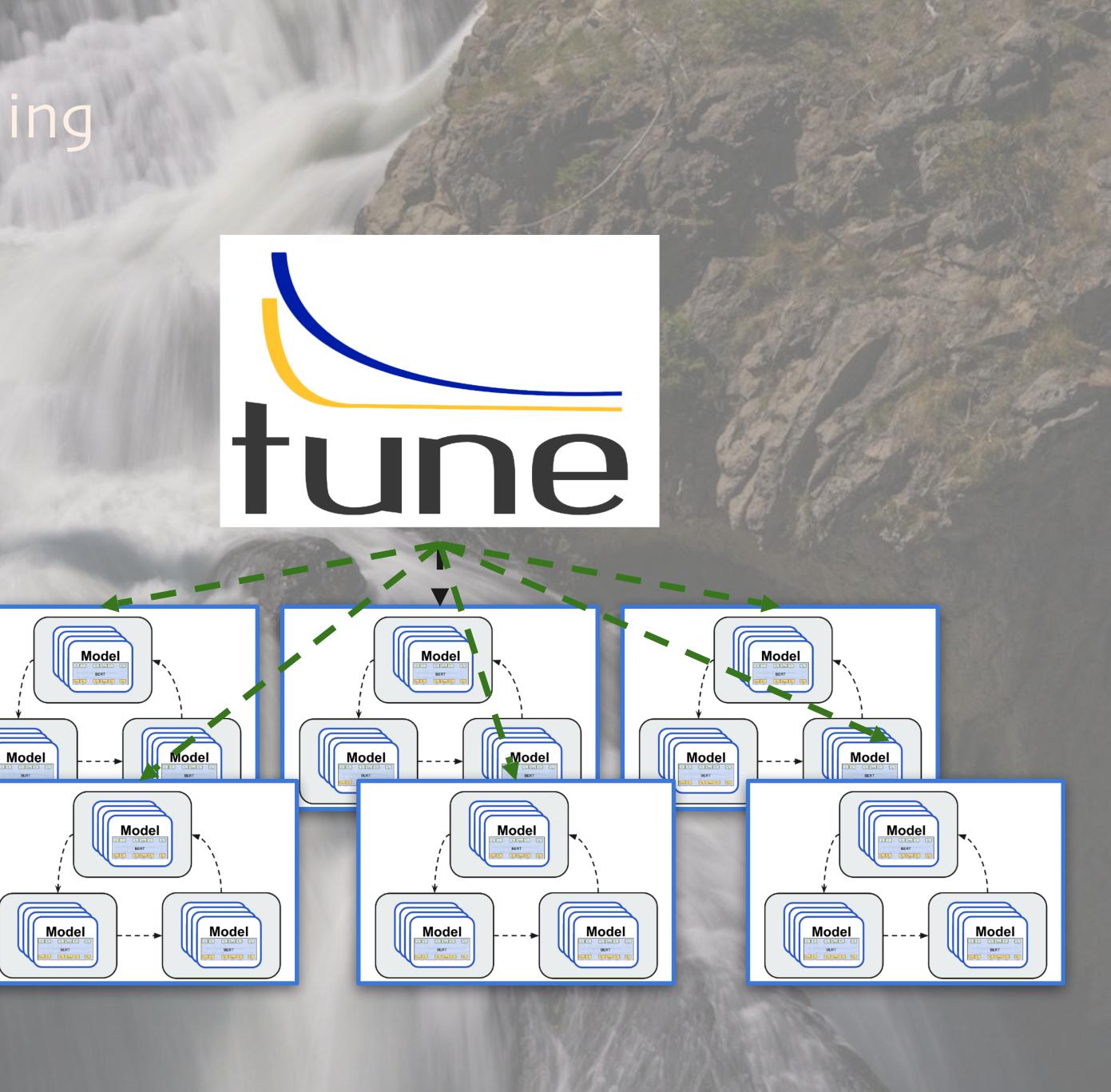

### Native Integration with TensorBoard HParams

| TensorBo                              | oard SCALA           | RS HPARAMS                   |            |
|---------------------------------------|----------------------|------------------------------|------------|
| Hyperparame<br>✓ activation<br>✓ relu |                      | TABLE VIEW                   |            |
| ✓ tanh ✓ width Min                    |                      | Color by ray/tune/neg_mean_l |            |
| -infinity<br><sub>Max</sub>           |                      | width<br>Linear              | <u>h</u>   |
| +infinitv                             |                      | O Logarithmic<br>O Quantile  | (          |
|                                       | iterations_since_res |                              |            |
| Min<br>-infinity                      | Max<br>+infinity     |                              | activation |
| ray/tune/mean_loss                    |                      |                              |            |
| Min<br>-infinity                      | Max<br>+infinity     |                              |            |
| ray/tune/neg_mean_loss                |                      |                              |            |
| Min<br>-infinity                      | Max<br>+infinity     |                              |            |
| ray/tune/time_since_restore           |                      |                              |            |
| Min<br>-infinity                      | Max<br>+infinity     |                              | relu       |
| <u>Status</u>                         |                      |                              |            |

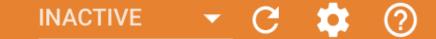

PARALLEL COORDINATES VIEW

### SCATTER PLOT MATRIX VIEW

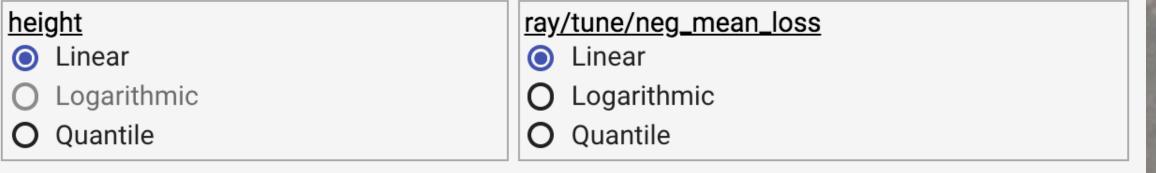

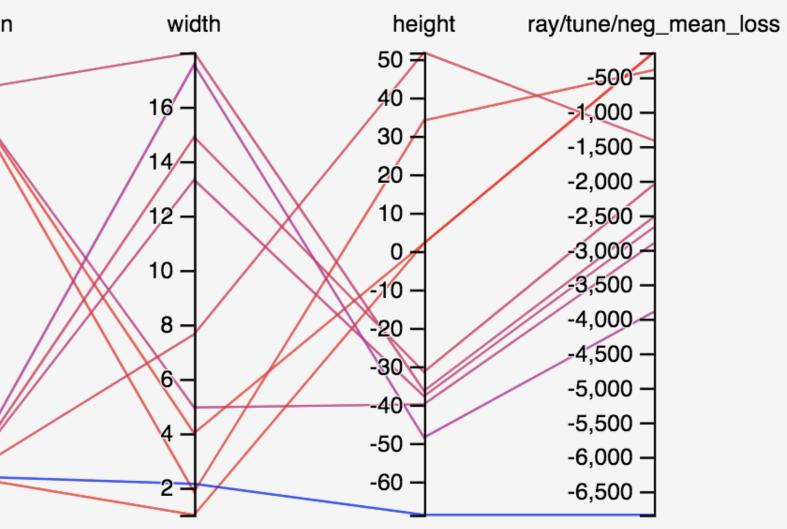